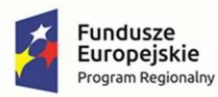

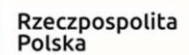

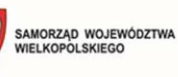

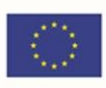

# **Załącznik nr 1**

# **Opis Przedmiotu Zamówienia**

realizacji zamówienia pn.

**Zakup licencji, wdrożenie i uruchomienie e-usług, zakup sprzętu oraz szkolenia w ramach projektu pn.: "E-usługi publiczne dla mieszkańców Miasta i Gminy Kępno"** 

Kępno, grudzień 2022 r.

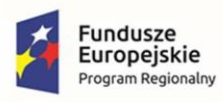

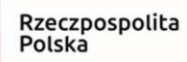

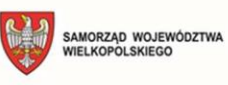

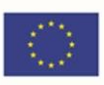

# **Spis treści**

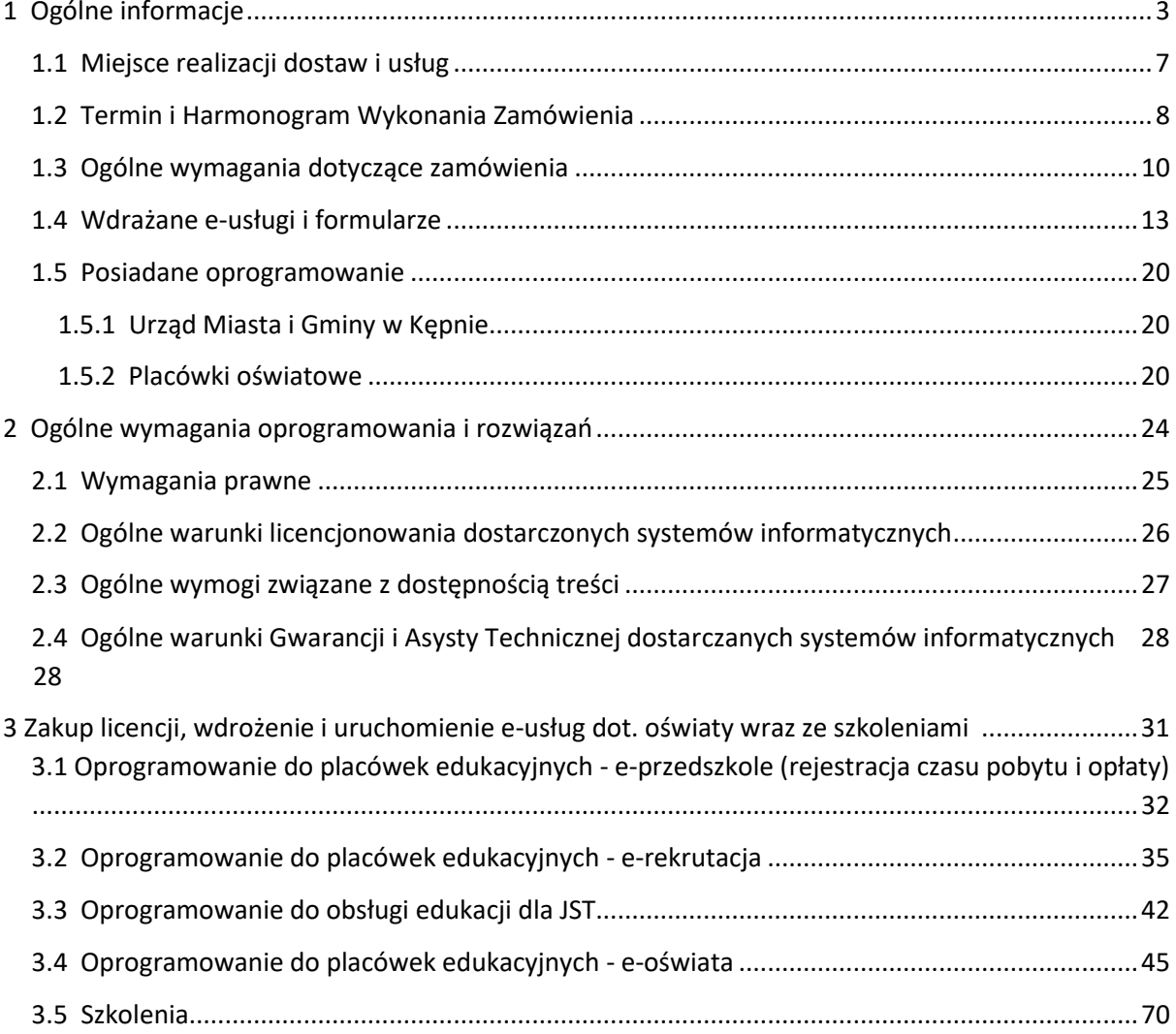

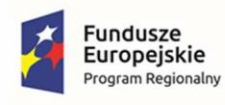

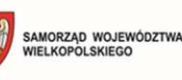

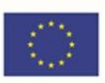

# <span id="page-2-0"></span>1 Ogólne informacje

Zamówienie pn. **Zakup licencji, wdrożenie i uruchomienie e-usług, zakup sprzętu oraz szkolenia w ramach projektu pn.: "E-usługi publiczne dla mieszkańców Miasta i Gminy Kępno"** jest przeprowadzane przez Gminę Kępno.

Ww. zamówienie jest częścią Projektu dofinansowanego ze środków funduszy UE, a miejscem realizacji będzie siedziba Zamawiającego, tj.: Urząd Miasta i Gminy w Kępnie, ul. Ratuszowa 1, 63-600 Kępno oraz następujące jednostki oświatowe:

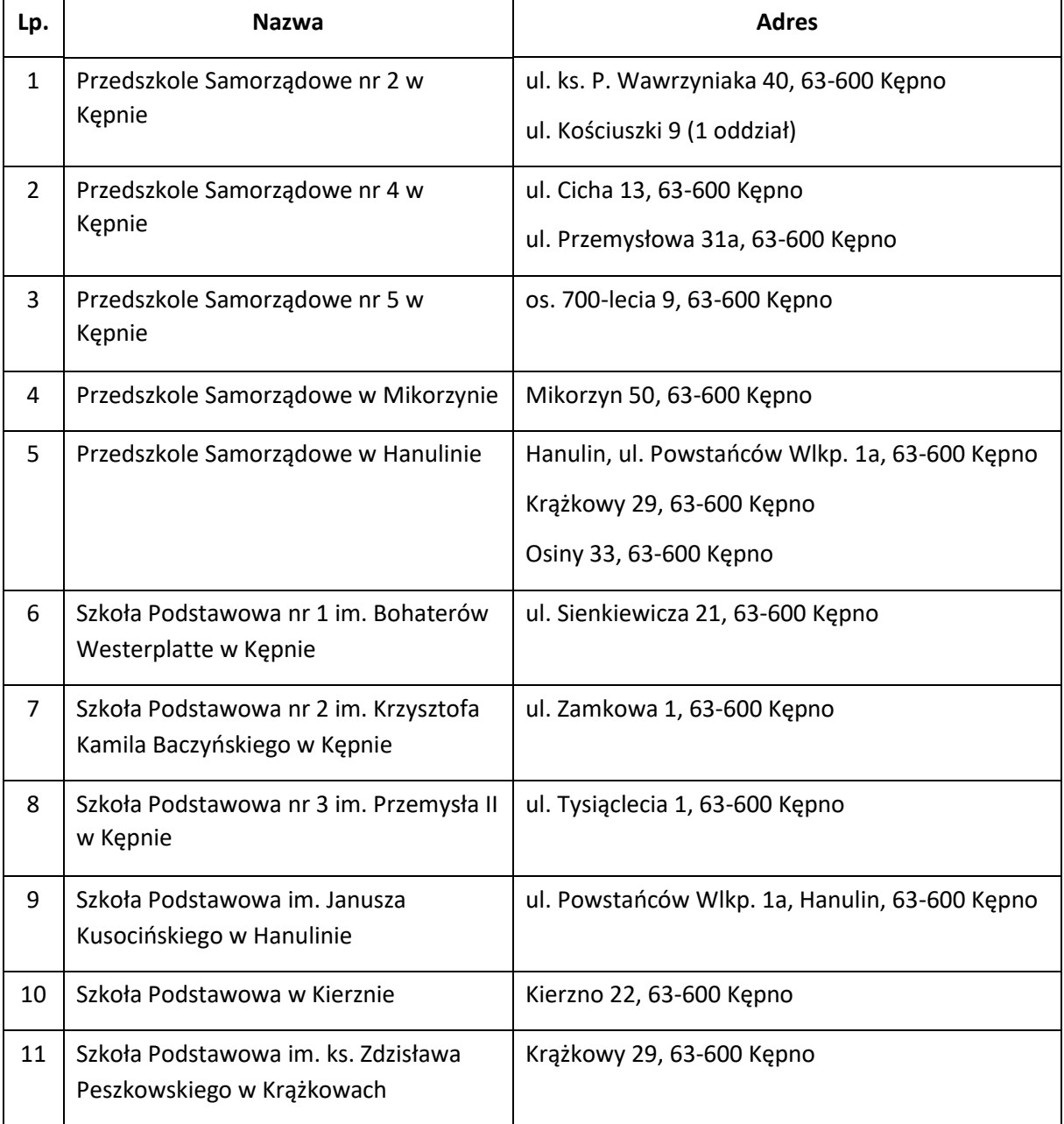

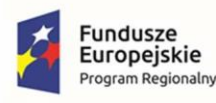

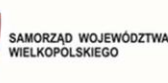

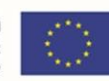

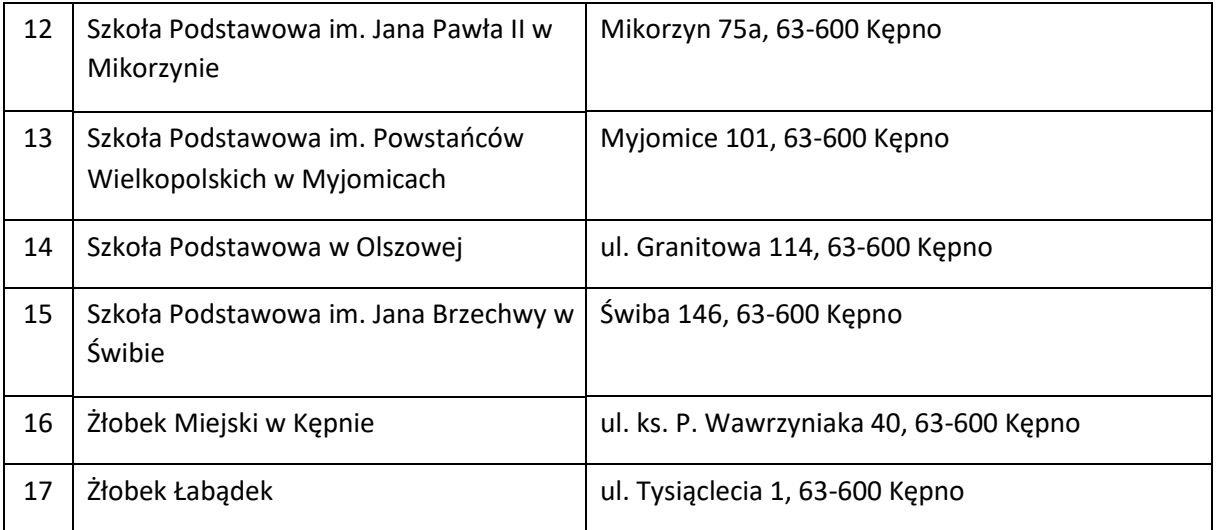

Ww. Projekt zakłada realizację działań polegających na udostępnieniu wysokiej jakości e- usług publicznych świadczonych elektronicznie przez Gminę Kępno.

Kluczowe działania realizowane w projekcie:

- 1. Budowa zintegrowanego systemu teleinformatycznego:
	- a. Oprogramowanie do placówek edukacyjnych e-przedszkole (rejestracja czasu pobytu i opłaty)
	- b. Oprogramowanie do placówek edukacyjnych e-rekrutacja
	- c. Oprogramowanie do obsługi edukacji dla JST
	- d. Oprogramowanie do placówek edukacyjnych e-oświata
	- e. Wdrożenie oprogramowania
	- f. Szkolenie z wdrożonych systemów

Docelowymi grupami do których adresowany jest projekt, które będą czerpać główne korzyści z produktów i funkcjonalności wdrożonych w efekcie realizacji projektu są przede wszystkim:

- − mieszkańcy gminy;
- − urzędnicy pracujący w Urzędzie oraz jednostkach organizacyjnych i podległych objętych projektem.

Przedmiot niniejszego zamówienia:

### **Zakup licencji, wdrożenie i uruchomienie e-usług dot. oświaty wraz ze szkoleniami.**

- 1. Oprogramowanie do obsługi edukacji dla JST:
	- a. Zakup licencji,

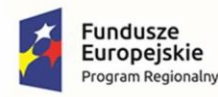

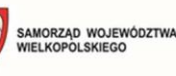

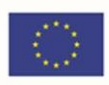

- b. Wdrożenie,
- c. Szkolenie.
- 2. Oprogramowanie do placówek edukacyjnych e-oświata:
	- a. Zakup licencji,
	- b. Wdrożenie,
	- c. Szkolenie.
- 3. Oprogramowanie do placówek edukacyjnych e-przedszkole (rejestracja czasu pobytu i opłaty):
	- a. Zakup licencji,
	- b. Wdrożenie,
	- c. Szkolenie.
- 4. Oprogramowanie do placówek edukacyjnych e-rekrutacja:
	- a. Zakup licencji,
	- b. Wdrożenie,
	- c. Szkolenie.

Dzięki realizacji zamówienia przez Wnioskodawcę zostanie wdrożonych 10 e-usług na 5 poziomie dojrzałości (personalizacja), 6 e-usług na 4 poziomie dojrzałości (transakcja), 9 e-usług na 3 poziomie dojrzałości (dwustronna interakcja) oraz 1 e-usługa na 2 poziomie dojrzałości (jednostronna interakcja) gwarantujące wysoką funkcjonalność dla mieszkańców i przedsiębiorców korzystających z e-usług.

Opisane poniżej wymagania stanowią zakres minimalnych oczekiwań Zamawiającego dla przedmiotu dostawy.

#### OGÓLNE ZASADY RÓWNOWAŻNOŚCI ROZWIĄZAŃ:

W celu zachowania zasad neutralności technologicznej i konkurencyjności dopuszcza się rozwiązania równoważne do wyspecyfikowanych, przy czym za rozwiązanie równoważne uważa się takie rozwiązanie, które pod względem technologii, wydajności i funkcjonalności nie odbiega znacząco od technologii funkcjonalności i wydajności wyszczególnionych w rozwiązaniu wyspecyfikowanym, przy czym nie podlegają porównaniu cechy rozwiązania właściwe wyłącznie dla rozwiązania wyspecyfikowanego, takie jak: zastrzeżone patenty, własnościowe rozwiązania technologiczne, własnościowe protokoły itp., a jedynie te, które stanowią o istocie całości zakładanych rozwiązań technologicznych i posiadają odniesienie w rozwiązaniu równoważnym. W związku z tym, Wykonawca może zaproponować rozwiązania, które realizują takie same funkcjonalności wyspecyfikowane przez Zamawiającego w inny, niż podany sposób, za rozwiązanie równoważne nie można uznać rozwiązania identycznego (tożsamego), a jedynie takie, które w porównywanych cechach wykazuje dokładnie tą samą lub bardzo zbliżoną wartość użytkową. Przez bardzo zbliżoną wartość użytkową rozumie się podobne, z dopuszczeniem nieznacznych różnic niewpływających w żadnym stopniu na całokształt

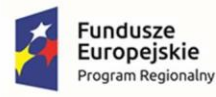

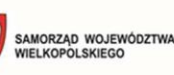

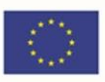

systemu, zachowanie oraz realizowanie podobnych funkcjonalności w danych warunkach, dla których to warunków rozwiązania te są dedykowane. Rozwiązanie równoważne musi zawierać dokumentację potwierdzającą, że spełnia wymagania funkcjonalne Zamawiającego, w tym wyniki porównań, testów, czy możliwości oferowanych przez to rozwiązanie w odniesieniu do rozwiązania wyspecyfikowanego. Dostarczenie przez Wykonawcę rozwiązania równoważnego musi być zrealizowane w taki sposób, aby wymiana oprogramowania na równoważne nie zakłóciła bieżącej pracy Urzędu. W tym celu Wykonawca musi do oprogramowania równoważnego przenieść wszystkie dane niezbędne do prawidłowego działania nowych systemów, przeszkolić użytkowników, skonfigurować oprogramowanie, uwzględnić niezbędną asystę pracowników Wykonawcy w operacji uruchamiania oprogramowania w środowisku produkcyjnym itp.

- 1. Dodatkowo, wszędzie tam, gdzie zostało wskazane pochodzenie (marka, znak towarowy, producent, dostawca itp.) materiałów lub normy, aprobaty, specyfikacje i systemy, o których mowa w ustawie Prawo Zamówień Publicznych, Zamawiający dopuszcza oferowanie sprzętu lub rozwiązań równoważnych pod warunkiem, że zapewnią uzyskanie parametrów technicznych nie gorszych niż wymagane przez Zamawiającego w dokumentacji przetargowej. Zamawiający informuje, że w takiej sytuacji przedmiotowe zapisy są jedynie przykładowe i stanowią wskazanie dla Wykonawcy, jakie cechy powinny posiadać składniki użyte do realizacji przedmiotu zamówienia. Zamawiający zgodnie z art. 99 ust. 6 ustawy z dnia 11 września 2019 r. Prawo zamówień publicznych, zwanej dalej ustawą, dopuszcza oferowanie materiałów lub urządzeń równoważnych. Materiały lub urządzenia pochodzące od konkretnych producentów określają minimalne parametry jakościowe i cechy użytkowe, a także jakościowe (m.in.: wymiary, skład, zastosowany materiał, kolor, odcień, przeznaczenie materiałów i urządzeń, estetyka itp.), jakim muszą odpowiadać materiały lub urządzenia oferowane przez Wykonawcę, aby zostały spełnione wymagania stawiane przez Zamawiającego. Operowanie przykładowymi nazwami producenta ma jedynie na celu doprecyzowanie poziomu oczekiwań Zamawiającego w stosunku do określonego rozwiązania. Posługiwanie się nazwami producentów/produktów ma wyłącznie charakter przykładowy. Zamawiający, wskazując oznaczenie konkretnego producenta (dostawcy), konkretny produkt lub materiały przy opisie przedmiotu zamówienia, dopuszcza jednocześnie produkty równoważne o parametrach jakościowych i cechach użytkowych, co najmniej na poziomie parametrów wskazanego produktu, uznając tym samym każdy produkt o wskazanych lub lepszych parametrach.
- 2. Zamawiający opisując przedmiot zamówienia przy pomocy określonych norm, aprobat czy specyfikacji technicznych i systemów odniesienia, dopuszcza rozwiązania równoważne opisywanym. Wykonawca, który powołuje się na rozwiązania równoważne opisywanym przez Zamawiającego, jest obowiązany wykazać, że oferowane przez niego dostawy spełniają wymagania określone przez Zamawiającego. W takiej sytuacji Zamawiający wymaga złożenia stosownych dokumentów, uwiarygodniających te rozwiązania.
- 3. Zamawiający zobowiązuje Wykonawców do wykazania rozwiązań równoważnych do zastosowania w stosunku do dokumentacji postępowania. W myśl art. 101 ust. 5 PZP Wykonawca, który powołuje się na rozwiązania równoważne (w sytuacji, gdy opis przedmiotu zamówienia odnosi się do norm, ocen technicznych, specyfikacji technicznych i systemów

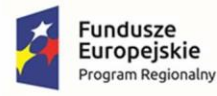

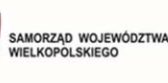

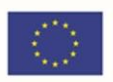

referencji technicznych, o których mowa w art. 101 us.t 1 pkt 2 i ust. 3 PZP), obowiązany jest udowodnić w ofercie, że oferowane przez niego dostawy spełniają wymagania określone w SWZ. Brak wskazania tych elementów będzie traktowane, jako wybór elementów opisanych w SWZ (w tym w załącznikach do SWZ).

4. Zamawiający zobowiązuje Wykonawców do wykazania rozwiązań równoważnych do zastosowania w stosunku do dokumentacji postępowania (SWZ i załącznikach do niej). W myśl art. 101 ust. 6 PZP, Wykonawca, który powołuje się na rozwiązania równoważne (w sytuacji, gdy opis przedmiotu zamówienia odnosi się do wymagań dotyczących wydajności lub funkcjonalności, o których mowa w art. 101 ust. 1 pkt 1 PZP) jest obowiązany udowodnić w ofercie, że obiekt budowlany, dostawa lub usługa, spełniają wymagania dotyczące wydajności lub funkcjonalności, określonej przez Zamawiającego.

# <span id="page-6-0"></span>1.1 Miejsce realizacji dostaw i usług

Dostawy i usługi będą realizowane w siedzibie Zamawiającego tj. w Urzędzie Miasta i Gminy w Kępnie, ul. Ratuszowa 1, 63-600 Kępno oraz w następujących jednostkach oświatowych:

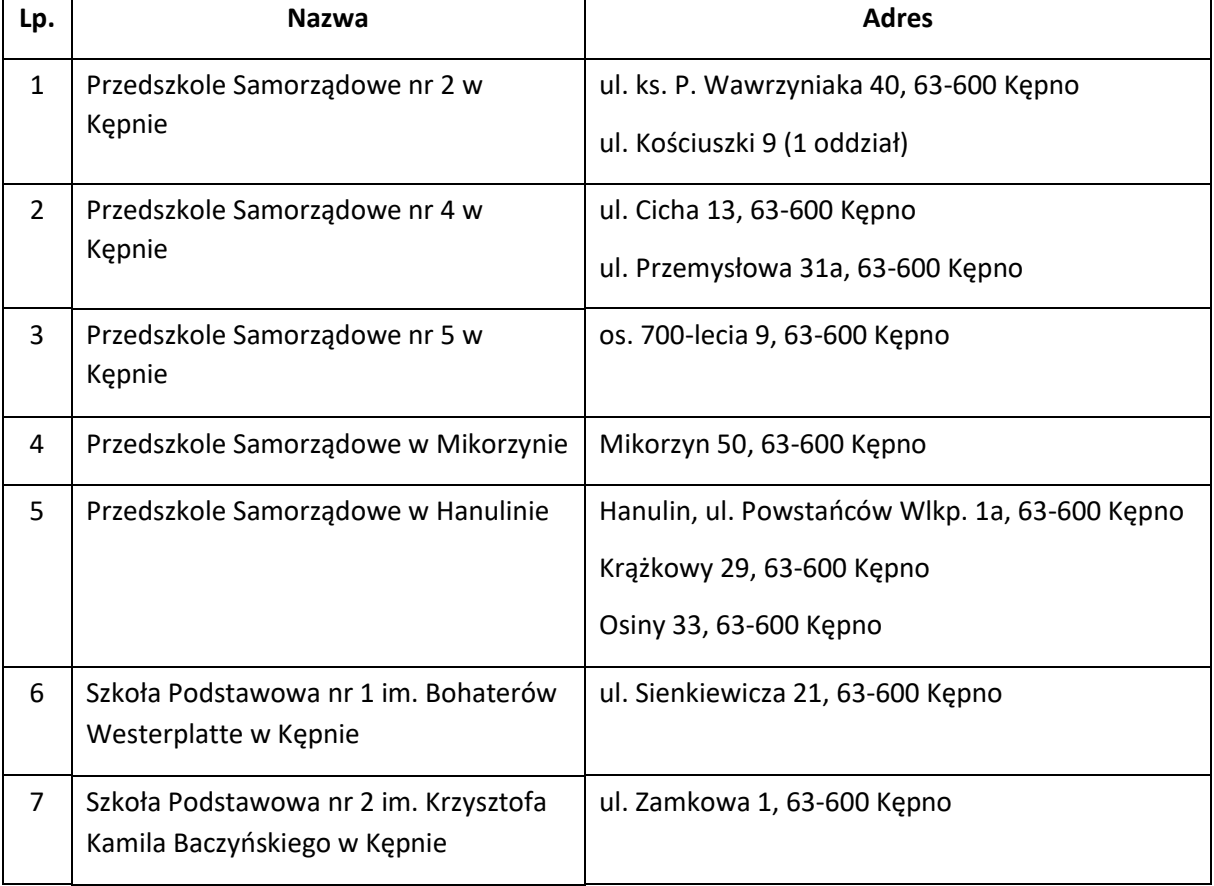

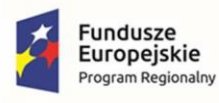

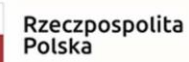

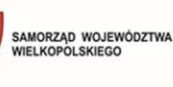

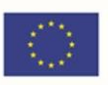

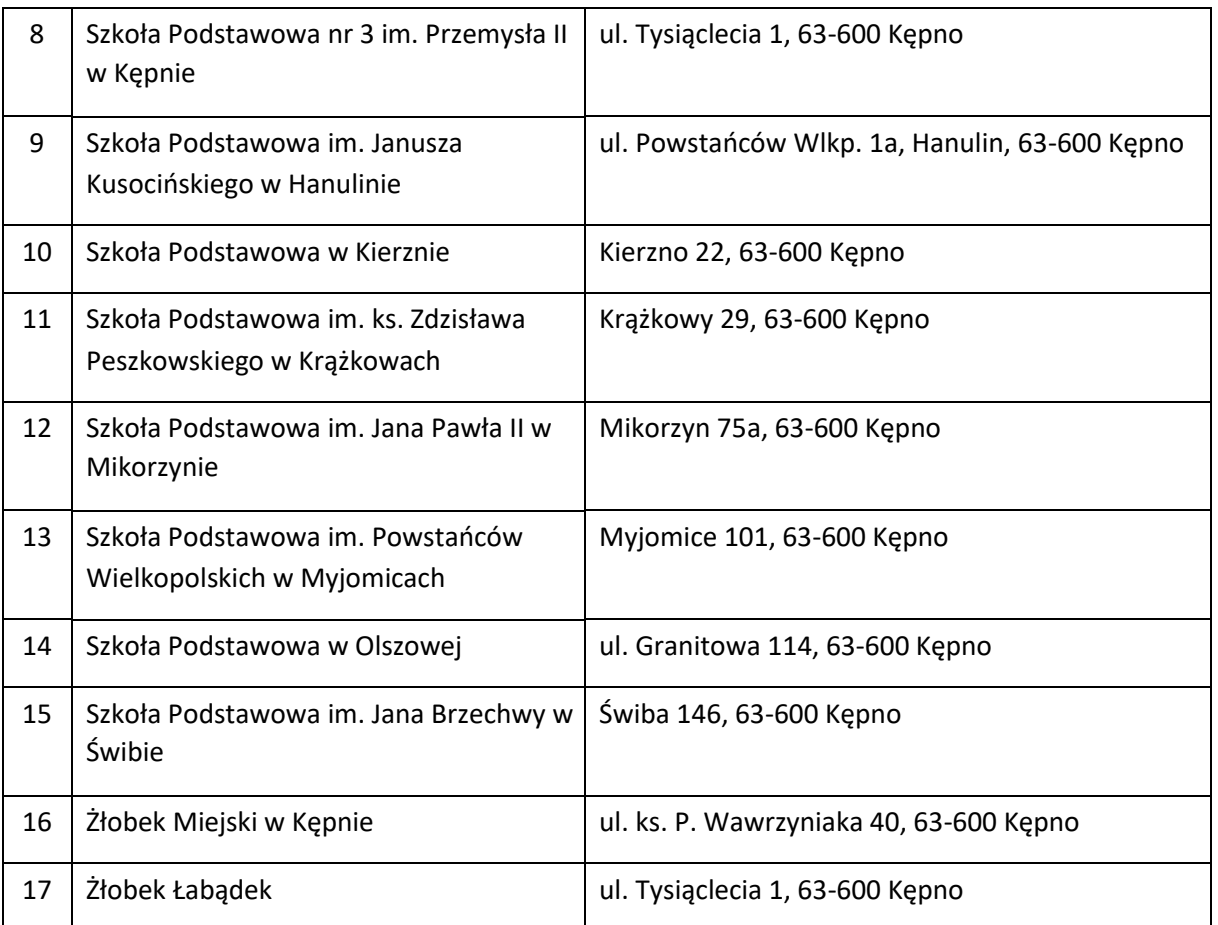

Szczegółowy zakres dostaw, usług oraz robót do wykonania zostanie przedstawiony w dalszej części niniejszego załącznika.

# <span id="page-7-0"></span>1.2 Termin i Harmonogram Wykonania Zamówienia

Wymagany termin wykonania Zamówienia **- do 20.08.2023** .

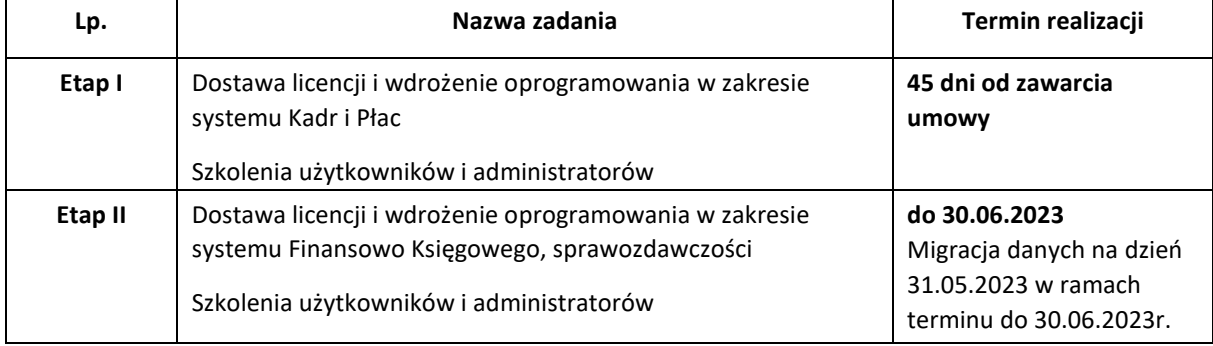

### Tabela 1. Harmonogram realizacji poszczególnych etapów realizacji zamówienia:

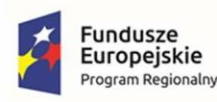

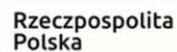

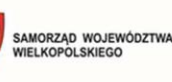

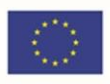

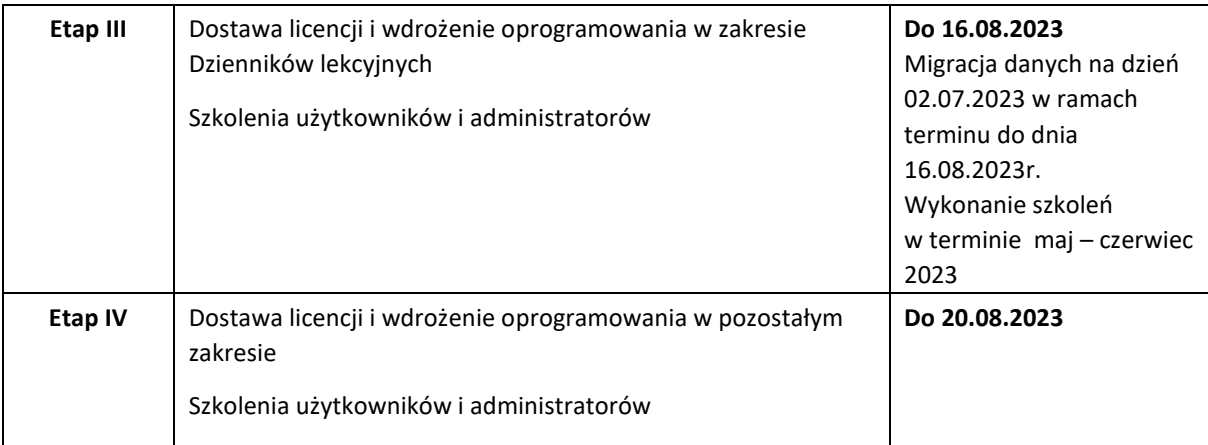

Przedmiot umowy będzie realizowany zgodnie z powyższymi terminami wraz z terminem końcowym. Po podpisaniu umowy na zasadach określonych we wzorze umowy wykonawca przedstawi Harmonogramem rzeczowo-finansowym.

Obowiązkiem wykonawcy jest dokonanie migracji danych z dotychczasowych baz danych programów jakie aktualnie zainstalowane lub używane są w jednostkach wskazanych w niniejszym Opisie Przedmiotu Zamówienia lub urzędzie. Migrację należy wykonać wg stanu danych na dzień wskazany w harmonogramie i w terminie tam określonym. Migracja oznacza przeniesienie pełnych danych z zachowaniem integralności danych. Migracja oznacza proces przeniesienia danych z Systemów Zamawiającego do wdrażanego Systemu - dotyczy to wszelkich danych aktualnie gromadzonych i przetwarzanych przez Zamawiającego.

*Zamawiający dopuszcza uzgodnienie zakresu migracji węższego od określonego powyżej w związku z ograniczeniami technicznymi, jednak z uwzględnieniem danych kluczowych oraz niezbędnych do realizacji procesów biznesowych przedmiotowego oprogramowania. Ograniczenie to możliwe jest po podpisaniu umowy i po przedstawieniu przez wykonawcę wyników analizy, z której wynikać będzie że pewne dane nie są możliwe do migracji z powodów technicznych, lub ich migracja która nie jest potrzeba z punktu widzenia celów, funkcji wdrażanego oprogramowania wymagałaby poniesienia dodatkowych kosztów lub z innych uzasadnionych powodów.*

W ramach prac migracyjnych Wykonawca wykona m.in. testową migrację danych, przeniesie dane do nowej bazy danych, udzieli Zamawiającemu wsparcia w trakcie weryfikacji poprawności migrowanych danych oraz poprawi występujące w nich błędy. Wykonawca wykona także analizę przedwdrożeniową obejmującą migrację danych.

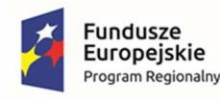

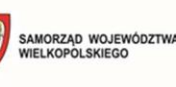

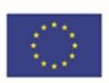

### <span id="page-9-0"></span>1.3 Ogólne wymagania dotyczące zamówienia

W ramach realizacji zadania zostaną zrealizowane następujące zadania dotyczące systemów i rozwiązań informatycznych:

### **Oprogramowanie do placówek edukacyjnych - e-przedszkole (rejestracja czasu pobytu i opłaty)**

Moduł zarządzania informacją o dziecku w przedszkolu umożliwi prowadzenie przedszkolnych baz danych o przebiegu nauki dzieci. System zawiera moduł wspierający obsługę sekretariatu i prowadzenie dzienników przedszkolnych, a także umożliwia opiekunom wgląd w dane o dzieciach.

Moduł wspierający naliczanie opłat za pobyt i wyżywienie

System jest narzędziem służącym do prowadzenia naliczeń opłat ponoszonych przez rodziców dzieci uczęszczających do przedszkoli.

### Moduł do rejestracji czasu pobytu dziecka w jednostce

System jest narzędziem służącym do mierzenia czasu pobytu dziecka w jednostce. Współpracuje z aplikacją mobilną dla rodzica/opiekuna, a także z systemem wspierającym naliczanie opłat za pobyt oraz dziennikiem.

Udostępniona zostanie 1 e-usługa na 5 poziomie dojrzałości: E-opłaty

### **Oprogramowanie do placówek edukacyjnych - e-rekrutacja**

Oprogramowanie do rekrutacji wspiera pracowników JST, jednostek oświatowych oraz kandydatów i ich rodziców w procesie rekrutacji do żłobków, szkół i przedszkoli. W ramach systemu wyświetlana jest oferta dla kandydatów.

Udostępnione zostaną 2 e-usługi na 5 poziomie dojrzałości:

- E-Nabór
- E-rekrutacja

### **Oprogramowanie do obsługi edukacji dla JST**

#### Szyna danych

Usługa szyna danych stanowi punkt styku uzgodnień formatów wymiany danych pomiędzy modułami systemu. Podstawowym nośnikiem informacji implementacji usługi szyny jest otwarty i wieloplatformowy format XML. Specyfikacja formatów wymiany danych jest wyrażona w postaci schematów XSD. Wymiana może odbywać się w sposób zautomatyzowany lub poprzez wymianę plikową z wykorzystaniem formatu XML. Wymiana plikowa musi minimalizować konieczność wykonywania ręcznych operacji użytkownika.

Moduł dotyczy wdrożenia 6 e-usług na 4 poziomie dojrzałości:

- E-arkusz organizacyjny
- E-sprawozdania budżetowe

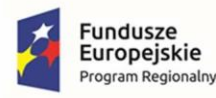

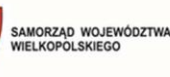

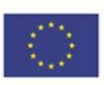

- E- sprawozdania finansowe
- E-budżet
- E-deklaracje VAT
- E-JPK VAT

oraz 5 e-usług na 5 poziomie dojrzałości:

- E-dotacje
- E-dotacje podręcznikowe
- E-płace
- E-finanse
- E-przelewy

### **Oprogramowanie do placówek edukacyjnych - e-oświata**

### Moduł do planowania i zatwierdzania organizacji oraz zarządzania budżetem w jednostkach oświatowych (wraz z systemem raportowania)

Moduł dostarcza jednostce samorządu terytorialnego funkcje ułatwiające gromadzenie, przechowywanie i przetwarzanie danych celem usprawnienia i przyspieszenia wykonywania codziennych obowiązków oraz uzyskania informacji umożliwiających podejmowanie optymalnych decyzji. Wspiera JST w obsłudze procesu planowania i zatwierdzania organizacji oraz umożliwiać przygotowanie kompletnego planu finansowego jednostki sprawozdawczej i gromadzenie informacji o jego realizacji. Ze względu na potrzebną dużą moc obliczeniową, system raportowania jest rozwiązaniem wspomaganym modułem instalowanym na lokalnym komputerze.

#### Moduł finansowo-księgowy

Moduł funkcjonujący zgodnie z Ustawą o rachunkowości z uwzględnieniem specyfiki jednostek oświatowych do zarządzania i obsługi finansowo-księgowej. Ma na celu wspomaganie zarządzania finansami, umożliwianie szczegółowej analizy danych i zwiększenie kontroli finansowej, umożliwienie prowadzenia rozrachunków jednostek oświatowych wraz z bieżącą kontrolą należności i zobowiązań, prowadzenie wielu niezależnych kas, a także wprowadzanie dokumentów sprzedaży i zakupu oraz umożliwia prowadzenie ewidencji środków trwałych.

#### Obsługa środków trwałych

Moduł wspierający prowadzenie ewidencji środków trwałych oraz wartości niematerialnych i prawnych dla jednostki oświatowej oraz centrum usług wspólnych. Umożliwia prowadzenie kartotek środków trwałych a także naliczanie rat amortyzacyjnych oraz ewidencję operacji specjalnych dla środków trwałych. Jest bezpośrednio powiązany z księgowością zapewniając natychmiastowy przepływ informacji i księgowanie dokumentów, eliminując tym samym konieczność wielokrotnego wprowadzania tych samych informacji.

#### Obsługa centralnego VATu

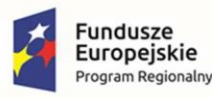

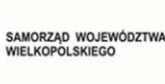

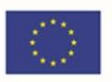

Moduł wspiera samorząd w przygotowaniu łącznej deklaracji VAT-7 oraz JPK\_VAT zgodnie ze schematami wymaganymi przez Ministerstwo Finansów.

### Obsługa gospodarki składnikami inwentarza

Moduł wspierający prowadzenie ilościowej ewidencji majątku dla jednostki oświatowej oraz centrum usług wspólnych. Moduł jest wsparciem w pracach związanych z prowadzeniem ksiąg inwentarzowych. Umożliwia kontrolowanie stanu majątku oraz przeprowadzenie inwentaryzacji. Posiada dedykowaną aplikację mobilną umożliwiającą skanowanie kodów i wypełnianie arkuszy spisowych.

### Obsługa stołówkowo-magazynowa

Moduł służący do usprawnienia kompleksowego zarządzania stołówką i magazynem jednostki oświatowej. Pozwala na bieżącą kontrolę stanów magazynowych oraz obliczanie wartości odżywczych posiłków.

### Układanie planów lekcji oraz grafików dyżurów nauczycieli podczas przerw

Moduł do układania planu lekcji jest zasilany danymi pochodzącymi z arkusza organizacyjnego oraz daje możliwość definiowania różnych warunków związanych ze specyfiką pracy w szkole, które są uwzględniane podczas układania planu, na różnych etapach pracy z programem. Ze względu na lokalną pracę przy układaniu planu lekcji, moduł planu lekcji jest rozwiązaniem instalowanym na lokalnym komputerze.

### Moduł biblioteczny

Moduł biblioteczny umożliwia gromadzenie, rejestrowanie i wypożyczanie zbiorów bibliotecznych.

System zawiera moduł umożliwiający czytelnikom dostęp do katalogu bibliotecznego z możliwością rezerwacji zbiorów i sprawdzenia informacji o stanie ich wypożyczeń.

### Obsługa kadrowo-płacowa podległych jednostek oświatowych

Moduł dostarcza funkcje ułatwiające naliczanie płac, uwzględniając specyficzne zasady naliczania wynagrodzeń nauczycieli. Uwzględnia obowiązujące przepisy prawne takie jak naliczanie składek na ubezpieczenia społeczne i zdrowotne, ustalanie zaliczki na podatek dochodowy od osób fizycznych. Moduł ma na celu również obsługę i automatyczną kontrolę formalnej poprawności zbieranych dokumentacji kadrowych w oświacie.

#### e-Pracownik

### Dotacje dla szkół niepublicznych

Moduł służy do obsługi procesu dotowania jednostek niepublicznych, oraz rozliczania ich w wykorzystania przekazanej dotacji.

#### Dotacje podręcznikowe

Moduł służy do gromadzenia informacji i wniosków o dotacje na zakup podręczników i materiałów ćwiczeniowych ze szkół prowadzonych i nieprowadzonych przez JST oraz do przygotowania zbiorczych wniosków i rozliczeń dotacji.

### Moduł zarządzania informacją o uczniu

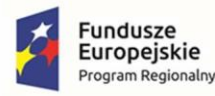

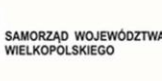

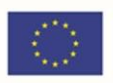

Moduł zarządzania informacją o uczniu umożliwia prowadzenie szkolnych baz danych o przebiegu nauki uczniów. Moduł wspieraj obsługę sekretariatu i prowadzenie dzienników lekcyjnych, a także umożliwia opiekunom wgląd w dane o uczniach.

### Obowiązek nauki

Oprogramowanie jest wsparciem dla JST i szkół w procesie kontroli spełniania obowiązku nauki. Współdziała z bazami oprogramowania do obsługi sekretariatu pozwalając na pobieranie informacji o jednostce, do której uczęszcza dziecko.

Moduły dotyczą wdrożenia 3 e-usług na 5 poziomie dojrzałości:

- E-usprawiedliwienia
- E-dzienniczek
- E-stołówka

6 e-usług na 4 poziomie dojrzałości:

- E-arkusz organizacyjny
- E-sprawozdania budżetowe
- E- sprawozdania finansowe
- E-budżet
- E-deklaracje VAT
- E-JPK VAT

7 e-usług na 3 poziomie dojrzałości:

- E-wypożyczenia
- E-obwód
- E-dotacje
- E-dotacje podręcznikowe
- E-płace
- E-finanse
- E-przelewy

oraz 1 e-usługi na 2 poziomie dojrzałości: E-terminarz.

### <span id="page-12-0"></span>1.4 Wdrażane e-usługi i formularze

Dzięki realizacji projektu przez Wnioskodawcę zostanie wdrożonych 26 e-usług (10 e-usług na 5 poziomie dojrzałości – personalizacja, 6 e-usług na 4 poziomie dojrzałości – transakcja, 9 e-usług na 3

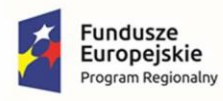

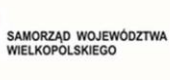

**Unia Europejska**<br>Europejski Fundusz<br>Rozwoju Regionalnego

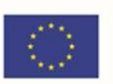

poziomie dojrzałości - dwustronna interakcja oraz 1 e-usługa na 2 poziomie dojrzałości - jednostronna interakcja).

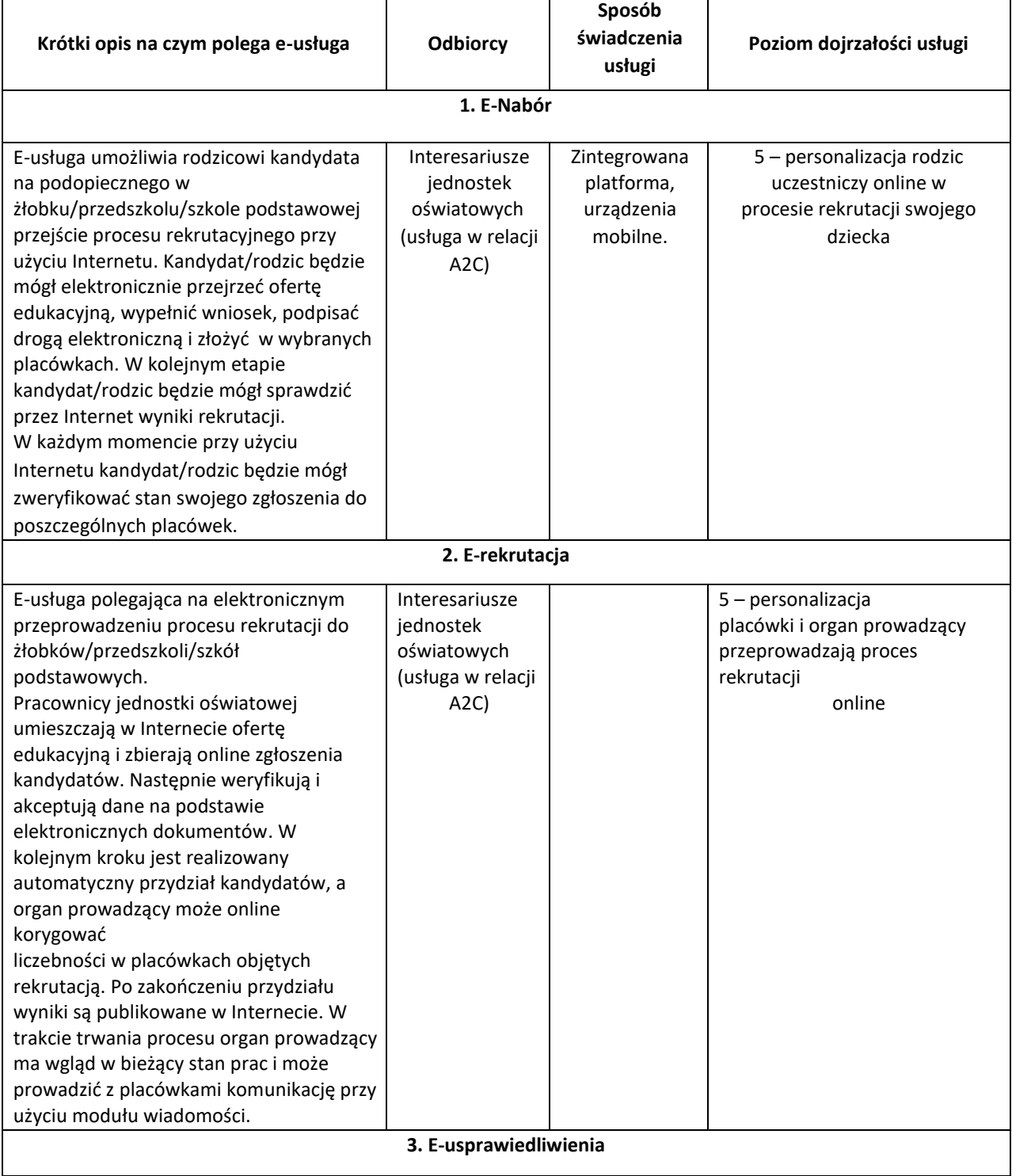

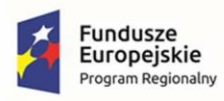

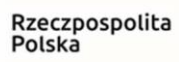

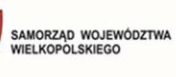

卿

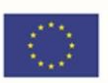

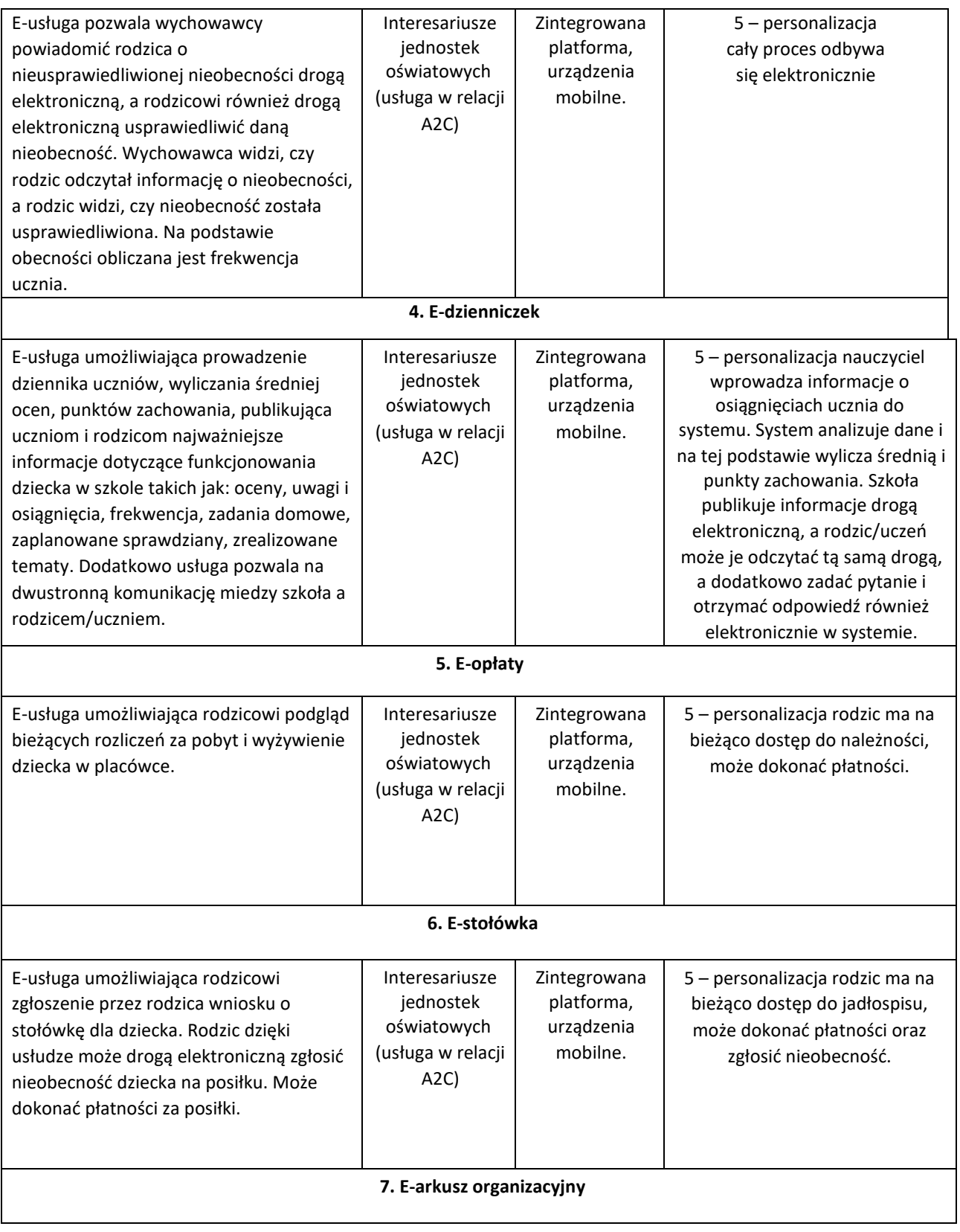

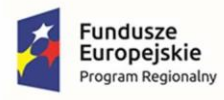

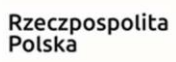

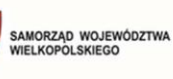

**MA** 

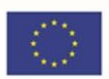

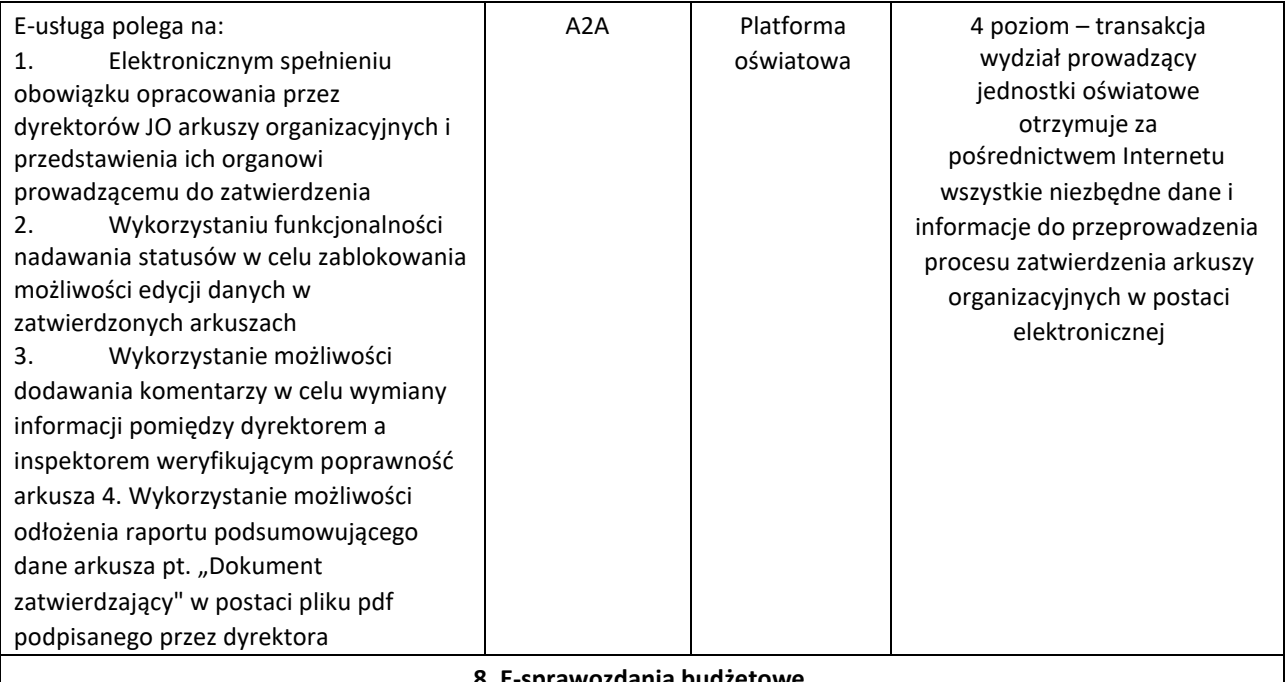

### **8. E-sprawozdania budżetowe**

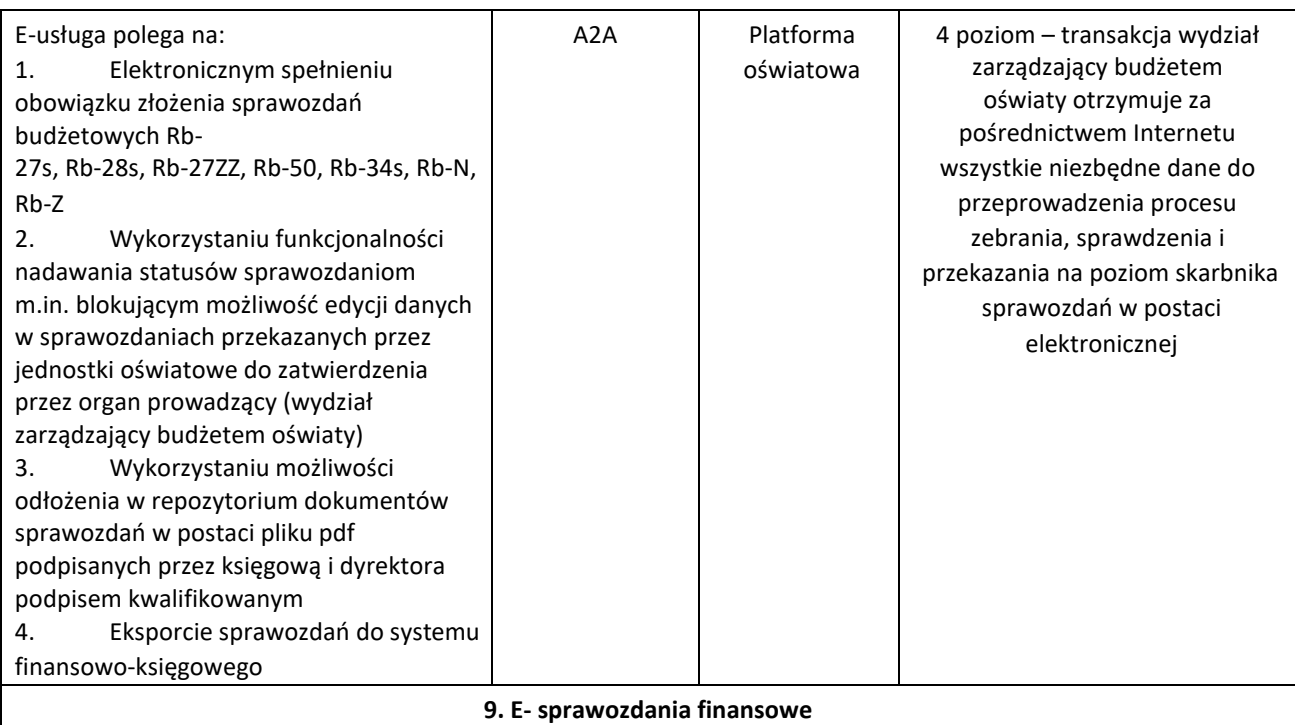

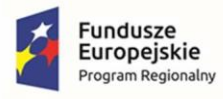

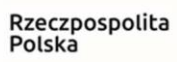

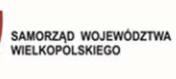

卿

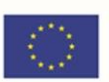

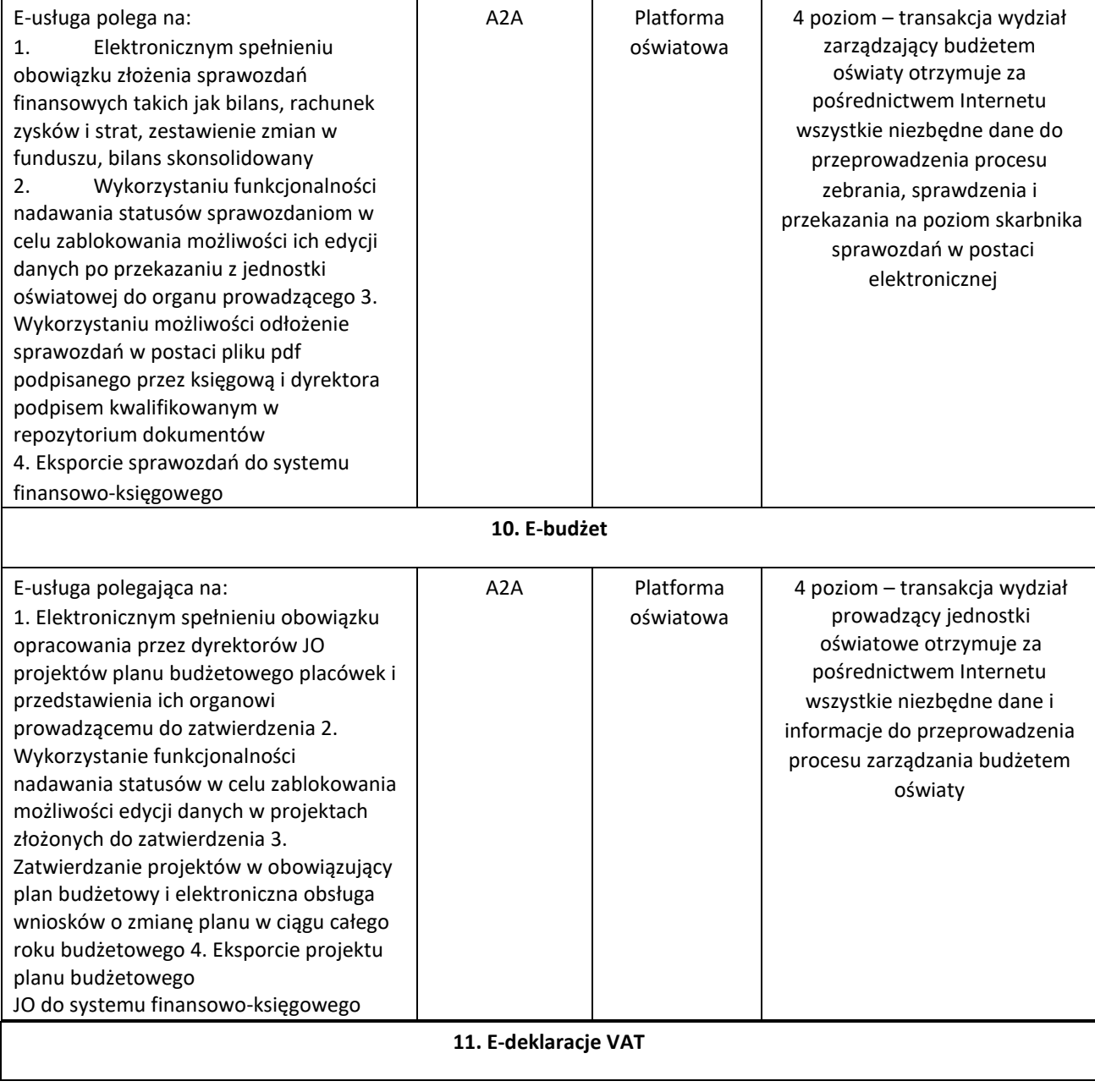

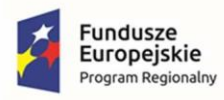

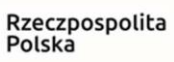

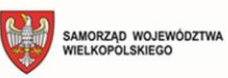

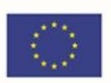

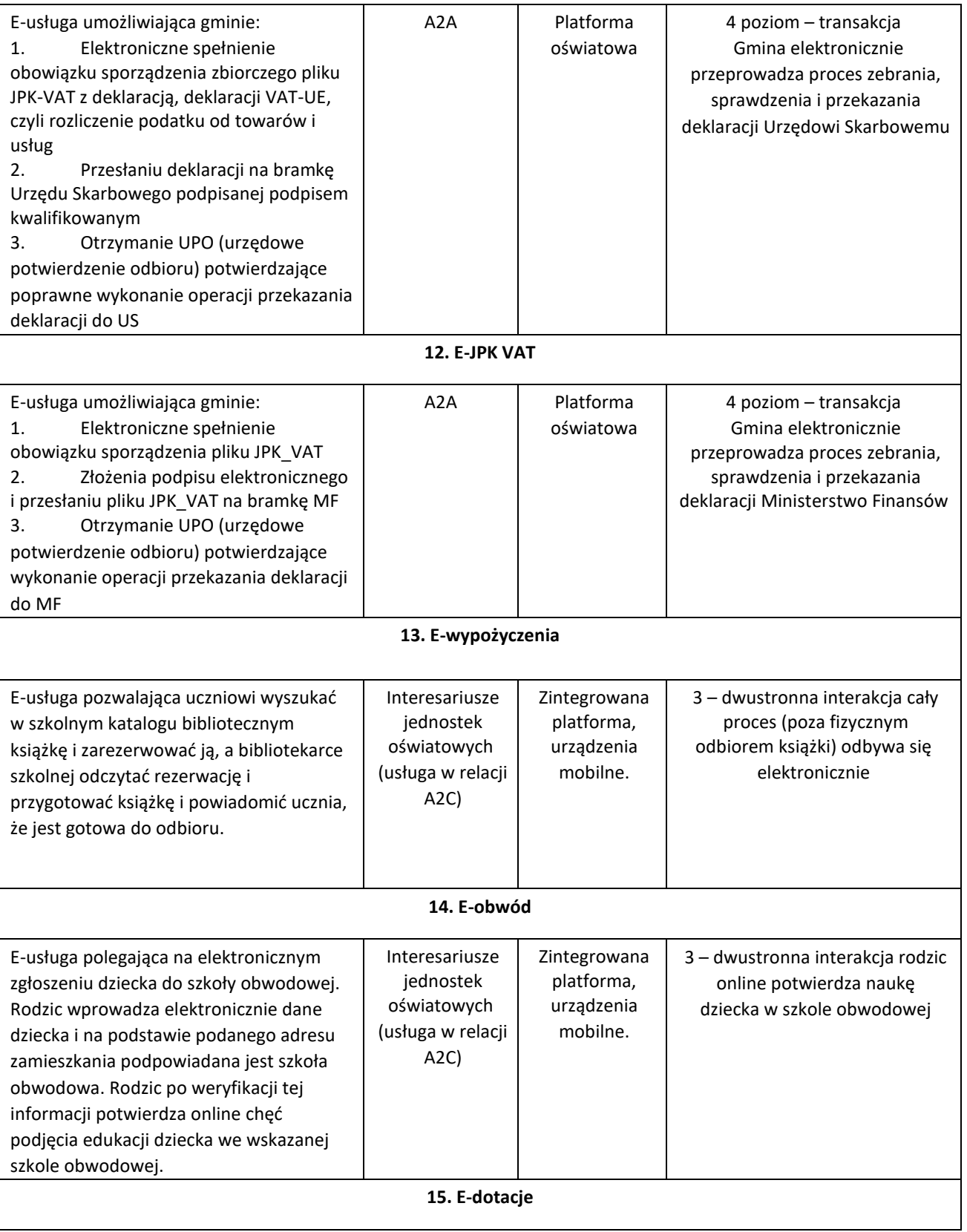

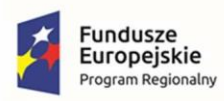

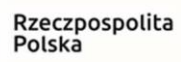

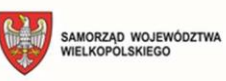

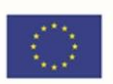

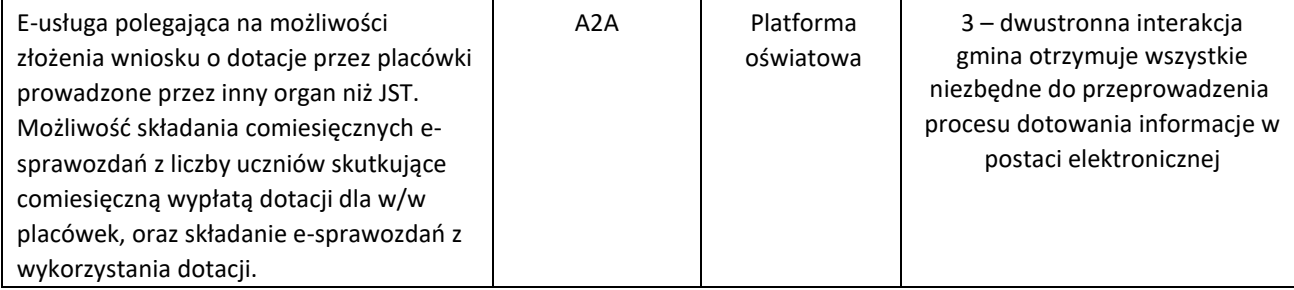

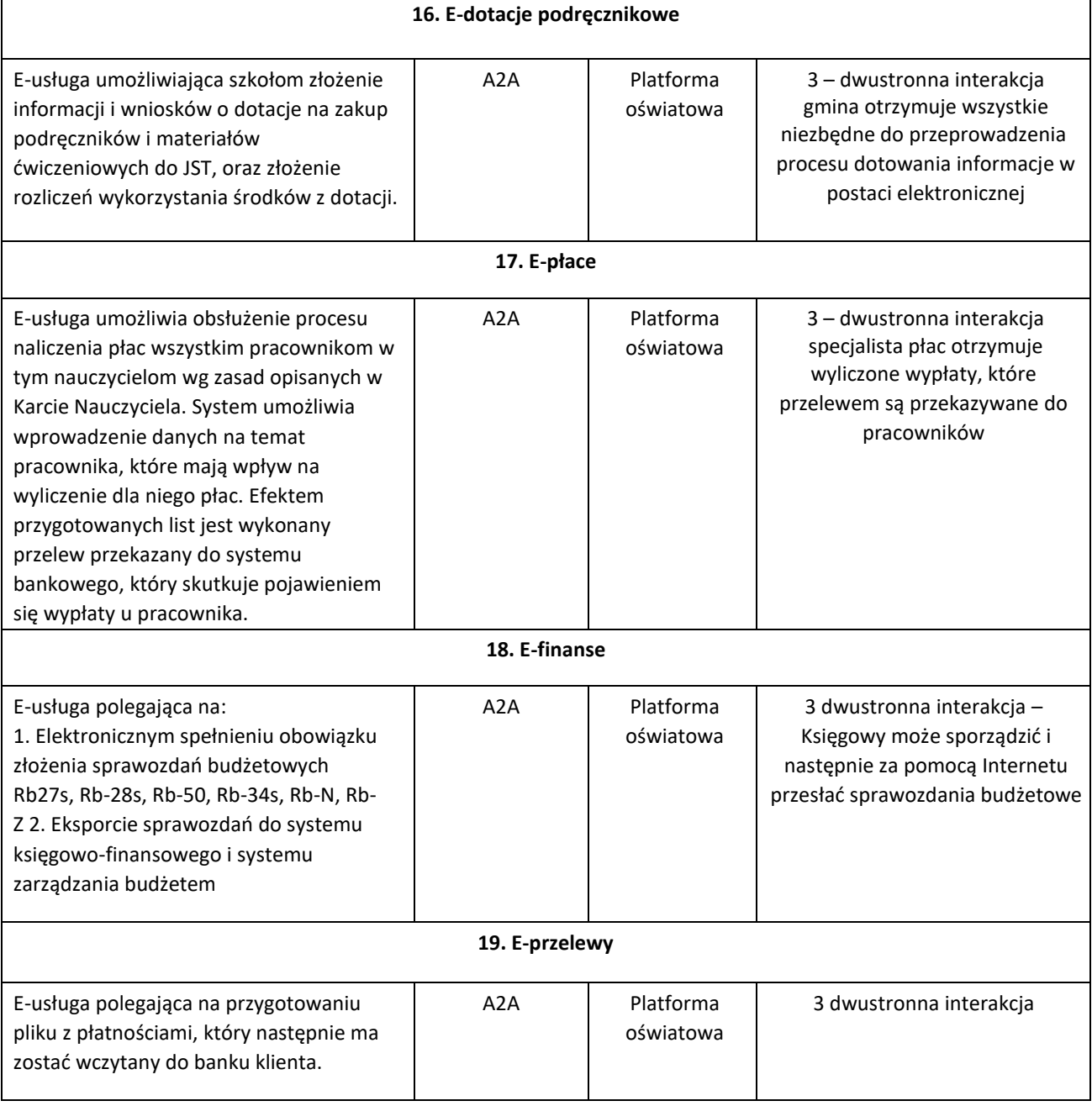

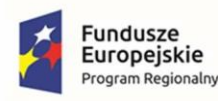

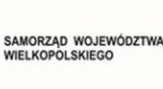

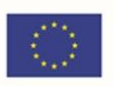

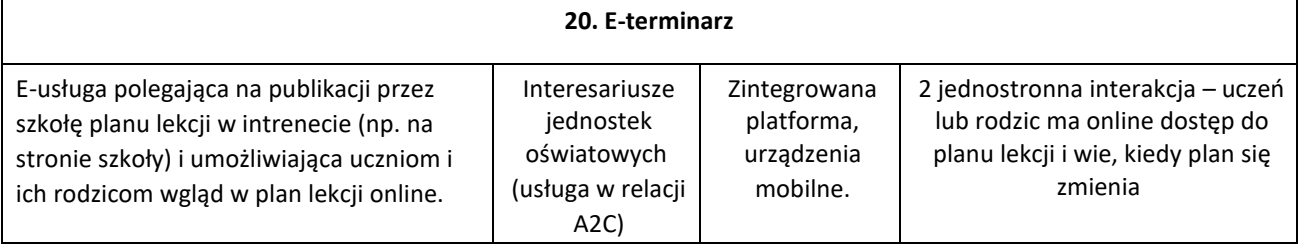

# <span id="page-19-0"></span>1.5 Posiadane oprogramowanie

### <span id="page-19-1"></span>1.5.1 Urząd Miasta i Gminy w Kępnie

W chwili obecnej w Urzędzie zainstalowane jest poniższe oprogramowanie.

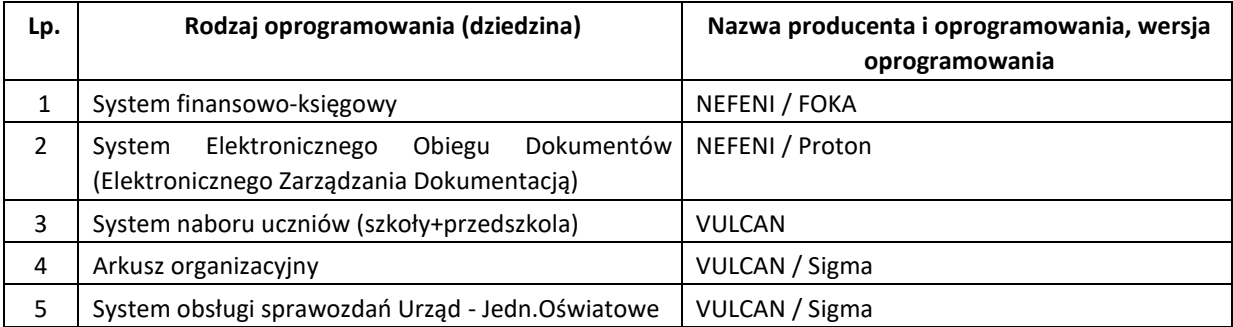

Obecnie w Urzędzie Miasta i Gminy istnieje stosunkowo niewielkie wykorzystanie systemów informatycznych, wspierających realizację usług publicznych. W Urzędzie nie funkcjonuje obecnie żadna platforma elektroniczna, mogąca służyć do wymiany danych pomiędzy mieszkańcami a urzędem. W formie elektronicznej Urząd oferuje tylko usługi informacyjne – posiada serwis www oraz Biuletyn Informacji Publicznej. Umieszczane są w nich ogólne informacje dla obywateli i podmiotów gospodarczych o załatwianych przez nich sprawach, aktualnych wydarzeniach itp. W zakresie usług publicznych oferowanych w formie elektronicznej Urząd oferuje głównie usługi informacyjne – posiada gminny serwis www oraz BIP, w którym umieszczane są ogólne informacje dla obywateli i podmiotów gospodarczych o załatwianych przez nich sprawach. W celu załatwienia sprawy urzędowej należy pobrać udostępniony formularz na BIP, uzupełnić, a następnie wypełnić i złożyć osobiście w Urzędzie w wersji papierowej. Informacyjna funkcja urzędu za pośrednictwem strony internetowej oraz BIP sprowadza się do usług na 2 poziomie dojrzałości.

### <span id="page-19-2"></span>1.5.2 Placówki oświatowe

Informacje ogólne dotyczące placówek oświatowych.

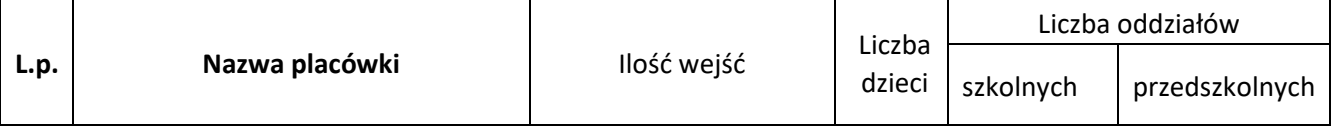

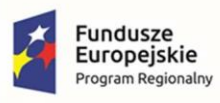

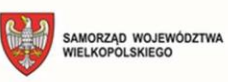

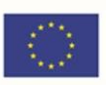

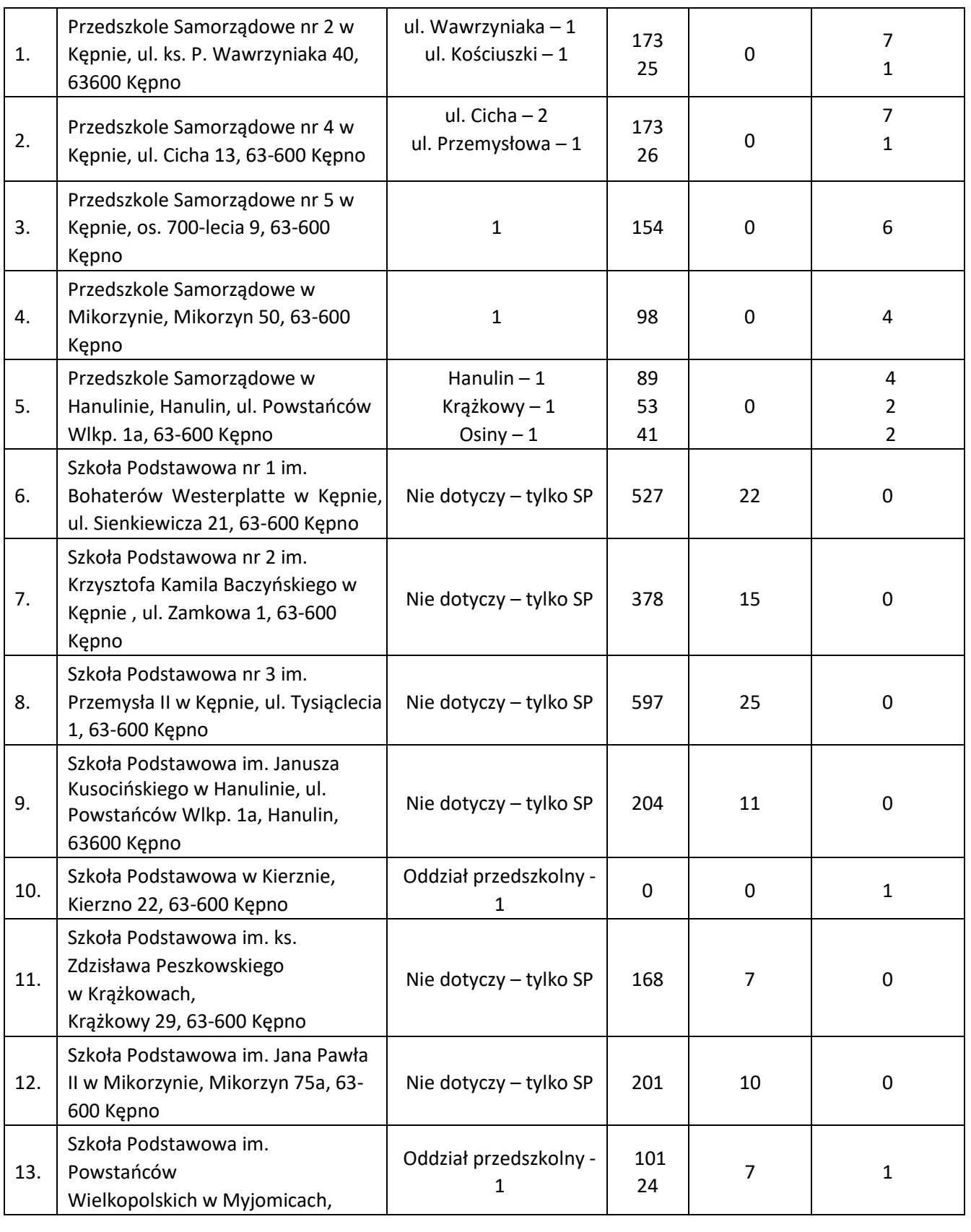

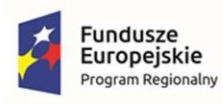

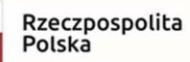

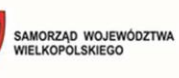

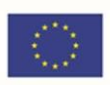

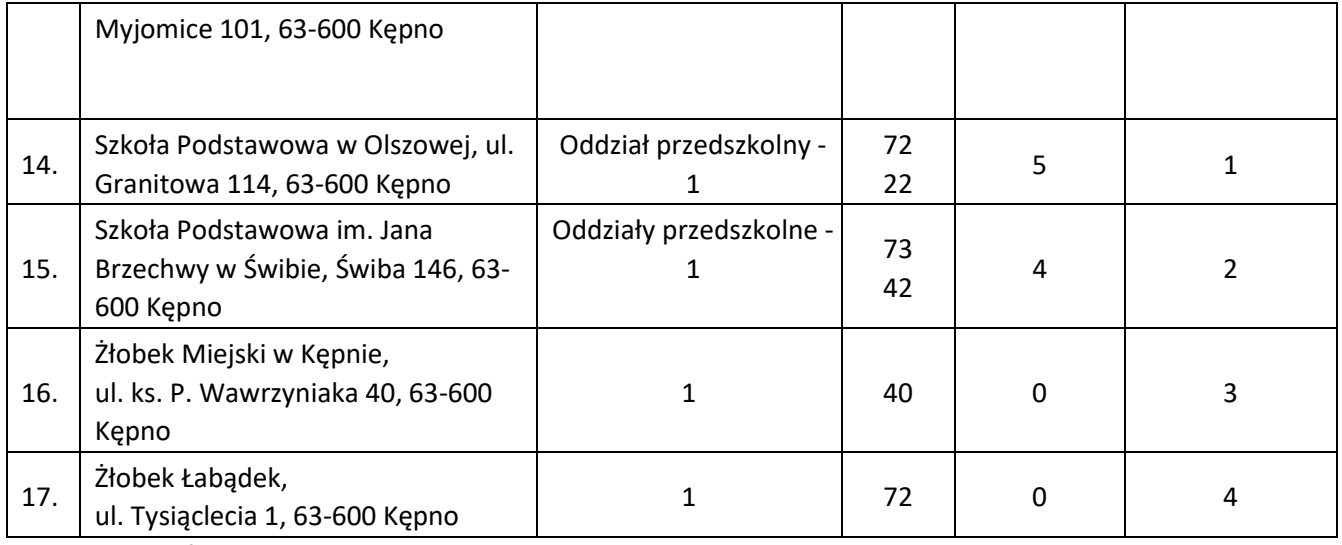

Informacja o posiadanym oprogramowaniu :

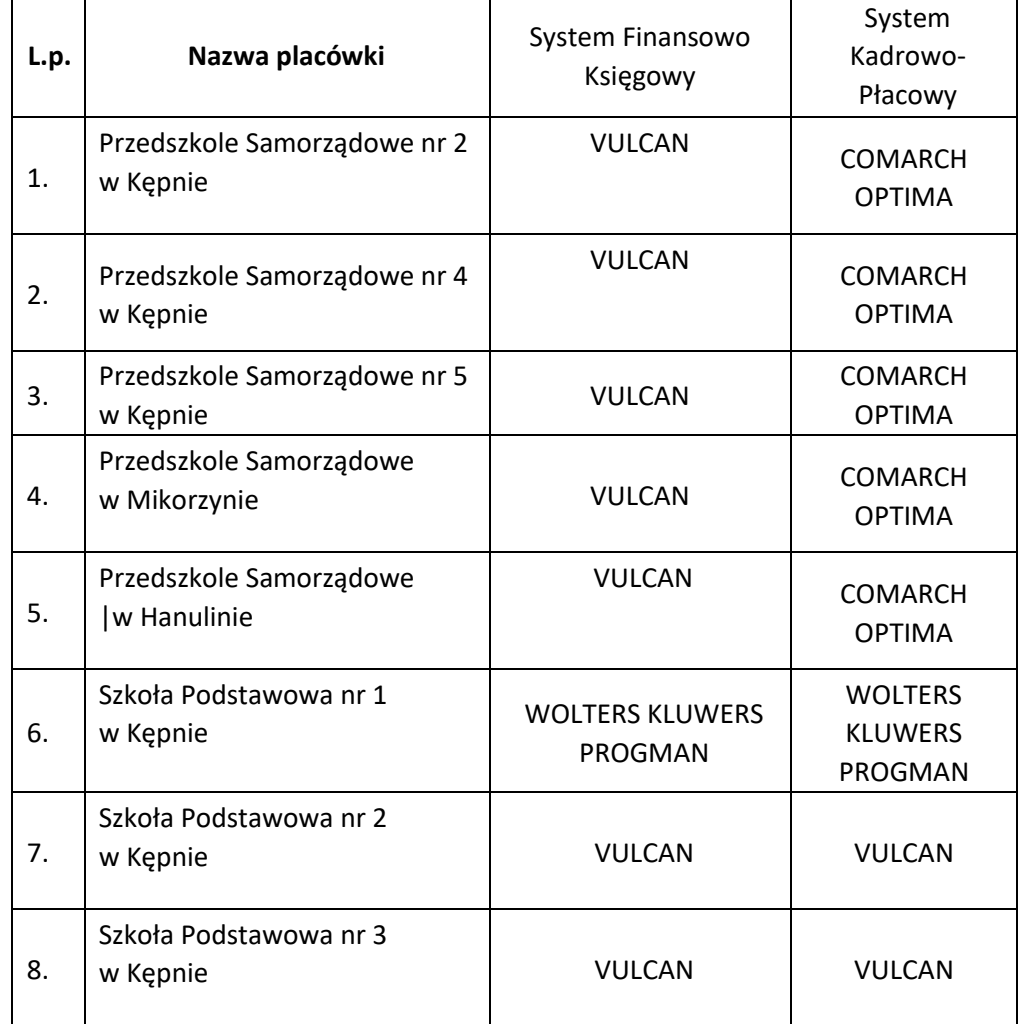

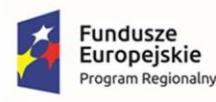

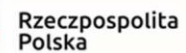

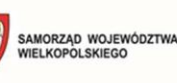

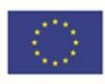

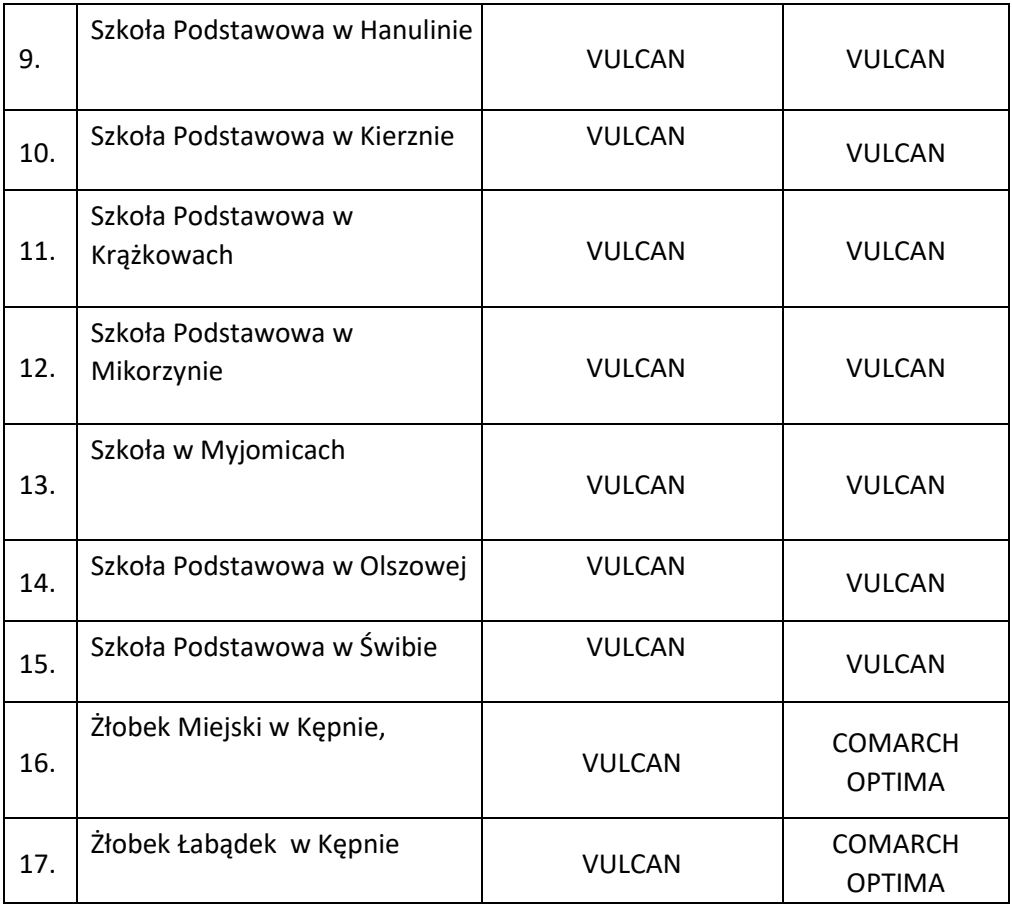

- Przedszkole Samorządowe nr 2 w Kępnie W placówce nie funkcjonuje system obsługi czasu pobytu dziecka. Jednostka posiada sieć Wi-Fi.
- Przedszkole Samorządowe nr 4 w Kępnie W placówce nie funkcjonuje system obsługi czasu pobytu dziecka. Jednostka przy ul. Cichej posiada sieć Wi-Fi.
- Przedszkole Samorządowe nr 5 w Kępnie W placówce nie funkcjonuje system obsługi czasu pobytu dziecka. Jednostka posiada sieć Wi-Fi i LAN.
- Przedszkole Samorządowe w Mikorzynie W placówce nie funkcjonuje system obsługi czasu pobytu dziecka. Jednostka posiada sieć Wi-Fi.
- Przedszkole Samorządowe w Hanulinie W placówce nie funkcjonuje system obsługi czasu pobytu dziecka. Jednostka posiada sieć Wi-Fi.
- Szkoła Podstawowa nr 1 im. Bohaterów Westerplatte w Kępnie Jednostka posiada dziennik elektroniczny (Szkolnik).
- Szkoła Podstawowa nr 2 im. Krzysztofa Kamila Baczyńskiego w Kępnie Jednostka posiada dziennik elektroniczny (Librus).

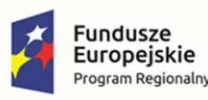

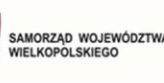

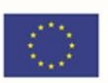

- Szkoła Podstawowa nr 3 im. Przemysła II w Kępnie Jednostka posiada dziennik elektroniczny (Szkolnik).
- Szkoła Podstawowa im. Janusza Kusocińskiego w Hanulinie Jednostka posiada dziennik elektroniczny (Szkolnik).
- Szkoła Podstawowa w Kierznie W placówce nie funkcjonuje system obsługi czasu pobytu dziecka w przedszkolu. Jednostka posiada sieć Wi-Fi oraz dziennik elektroniczny (Vulcan).
- Szkoła Podstawowa im. ks. Zdzisława Peszkowskiego w Krążkowach Jednostka posiada dziennik elektroniczny (Vulcan).
- Szkoła Podstawowa im. Jana Pawła II w Mikorzynie Jednostka posiada dziennik elektroniczny (Vulcan).
- Szkoła Podstawowa im. Powstańców Wielkopolskich w Myjomicach W placówce nie funkcjonuje system obsługi czasu pobytu dziecka w przedszkolu. Jednostka posiada sieć Wi-Fi oraz dziennik elektroniczny (Vulcan).
- Szkoła Podstawowa w Olszowej W placówce nie funkcjonuje system obsługi czasu pobytu dziecka w przedszkolu. Jednostka posiada sieć Wi-Fi oraz dziennik elektroniczny (Szkolnik).
- Szkoła Podstawowa im. Jana Brzechwy w Świbie W placówce nie funkcjonuje system obsługi czasu pobytu dziecka w przedszkolu. Jednostka posiada sieć Wi-Fi i LAN oraz dziennik elektroniczny (Vulcan).
- Żłobek Miejski w Kępnie W placówce nie funkcjonuje system obsługi czasu pobytu dziecka. Jednostka posiada sieć Wi-Fi.
- Żłobek Łabądek W placówce nie funkcjonuje system obsługi czasu pobytu dziecka. Jednostka posiada sieć Wi-Fi.

# <span id="page-23-0"></span>2 Ogólne wymagania oprogramowania i rozwiązań

Oferowany system w dniu składania ofert nie może być przeznaczony przez producenta do wycofania z produkcji, sprzedaży lub z wsparcia technicznego i musi być objęty wsparciem producenta przez okres min. 3 lat od daty odbioru końcowego przedmiotu niniejszego Zamówienia, a jeżeli wykonawca wskazuje w ofercie dłuższy okres Gwarancji i Asysty to przez ten wydłużony okres.

Wymaga się, aby dostarczone oprogramowanie było oprogramowaniem w wersji aktualnej na dzień składania ofert.

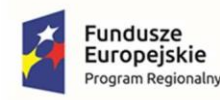

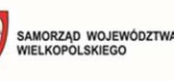

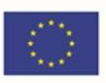

### <span id="page-24-0"></span>2.1 Wymagania prawne

Oferowane przez Wykonawcę rozwiązania muszą być na dzień odbioru zgodne z aktami prawnymi regulującymi pracę urzędów administracji publicznej oraz usług urzędowych realizowanych drogą elektroniczną. Oferowane rozwiązania muszą być zgodne w szczególności z następującymi przepisami:

- 1. Ustawa z dnia 18 lipca 2002 r. o świadczeniu usług drogą elektroniczną.
- 2. Ustawa z dnia 18 września 2001 r. o podpisie elektronicznym.
- 3. Ustawa z dnia 14 czerwca 1960 r. Kodeks postępowania administracyjnego.
- 4. Ustawa z dnia 14 lipca 1983 r. o narodowym zasobie archiwalnym i archiwach.
- 5. Ustawa z dnia 10 maja 2018 r. o ochronie danych osobowych.
- 6. Ustawa z dnia 14 grudnia 2018 r. o ochronie danych osobowych przetwarzanych w związku z zapobieganiem i zwalczaniem przestępczości .
- 7. Ustawa z dnia 5 sierpnia 2010 r. o ochronie informacji niejawnych.
- 8. Ustawa z dnia 5 września 2016 r. o usługach zaufania oraz identyfikacji elektronicznej.
- 9. Ustawa z dnia 6 września 2001 r. o dostępie do informacji publicznej.
- 10. Ustawa z dnia 18 lipca 2002 r. o świadczeniu usług drogą elektroniczną.
- 11. Ustawa z dnia 17 lutego 2005 r. o informatyzacji podmiotów realizujących zadania publiczne.
- 12. Ustawa z dnia 27 sierpnia 2009 r. o finansach publicznych.
- 13. Ustawa z dnia 4 kwietnia 2019 r. o dostępności cyfrowej stron internetowych i aplikacji mobilnych podmiotów publicznych.
- 14. Rozporządzenie Prezesa Rady Ministrów z dnia 18 stycznia 2011 r. w sprawie instrukcji kancelaryjnej, jednolitych rzeczowych wykazów akt oraz instrukcji w sprawie organizacji i zakresu działania archiwów zakładowych.
- 15. Rozporządzenie Ministra Spraw Wewnętrznych i Administracji z dnia 30 października 2006 r. w sprawie niezbędnych elementów struktury dokumentów elektronicznych.
- 16. Rozporządzenie Ministra Spraw Wewnętrznych i Administracji z dnia 30 października 2006 r. w sprawie szczegółowego sposobu postępowania z dokumentami elektronicznymi.
- 17. Rozporządzenie Ministra Spraw Wewnętrznych i Administracji z dnia 2 listopada 2006 r. w sprawie wymagań technicznych formatów zapisu i informatycznych nośników danych, na których utrwalono materiały archiwalne przekazywane do archiwów państwowych.
- 18. Rozporządzenia Rady Ministrów z dnia 27 września 2005 r. w sprawie sposobu, zakresu i trybu udostępniania danych zgromadzonych w rejestrze publicznym.

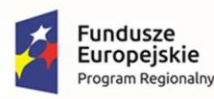

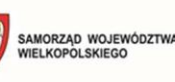

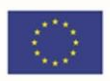

- 19. Rozporządzenie Prezesa Rady Ministrów z dnia 14 września 2011 r. w sprawie sporządzania pism w formie dokumentów elektronicznych, doręczania dokumentów elektronicznych oraz udostępniania formularzy, wzorów i kopii dokumentów elektronicznych.
- 20. Rozporządzenie Ministra Spraw Wewnętrznych i Administracji z dnia 18 stycznia 2007 r. w sprawie Biuletynu Informacji Publicznej.
- 21. Rozporządzenie Parlamentu Europejskiego i Rady (UE) nr 910/2014 z dnia 23 lipca 2014 r. w sprawie identyfikacji elektronicznej i usług zaufania w odniesieniu do transakcji elektronicznych na rynku wewnętrznym oraz uchylające dyrektywę 1999/93/WE.
- 22. Rozporządzenie Ministra Cyfryzacji z dnia 5 października 2016 r. w sprawie szczegółowych warunków organizacyjnych i technicznych, które powinien spełniać system teleinformatyczny służący do uwierzytelniania użytkowników.
- 23. Rozporządzenie Rady Ministrów z dnia 6 października 2016 r. zmieniające rozporządzenie w sprawie sposobu, zakresu i trybu udostępniania danych zgromadzonych w rejestrze publicznym.
- 24. Rozporządzenie Rady Ministrów z dnia 12 kwietnia 2012 r. w sprawie Krajowych Ram Interoperacyjności, minimalnych wymagań dla rejestrów publicznych i wymiany informacji w postaci elektronicznej oraz minimalnych wymagań dla systemów teleinformatycznych.
- 25. Rozporządzenie Prezesa Rady Ministrów z dnia 8 maja 2014 r. zmieniające rozporządzenie w sprawie sporządzania pism w formie dokumentów elektronicznych, doręczania dokumentów elektronicznych oraz udostępniania formularzy, wzorów i kopii dokumentów elektronicznych.
- 26. Rozporządzenie Ministra Administracji i Cyfryzacji w sprawie wzoru i sposobu prowadzenia metryki sprawy z dnia 6 marca 2012 r.s.
- 27. Rozporządzenie Parlamentu Europejskiego i Rady (UE) 2016/679 z dnia 27 kwietnia 2016 r. w sprawie ochrony osób fizycznych w związku z przetwarzaniem danych osobowych i w sprawie swobodnego przepływu takich danych oraz uchylenia dyrektywy 95/46/WE (ogólne rozporządzenie o ochronie danych). lub innymi, które zastąpią ww. w dniu wdrożenia rozwiązania.

# <span id="page-25-0"></span>2.2 Ogólne warunki licencjonowania dostarczonych systemów informatycznych

- 1) Licencjobiorcą wszystkich licencji będzie Gmina Kępno.
- 2) Licencja musi być udzielona na czas nieograniczony lub minimum na czas trwania umowy nie krócej niż na okres udzielonej gwarancji i asysty technicznej
- 3) Oferowane licencje muszą pozwalać na użytkowanie oprogramowania zgodnie z przepisami prawa.

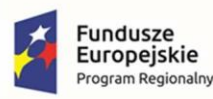

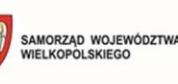

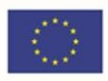

- 4) Licencja oprogramowania musi być licencją bez ograniczenia ilości użytkowników, komputerów, serwerów, na których można zainstalować i używać oprogramowanie.
- 5) Licencja na oprogramowanie nie może w żaden sposób ograniczać sposobu pracy użytkowników końcowych (np. praca w sieci LAN, praca zdalna poprzez Internet).
- 6) Licencja oprogramowania nie może ograniczać prawa licencjobiorcy do wykonania kopii bezpieczeństwa oprogramowania w ilości, którą uzna za stosowną.
- 7) Licencja oprogramowania nie może ograniczać prawa licencjobiorcy do korzystania z oprogramowania na dowolnym komputerze klienckim (licencja nie może być przypisana do komputera/urządzenia).
- 8) Licencje nie mogą wprowadzać ograniczeń, co do ilości wprowadzanych rekordów.
- 9) licencje nie będą zawierały ograniczeń w zakresie korzystania z Oprogramowania w sposób zgodny z celem Umowy i przeznaczeniem Oprogramowania i dokumentacji osób trzecich,
- 10) licencje będą obejmować wszelkie aktualizacje oraz przyszłe modyfikacje Systemu;
- 11) licencje będą obejmować również nowe wersje Systemu dostarczane przez **Wykonawcę** w ramach świadczenia usług.

### <span id="page-26-0"></span>2.3 Ogólne wymogi związane z dostępnością treści

### **Interoperacyjność systemów teleinformatycznych.**

Zintegrowany System Informatyczny musi spełniać wymogi interoperacyjności oraz bezpieczeństwa wynikające z opisanych powyżej oraz innych powszechnie obowiązujących przepisów prawa w tym zakresie.

Systemy uruchomione i zmodernizowane w ramach realizacji projektu będą się charakteryzowały wysoką interoperacyjnością zarówno pomiędzy sobą, ale też z innymi systemami informatycznymi administracji publicznej w Polsce. Systemy będą działały w oparciu o udokumentowane procedury, określające poziom dostępności jaki musi być utrzymany. Systemy teleinformatyczne zostaną wdrożone przy uwzględnieniu ich funkcjonalności, wydajności, niezawodności, przenoszalności. Wdrażane systemy będą zgodne z ogólnie przyjętymi normami i standardami technicznymi określonymi dla funkcjonowania systemów teleinformatycznych dla administracji publicznej.

### **Wpływ na standardy WCAG 2.1 dla osób niepełnosprawnych**

Portale, które zostaną uruchomione dzięki realizacji tego projektu, na których znajdować się będą oferowane e-usługi, będą spełniały wszystkie obowiązkowe wytyczne określone w dokumencie WCAG 2.1. Oznacza to spełnienie wymagań zawartych w specyfikacji Web Content Accessibility Guidelines (WCAG) 2.1 przynajmniej na poziomie AA. Wdrożone systemy będą charakteryzowały się posiadaniem tekstu alternatywnego, brakiem animowanych elementów rozpraszających uwagę. Wszystkie pliki tekstowe będą posiadały transkrypcję tekstową. Do uruchomienia i obsługi

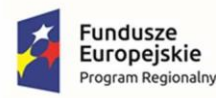

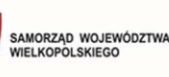

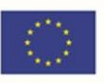

multimediów wystarczą jedynie klawisze na klawiaturze, tak by osoby niewidome mogły obsłużyć je samodzielnie. Wszystkie pliki multimedialne i Flash będą udostępniane alternatywnie, a pliki PDF, Word i inne będą przygotowane do uzyskania dostępu do nich. Natomiast teksty umieszczone na portalach będą skonstruowane w jak najprostszy sposób, by każda osoba łatwo mogła uzyskać z niej informacje. Będą też tak sformatowane, by zapewnić maksymalną czytelność, teksty będą podzielone na nagłówki. . Jeśli dany tekst, po usunięciu nazw własnych i tytułów, będzie wymagał umiejętności czytania na poziomie wyższym niż poziom gimnazjalny, dostępna będzie także treść w formie suplementu (wyjaśniającego) lub oddzielna wersja, która nie wymaga umiejętności czytania na poziomie wyższym, niż gimnazjalny. Teksty w postaci grafiki będą wykorzystywane jedynie w celach czysto dekoracyjnych lub też w przypadkach, gdy takie przedstawienie tekstu będzie istotne dla przekazywanej informacji. Cała nawigacja w serwisie będzie spójna i logiczna oraz niezmienna w obrębie całego serwisu.

Wszystkie rozwiązania wdrażane w ramach projektu w tzw. części publicznej muszą spełniać wymagania standardu WCAG 2.1 w przedmiotowym zakresie wynikające z Ustawy o dostępności cyfrowej stron internetowych i aplikacji mobilnych podmiotów publicznych z dn. 4 kwietnia 2019 r. (Dz.U. 2019 poz. 848), a w szczególności:

- 1. W zakresie zasady postrzegania;
- 2. W zakresie zasady funkcjonalności;
- 3. W zakresie zasady zrozumiałości;
- 4. W zakresie zasady kompatybilności.

# <span id="page-27-0"></span>2.4 Ogólne warunki Gwarancji i Asysty Technicznej dostarczanych systemów

### informatycznych

Świadczenie usługi Gwarancji i Asysty Technicznej w okresie **minimum 36 miesięcy (lub dłużej zgodnie ze złożona ofertą**) rozpocznie swój bieg w dniu następnym po podpisaniu końcowego protokołu odbioru całego przedmiotu zamówienia przez Zamawiającego. W przypadku, jeżeli Wykonawca dokona modernizacji/rozbudowy istniejącego systemu informatycznego, zmodernizowany system informatyczny musi zostać objęty gwarancją na warunkach określonych w niniejszym punkcie. Świadczenie usługi gwarancji ma na celu zapewnienie ciągłości sprawnego działania systemu poprzez realizację działań naprawczych wynikających z analizy ujawnionych problemów, wykrytych błędów i wad systemów, niewłaściwego działania systemu, spadku wydajności oraz zmian prawnych uniemożliwiających zgodne z prawem funkcjonowanie systemu. W szczególności:

- 1. Wykonawca zobowiązuje się do dostarczania wolnych od wad i zgodnych z aktualnie obowiązującym prawem kolejnych wersji oprogramowania składającego się na przedmiot zamówienia.
- 2. Zdalne usuwanie usterek i awarii oprogramowania w terminach ustalonych z Zamawiającym.

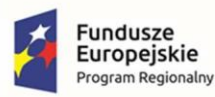

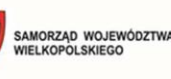

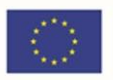

- 3. Zdalne (a w razie konieczności w miejscach użytkowanych systemów) usuwanie błędów baz danych (w tym brak spójności i integralności danych, itp.) niepolegające na błędnej obsłudze.
- 4. Skonfigurowanie lub udzielenie pomocy technicznej przy instalacji i konfiguracji oprogramowania systemowego serwera produkcyjnego, zgodnie z wytycznymi Zamawiającego.
- 5. Udostępnienie bezpłatnych aktualizacji systemu w miarę modyfikacji i ulepszania własnych aplikacji oraz uaktualnień oprogramowania wymaganych przez nowe przepisy prawne lub związanych z ogólnym rozwojem systemu w zakresie podmodułów, na które została udzielona licencja.
- 6. Informowanie Zamawiającego o dostępnych aktualizacjach/poprawkach oprogramowania istotnych dla bezpieczeństwa i właściwego funkcjonowania systemu.
- 7. Zdalne (a w razie konieczności w miejscach użytkowanych systemów) instalowanie powyższych aktualizacji / poprawek (jeżeli oprogramowanie komercyjne dopuszcza pobranie aktualizacji w ramach licencji).
- 8. Błędy i awarie oprogramowania w okresie gwarancji będą usuwane na koszt dostawcy aplikacji.
- 9. W ramach gwarancji Wykonawca zobowiązany jest do nieodpłatnego:
	- a) usuwania błędu, awarii, wady z przyczyn zawinionych przez Wykonawcę będących konsekwencją wystąpienia: błędu w systemie, błędu lub wady fizycznej pakietu aktualizacyjnego lub instalacyjnego, błędu w dokumentacji administratora lub w dokumentacji użytkownika, błędu w wykonaniu usług przez Wykonawcę;
	- b) usuwania błędu, awarii, wady związanych z realizacją usługi wdrożenia oprogramowania;
	- c) usuwania błędów lub awarii spowodowanych aktualizacjami oprogramowania.
- 10. Wykonawca musi informować Zamawiającego o dostępnych aktualizacjach i poprawkach oprogramowania najpóźniej w ciągu 7 dni od dnia publicznego udostępnienia aktualizacji bądź poprawki.
- 11. Zgłaszający, w przypadku wystąpienia błędu, awarii, wady przesyła do Wykonawcy przy pomocy środków komunikacji formularz zgłoszenia wystąpienia błędu/awarii/wady.
- 12. Wykonawca zapewnia dostosowanie do obowiązujących przepisów nie później niż w dniu ich wejścia w życie, chyba że, zmiany prawne nie zostały ogłoszone z minimum 30-dniowym terminem poprzedzającym ich wprowadzenie w życie. W przypadku, jeżeli zmiany nie zostały ogłoszone z minimum 30-dniowym terminem poprzedzającym ich wprowadzenie w życie Wykonawca zobligowany jest do ich wprowadzenia w ciągu 30 dni roboczych od dnia wprowadzenia przepisu w życie.
- 13. Zgłoszenia będą klasyfikowane na awarie, błędy i wady:

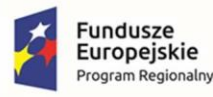

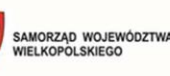

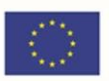

- a) Awaria oznacza sytuację, w której nie jest możliwe prawidłowe użytkowanie oprogramowania z powodu uszkodzenia lub utraty spójności danych, struktur danych. Oznacza również stan niesprawności Oprogramowania uniemożliwiający jego funkcjonowanie, powodujący jego unieruchomienie.
- b) Awaria kluczowa oznacza awarię uniemożliwiającą wykonanie terminowe obowiązku prawnego na jednostce wynikająca z błędnego działania oprogramowania – np. złożenie/przesłanie sprawozdania, złożenie deklaracji. Do awarii kluczowej zaliczamy również awarię dziennika elektronicznego;
- c) Błąd niezgodne z dokumentacją użytkową lub wymaganiami Zamawiającego określonymi w SWZ, z instrukcjami lub innymi dokumentami wytworzonymi w czasie wdrożenia działanie Oprogramowania, w szczególności Nienormalne Działanie Systemu lub niepoprawnie zrealizowany element Dokumentacji;
- d) Wada zakłócenie działania oprogramowania polegające na nienależytym działaniu jego części, nie ograniczające działania całego oprogramowania; nie mające istotnego wpływu na zastosowanie oprogramowania i nie będące awarią lub błędem.
- 14. Wykonawca zobowiązany jest do usunięcia awarii, błędów i wad w następujących terminach:
	- a) Awaria do 72 godzin od przyjęcia zgłoszenia przez Wykonawcę.
	- b) Awaria kluczowa do 24 godzin od przyjęcia zgłoszenia przez Wykonawcę.
	- c) Błędy do 10 dni roboczych od przyjęcia zgłoszenia przez Wykonawcę,
	- d) Wady do 14 dni roboczych od przyjęcia zgłoszenia przez Wykonawcę.
	- e) W przypadku gdy koniec czasu na wykonanie naprawy zgłoszonej AWARII I AWARII KLUCZOWEJ przypada na dzień uznany ustawowo za wolny od pracy lub na sobotę, termin upływa z końcem następnego dnia roboczego.
- 15. Zapewnienie rekonfiguracji bądź ponownej instalacji systemu i przywrócenie danych z kopii po awarii sprzętu w ciągu maksymalnie 24 godzin od zgłoszenia gotowości ze strony Zamawiającego.
- 16. Czas naprawy oprogramowania użytkowego odnosi się do oprogramowania użytkowego dostarczonego, do którego dostawca oprogramowania musi posiadać możliwość prawną i techniczną ingerencji w kod źródłowy.
- 17. Przedstawienie w trakcie odbioru końcowego pełnej dokumentacji powykonawczej obejmującej:
	- opis użytych bibliotek (funkcji, parametrów), przed podpisaniem protokołu końcowego jeżeli nie stanowi tajemnicy przedsiębiorstwa;
	- szczegółowy schemat baz danych systemu, uwzględniający powiązania i zależności między tabelami – jeżeli nie stanowi tajemnicy przedsiębiorstwa;

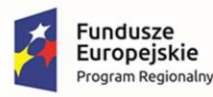

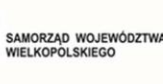

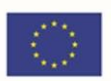

- opis techniczny procedur aktualizacyjnych jeżeli nie stanowi tajemnicy przedsiębiorstwa;
- dostarczenie wszelkich niezbędnych materiałów uzupełniających do powyższej dokumentacji powykonawczej, które są konieczne do właściwej eksploatacji systemu.
- 18. Ewentualne rekonfiguracje systemu w celu zapewnienia właściwego dalszego działania, zgodnie z wytycznymi Zamawiającego, we wspólnie ustalonym terminie

### **Asysta Techniczna (w tym: opieka serwisowa) – minimalne wymagania:**

- 1. Asysta techniczna bazy danych polegająca w szczególności na:
	- usuwaniu uszkodzeń danych zawartych w bazie danych oraz ich skutków powstałych w wyniku nieprawidłowego działania systemu,
	- aktualizacji struktur bazy danych wymaganych przez nowe wersje oprogramowania lub nowe przepisy prawne lub związanych z ogólnym rozwojem systemu,
	- tworzeniu w bazie danych nowych struktur, które stanowią zabezpieczenie przed wprowadzaniem błędnych danych, powielaniem danych, naruszeniem integralności danych, skasowaniem danych, nadmiernym przyrostem danych i innymi niepożądanymi zjawiskami obniżającymi jakość bazy danych,
	- modyfikacji lub rozszerzaniu systemu o podmoduły zwiększające jego funkcjonalność i użyteczność, a będących w zakresie działań realizowanych przez Urząd.
- 2. Udzielanie konsultacji pracownikom wskazanym przez Urząd w zakresie obsługi systemu we wspólnie ustalonych terminach.
- 3. Udostępnienie pomocy technicznej w godzinach roboczych 8.00 16.00 w formie elektronicznej lub telefonicznej.
- 4. Usunięcie negatywnych skutków będących wynikiem modyfikacji wprowadzonych przez producenta systemu w ramach asysty technicznej, zgodnie z kategoryzacją Zamawiającego.

# <span id="page-30-0"></span>3 Zakup licencji, wdrożenie i uruchomienie e-usług dot. oświaty wraz ze szkoleniami

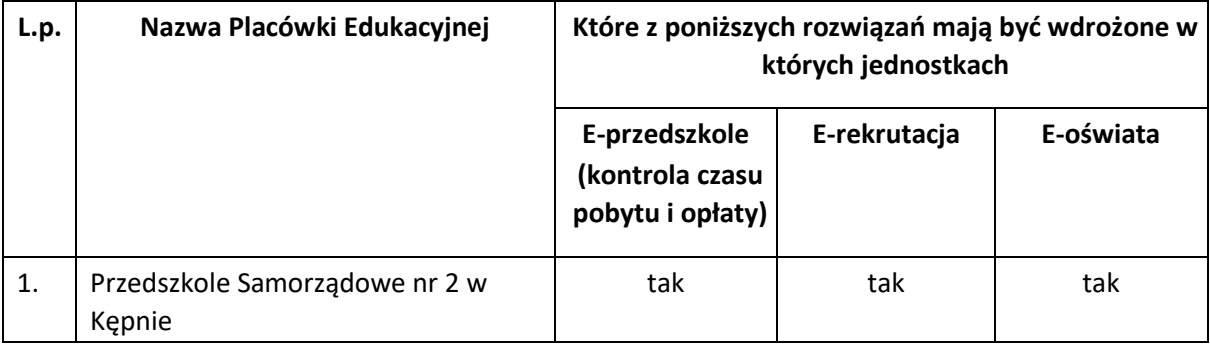

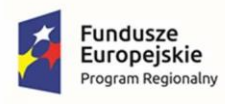

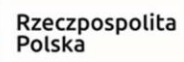

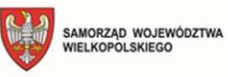

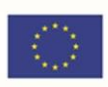

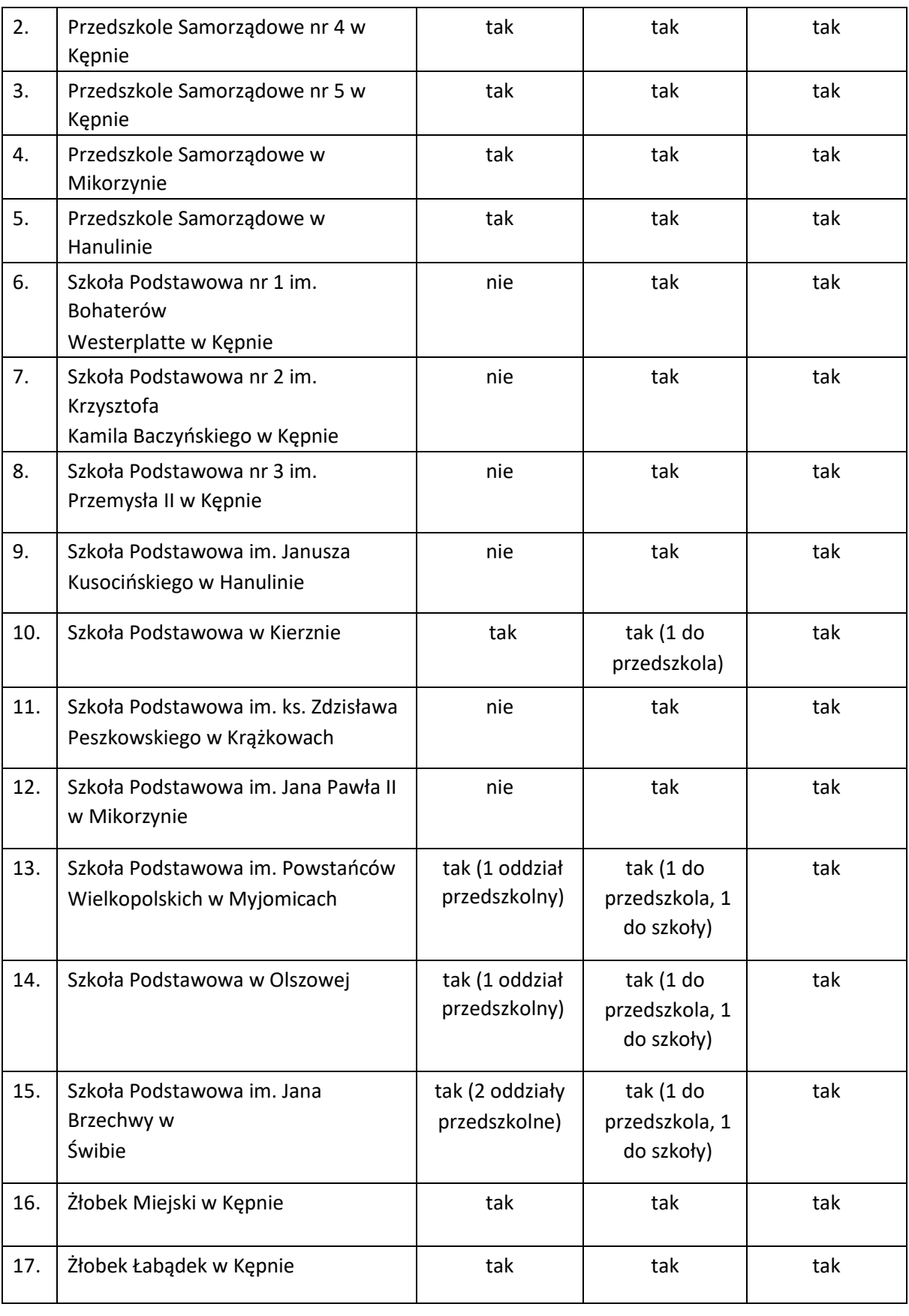

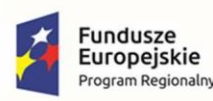

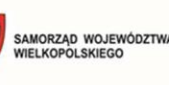

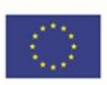

# <span id="page-32-0"></span>3.1 Oprogramowanie do placówek edukacyjnych - e-przedszkole (rejestracja

# czasu pobytu i opłaty)

Moduł zarządzania informacją o dziecku w przedszkolu umożliwi prowadzenie przedszkolnych baz danych o przebiegu nauki dzieci. System zawiera moduł wspierający obsługę sekretariatu i prowadzenie dzienników przedszkolnych, a także umożliwia opiekunom wgląd w dane o dzieciach.

System umożliwi:

W zakresie dotyczącym obsługi sekretariatu

- gromadzenie wszystkich niezbędnych informacji o dzieciach dostarczanych przez przedszkole, rodziców i instytucje poza przedszkolne;
- zminimalizowanie konieczności wielokrotnego zapisywania w różnych miejscach tych samych danych o dziecku oraz przebiegu jego nauki;
- prowadzenie księgi przedszkolaka;
- drukowanie dokumentów używanych w codziennej pracy przedszkola: karta dziecka, osoby upoważnione do odbioru, oświadczenia;
- tworzenie statystyk, zestawień i porównań;
- import danych kandydatów z aplikacji wspierającej rekrutację;
- przygotowywanie w łatwy sposób danych potrzebnych do uzupełnienia informacji w Systemie Informacji Oświatowej.

W zakresie dotyczącym prowadzenia dziennika i rejestrowania zajęć

- szczegółową ewidencję pobytu przedszkolaków w oddziale przedszkolnym/przedszkolu;
- sprawdzenie aktualnej liczby przedszkolaków w oddziale przedszkolnym/przedszkolu;
- wprowadzanie zapisów dziennego zapisu pracy, z możliwością pobrania tematu z danego kręgu tematycznego z planu pracy spośród zasobów biblioteki planów pracy;
- redagowanie planów pracy według własnych potrzeb oraz udostępniania autorskich planów innym użytkownikom;
- wystawianie oceny diagnostycznej, oceny opisowej z możliwością wykorzystania gotowych schematów oceniania opisowego; wprowadzenie informacji o gotowości dziecka do podjęcia nauki w szkole podstawowej;

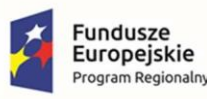

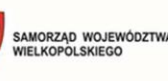

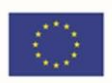

- dostęp do wszystkich danych o przedszkolakach zgodnie z uprawnieniami (np. wychowawcy do danych swoich przedszkolaków) z pominięciem prywatnych notatek innych użytkowników;
- drukowanie danych z dzienników przedszkolnych w celu ich archiwizacji oraz zapisanie kopii do pliku XML;
- wysyłanie komunikatów przez pracowników przedszkola do opiekunów z możliwością dołączania załączników plikowych;
- w zakresie funkcjonalności przeznaczonej dla Dyrektorów/Kierowników przedszkoli:
	- o dostęp do wszystkich danych przedszkolaków,
	- o kontrolę dzienników przedszkolnych pod kątem kompletności,
	- wysyłanie komunikatów do pracowników przedszkola i opiekunów.

W zakresie dotyczącym funkcjonalności przeznaczonej dla rodziców i opiekunów

- dostęp do danych o frekwencji;
- zgłaszanie przyszłej nieobecności dziecka;
- komunikację z nauczycielami: odbieranie komunikatów od wychowawcy i wysłanie komunikatu do wychowawcy.

W zakresie dotyczącym dziennika zajęć innych

- szczegółową ewidencję pobytu uczniów na zajęciach innych;
- sprawdzenie aktualnej liczby uczniów na zajęciach innych;
- dodawanie ucznia z innej szkoły;
- zarejestrowanie tematu oraz planu pracy zajęć innych;
- wprowadzanie informacji o uczniach np. na temat postępów.

W zakresie dotyczącym dzienników specjalistów

- dokumentowanie wykonywanych czynności;
- wprowadzenie informacji o uczniach;
- wpisywanie zadań do realizacji;
- zarejestrowanie planu zajęć.

Moduł wspierający naliczanie opłat za pobyt i wyżywienie

System jest narzędziem służącym do prowadzenia naliczeń opłat ponoszonych przez rodziców dzieci uczęszczających do przedszkoli.

System umożliwi:

• kontrolę dostępu do programu, ustalanie poziomu uprawnień użytkowników oraz haseł; wprowadzanie i edycja danych (dzieci, rodziców, jednostek, grup);

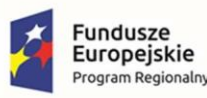

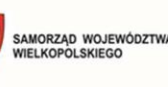

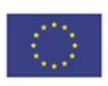

- szczegółowe ustawienia opłat ewidencjonowanych w przedszkolu:
	- o opłaty za pobyt i posiłek,
	- $\circ$  płatność "z góry", "z dołu",
- dostęp do informacji o należnościach bieżących i archiwalnych;
- dostarczenie informacji o danych do przelewu dla rodzica;
- zgłaszanie nieobecności dziecka w wybranym dniu lub tygodniu dla pobytu i wyżywienia;
- podgląd obecności w całym miesiącu łącznie z godzinami wejść i wyjść;
- wyliczania opłat za pobyt i wyżywienie dziecka w przedszkolu;
- wprowadzenie wpłaty, umorzenia i zwrotu;
- uwzględnienie zniżek dla pobytu oraz dofinansowania do wyżywienia przy naliczaniu opłat;
- stworzenie zestawienia opłat dla rodzica;
- wydrukowanie zestawienia wpłat z podziałem na dni wpłat i rodzaje wpłat;
- wymianę danych z rejestratorem wejść/wyjść o godzinach pobytu dziecka w przedszkolu;
- pobranie danych z modułu stołówki o dietach;
- przekazanie danych do modułu stołówki o liczbie posiłków i dietach.

#### Moduł do rejestracji czasu pobytu dziecka w jednostce

System jest narzędziem służącym do mierzenia czasu pobytu dziecka w jednostce. Współpracuje z aplikacją mobilną (na platformie android lub iOS) dla rodzica/opiekuna, a także z systemem wspierającym naliczanie opłat za pobyt oraz dziennikiem.

System umożliwi:

- rejestrowanie wejścia i wyjścia poprzez zeskanowanie kodu QR lub/i karty;
	- (wykonawca udostępnia rozwiązanie bezpłatnie w okresie trwania asysty technicznej)
- rejestrowanie wejścia i wyjścia za pomocą unikalnego kodu;
- automatyczną aktualizację oprogramowania bez potrzeby ingerencji pracownika;

Udostępniona zostanie 1 e-usługa na 5 poziomie dojrzałości: E-opłaty.

### <span id="page-34-0"></span>3.2 Oprogramowanie do placówek edukacyjnych - e-rekrutacja

Oprogramowanie do rekrutacji wspiera pracowników JST, jednostek oświatowych oraz kandydatów i ich rodziców w procesie rekrutacji do żłobków, szkół i przedszkoli. W ramach systemu wyświetlana jest oferta dla kandydatów.

System umożliwi:

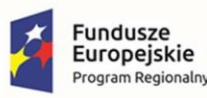

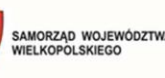

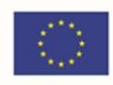

- W zakresie dotyczącym naboru do żłobków: definiowanie, modyfikację i automatyczne publikowanie rodzicom informatora o wszystkich żłobkach zawierającego szczegółowe informacje o poszczególnych placówkach, w tym:
	- o dane teleadresowe,
	- o liczbę miejsc w żłobku oraz liczbę wolnych miejsc,
	- o ogólny opis żłobka,
	- o opis personelu żłobka,
	- o zakres wiekowy dzieci, nad którymi żłobek może sprawować opiekę,
	- o informację o godzinach otwarcia żłobka,
	- o informację o charakterystyce żywienia dzieci w żłobku,
	- o informację o udogodnieniach architektonicznych żłobka,
	- o galerię zdjęć żłobka;
- wypełnienie przez rodzica karty rekrutacji do żłobka lub zgłoszenie elektronicznej karty rekrutacji po podpisaniu jej podpisem elektronicznym (Profil Zaufany ePUAP lub podpis kwalifikowany). Możliwość wprowadzania przez pracownika żłobka zgłoszeń złożonych w formie pisemnej, z możliwością wskazania listy preferowanych jednostek;
- dodanie do karty rekrutacji podpisanej elektronicznie załączników potwierdzających spełnianie przez kandydata kryteriów rekrutacyjnych poprzez wczytanie pliku ze skanem lub zdjęciem dokumentu;
- modyfikację i ponowny wydruk przez rodzica karty rekrutacji do żłobka;
- definiowanie i automatyczne publikowanie informacji dla rodziców kandydatów oraz umieszczanie dokumentów do pobrania;
- udostępnianie rodzicom kandydatów bieżącej informacji o przebiegu procesu rekrutacji do preferowanych żłobków za pośrednictwem systemu;
- weryfikację danych umieszczonych w karcie rekrutacji podczas przyjmowania karty rekrutacji przez żłobek;
- automatyczną akceptację karty rekrutacji po utworzeniu konta kandydata przez pracownika żłobka lub przez rodzica;
- automatyczne generowanie potwierdzenia przyjęcia karty rekrutacji przez żłobek w formie do wydruku;
- układanie listy kandydatów zgodnie z kryteriami i datą przyjęcia karty rekrutacji przez żłobek;
- wprowadzanie i nieprzerwaną modyfikację:
	- o danych o kandydatach ubiegających się o przyjęcie do poszczególnych żłobków, w tym:
		- podstawowych danych osobowych,

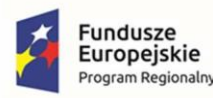

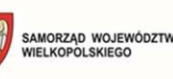

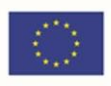

- danych adresowych dotyczących adresu zamieszkania, szczegółowych informacji o kandydacie (m. in. rodzaj diety, niepełnosprawność, rodzeństwo, nr żłobka w którym znajduje się pod opieką rodzeństwo),
- informacji o preferowanych żłobkach;
- o danych rodziców/prawnych opiekunów kandydata (m.in. adres zamieszkania, telefon, e-mail),
- danych o dzieciach uczęszczających do żłobków, w tym:
	- podstawowych danych osobowych,
	- danych adresowych dotyczących adresu zamieszkania,
	- szczegółowych informacji o dziecku (m.in. rodzaj diety, niepełnosprawność),
	- informacji o przydziale dziecka do grupy/oddziału (przydział do grupy odbywa się ręcznie przez administratora danego żłobka na podstawie listy kryteriów zdefiniowanych w systemie),
	- danych rodziców/prawnych opiekunów kandydata;
- prowadzenie rekrutacji do żłobków w trybie ciągłym przyjmowanie kart rekrutacji do żłobka przez cały rok;
- dostosowanie formularzy wprowadzania danych, w tym formularza karty rekrutacji do żłobka, do potrzeb Zamawiającego;
- podejmowanie wstępnej decyzji rekrutacyjnej przez poszczególne żłobki i podawanie jej do wiadomości rodziców oraz innych preferowanych przez kandydata żłobków, z możliwością przypisania wstępnie przyjętych kandydatów do grup/oddziałów prowadzonych przez dany żłobek;
- przyjmowanie dziecka do żłobka na podstawie punktacji, listy preferencji oraz czasu oczekiwania;
- ustawianie dzieci z tą samą liczbą punktów na liście oczekujących wg dat akceptacji karty rekrutacji lub wg losowo ustalonej kolejności;
- powiadamianie rodziców za pośrednictwem poczty e-mail o zmianach statusu kandydata do poszczególnych żłobków;
- zdefiniowanie jednolitego okresu ważności dla składanych kart rekrutacji i powiadamianie rodziców za pośrednictwem poczty e-mail o zbliżającym się końcu okresu ważności na miesiąc przed upłynięciem terminu ważności karty;
- przedłużenie przez rodziców/opiekunów prawnych ważności kart rekrutacji na kolejny okres za pośrednictwem systemu (w przypadku niepotwierdzenia system usuwa kandydata z listy oczekujących);

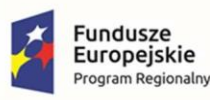

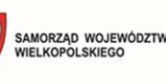

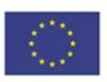

- automatyczną zmianę preferencji w przypadku przyjęcia dziecka z 2 lub 3 preferencji na preferencję 1 w celu administrowania danymi przez żłobek do którego dziecko uczęszcza;
- urlopowanie dziecka w przypadku długotrwałej nieobecności lub korzystania z innego żłobka w okresie wakacyjnym;
- przeniesienie dziecka do listy oczekujących w przypadku odejścia z placówki z możliwością powrotu;
- usunięcie z systemu w przypadku przejścia dziecka do przedszkola (koniec udzielania usług);
- usunięcie przeterminowanych wniosków, które nie zostały zaakceptowane;
- zbiorcze anulowania podań (kilku wybranych jednocześnie);
- wprowadzenie do systemu kandydatów oczekujących na przyjęcie do żłobków, którzy karty rekrutacji złożyli przed wdrożeniem systemu z zachowaniem prawidłowej kolejności kart rekrutacji i preferowanych żłobków;
- wprowadzenie do systemu informacji o dzieciach uczęszczających do żłobków;
- definiowanie i nieprzerwaną modyfikację grup/oddziałów prowadzonych przez żłobki wraz z możliwością przydzielania do nich poszczególnych dzieci przyjętych przez dany żłobek (jedna lista bez podziału na grupy, druga z podziałem, ręczny przydział do grup przez administratora danego żłobka);
- prowadzenie bieżącej ewidencji dzieci przyjętych do żłobków;
- wyszukiwanie poszczególnych dzieci, na podstawie numeru PESEL lub nazwiska, wśród kandydatów lub w ewidencji dla poszczególnych żłobków;
- nieprzerwane, codzienne zbieranie i publikowanie danych statystycznych dotyczących dzieci uczęszczających do żłobków na potrzeby raportów i meldunków statystycznych;
- generowanie raportów i list dla żłobków w niżej określonym zakresie:
	- o raport zawierający listę wszystkich żłobków z ich danymi teleadresowymi,
	- o raport zawierający bieżące dane statystyczne dla poszczególnych żłobków,
	- o bieżącą listę kandydatów do danego żłobka podzielony według roku urodzenia kandydatów,
	- $\circ$  bieżącą listę kandydatów do danego żłobka podzielony według poziomu preferencji,
	- o listę kandydatów wstępnie przyjętych przez dany żłobek,
	- $\circ$  liste kandydatów do danego żłobka, dla których zbliża się termin ważności podania,
	- o listę dzieci przyjętych do danego żłobka,
	- o bieżącą listę dzieci przyjętych do danego żłobka podzieloną na dzieci aktualnie uczęszczające i urlopowane,
	- o bieżącą listę dzieci przyjętych do danego żłobka, pełną z wyszczególnieniem dzieci urlopowanych,

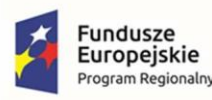

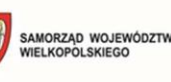

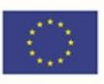

- $\circ$  bieżącą listę dzieci przyjętych do danego żłobka, z podziałem na grupy/oddziały, z wyszczególnieniem dzieci urlopowanych,
- o raport zawierający roczne dane statystyczne, dotyczące ewidencji dzieci w danym żłobku, potrzebne do sporządzenia meldunku dla GUS,
- o raport zawierający miesięczne dane statystyczne dotyczące danego żłobka, w tym liczbę dzieci, które w ciągu danego miesiąca uczęszczały do żłobka, liczbę dzieci oczekujących na przyjęcie do żłobka czy wskaźnik wykorzystania miejsc w żłobku.
- nadzorowanie pracy żłobków dla inspektora z organu prowadzącego poprzez generowanie raportów w zakresie:
	- o raport zawierający bieżącą liczbę kandydatów do wszystkich żłobków (łącznie i poszczególne),
	- o raport zawierający liczbę kandydatów wstępnie przyjętych przez wszystkie żłobki (łącznie i poszczególne),
	- o raport zawierający liczbę dzieci przyjętych do wszystkich żłobków (łącznie i poszczególne),
	- o raport zawierający roczne / półroczne / miesięczne / w wybranym przedziale czasowym z określeniem daty początkowej i końcowej dane statystyczne, dotyczące ewidencji dzieci we wszystkich żłobkach, w tym liczbę dzieci, które w ciągu danego miesiąca uczęszczały do żłobków, liczbę dzieci oczekujących na przyjęcie do żłobków, wskaźnik wykorzystania miejsc w żłobkach, liczbę miejsc rejestrowych, liczbę wolnych miejsc.

W zakresie dotyczącym naboru do przedszkoli:

- stworzenie i opublikowanie internetowego informatora o ofercie przedszkoli; informator musi składać się z wizytówek poszczególnych przedszkoli;
- dostęp do informacji o przebiegu rekrutacji na każdym etapie rekrutacji dla organu prowadzącego oraz poszczególnych przedszkoli;
- dokonywanie przez organ prowadzący korekt w planie naboru w trakcie całego okresu trwania procedury rekrutacyjnej;
- wypełnienie wniosku o przyjęcie do przedszkola elektronicznie przy użyciu formularza na stronie internetowej, wydruk i złożenie papierowej wersji dokumentu lub zgłoszenie elektronicznego wniosku po podpisaniu go podpisem elektronicznym (Profil Zaufany ePUAP lub podpis kwalifikowany);
- dodanie do wniosku składanego elektronicznie załączników potwierdzających spełnianie przez kandydata kryteriów rekrutacyjnych poprzez wczytanie pliku ze skanem lub zdjęciem dokumentu;

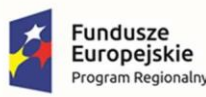

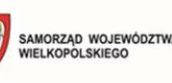

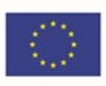

- opiekunowi samodzielne wpisanie hasła dostępu do konta;
- organowi prowadzącemu ustalenie wzoru wniosku o przyjęcie do przedszkola;
- wskazania przez opiekunów prawnych listy preferowanych przedszkoli, do których wnioskują;
- przyjęcie wraz z zaznaczeniem kolejności preferencji;
- wcześniejszy przydział dzieci kontynuujących uczęszczanie do danego przedszkola na podstawie deklaracji kontynuacji;
- definiowanie stosowanych kryteriów naboru (w tym kryteriów automatycznych niewymagających wprowadzenia odpowiedzi przez osobę wypełniającą wniosek) oraz obliczanie liczby punktów z tytułu spełnienia określonych kryteriów określonych w zasadach rekrutacji;
- organowi prowadzącemu przeprowadzenie serii przydziałów próbnych, w trakcie których jest możliwość dokonywania zmian w planie naboru;
- pobranie informacji w formie list o wynikach rekrutacji przez przedszkola;
- publikację wyników rekrutacji dla kandydatów za pośrednictwem Internetu;
- wprowadzenie przez przedszkola informacji o potwierdzeniu woli nauki przez kandydatów do nich zakwalifikowanych;
- zdalne potwierdzanie woli przez rodzica/opiekuna prawnego przy użyciu podpisu elektronicznego (Profil Zaufany ePUAP lub podpis kwalifikowany);
- powiadomienie kandydatów o zmianie statusu wniosku za pomocą poczty elektronicznej;
- publikację na stronach internetowych informacji o pozostających wolnych miejscach;
- wygenerowanie raportu z odległościami pomiędzy miejscem zamieszkania dzieci nieprzyjętych, a jednostkami posiadającymi wolne miejsca po ogłoszeniu list przyjętych z uwzględnieniem grup wiekowych w ramach wsparcia samorządu we wskazywaniu miejsc w przedszkolach dla dzieci nieprzyjętych;
- przeprowadzenie procesu rekrutacji uzupełniającej, będącego powtórzeniem etapów rekrutacji właściwej;
- generowanie raportu zawierającego dane z obu postępowań rekrutacyjnych: zasadniczego i uzupełniającego;
- wprowadzanie przez przedszkola informacji o kandydatach przyjmowanych w ramach aktualizacji danych po zakończeniu procesu rekrutacji;
- eksport list przyjętych w formacie \*.SOU w celu zasilenia bazy programów przedszkolnych;
- organowi prowadzącemu kontrolę stanu wykonania prac na kolejnych etapach rekrutacji przez wszystkie uczestniczące w procesie jednostki;

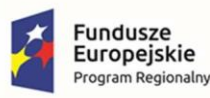

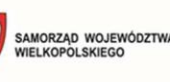

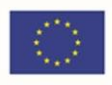

• spełnianie określonych obowiązującym prawem wymogów w zakresie ochrony danych osobowych.

W zakresie dotyczącym naboru do szkół podstawowych:

- stworzenie i opublikowanie internetowego informatora o ofercie szkół podstawowych; informator musi składać się z wizytówek poszczególnych szkół;
- definiowanie obwodów przez szkoły podstawowe w oparciu o dane TERYT;
- import danych o dzieciach zameldowanych na terenie JST z systemu ewidencji ludności;
- dostęp do informacji o przebiegu rekrutacji na każdym etapie rekrutacji dla organu prowadzącego oraz poszczególnych szkół podstawowych;
- dokonywanie przez organ prowadzący korekt w planie naboru w trakcie całego okresu trwania procedury rekrutacyjnej;

wypełnienie wniosku o przyjęcie do szkoły podstawowej elektronicznie przy użyciu formularza na stronie internetowej, wydruk i złożenie papierowej wersji dokumentu lub zgłoszenie elektronicznego wniosku po podpisaniu go podpisem elektronicznym (Profil Zaufany ePUAP lub podpis kwalifikowany);

- dodanie do wniosku składanego elektronicznie załączników potwierdzających spełnianie przez kandydata kryteriów rekrutacyjnych poprzez wczytanie pliku ze skanem lub zdjęciem dokumentu;
- opiekunowi samodzielne wpisanie hasła dostępu do konta;
- organowi prowadzącemu na ustalanie wzoru wniosku o przyjęcie do szkoły;
- automatyczne wskazanie szkoły obwodowej na podstawie adresu zamieszkania kandydata;
- wskazanie przez opiekunów prawnych listy preferowanych szkół podstawowych (poza obwodowych), do których wnioskują o przyjęcie wraz z zaznaczeniem kolejności preferencji;
- automatyczne przyjęcie do szkoły kandydatów z jej obwodu;
- dostęp do informacji o uczniach z obwodu oraz kandydatach spoza obwodu;
- definiowanie stosowanych kryteriów naboru (w tym kryteriów automatycznych niewymagających wprowadzenia odpowiedzi przez osobę wypełniającą wniosek) oraz obliczanie liczby punktów z tytułu spełnienia określonych kryteriów określonych w zasadach rekrutacji;
- organowi prowadzącemu przeprowadzenie serii przydziałów próbnych, w trakcie których jest możliwość dokonywania zmian w planie naboru;
- pobranie informacji w formie list o wynikach rekrutacji przez szkoły;
- publikację wyników rekrutacji dla kandydatów za pośrednictwem Internetu;

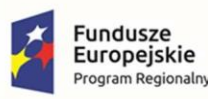

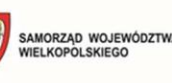

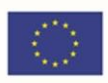

- zdalne potwierdzanie woli przez rodzica/opiekuna prawnego przy użyciu podpisu elektronicznego (Profil Zaufany ePUAP lub podpis kwalifikowany);
- powiadomienie kandydatów o statusu wniosku za pomocą poczty elektronicznej;
- zdalne potwierdzanie woli przez rodzica/opiekuna prawnego przy użyciu podpisu elektronicznego;
- publikację na stronach internetowych informacji o pozostających wolnych miejscach;
- przeprowadzenie procesu rekrutacji uzupełniającej, będącego powtórzeniem etapów rekrutacji właściwej;
- wprowadzanie przez szkoły podstawowe informacji o kandydatach przyjmowanych do nich w ramach aktualizacji danych po zakończeniu procesu rekrutacji;
- eksport list przyjętych w formacie \*.SOU w celu zasilenia bazy programów uczniowskich;
- organowi prowadzącemu kontrolę stanu wykonania prac na kolejnych etapach rekrutacji przez wszystkie uczestniczące w procesie jednostki;
- spełnianie określonych obowiązującym prawem wymogów w zakresie ochrony danych osobowych.

Udostępnionych zostanie 2 e-usługi na 5 poziomie dojrzałości:

- E-Nabór
- E-rekrutacja

# <span id="page-41-0"></span>3.3 Oprogramowanie do obsługi edukacji dla JST

Platforma jest miejscem integrującym aplikacje wykorzystywane przez poszczególne grupy pracowników oświatowych za pomocą rejestru jednostek i rejestru użytkowników.

System:

- posiada rejestr jednostek pozwalający na zaprezentowanie podstawowych informacji o jednostkach znajdujących się na terenie podległym samorządowi, w podziale na jednostki oświatowe prowadzone przez JST, nieoświatowe jednostki organizacyjne JST oraz oświatowe jednostki rejestrowane przez JST (nieprowadzone przez JST);
- umożliwia łatwe wyszukiwanie jednostek według typu, nazwy, miejscowości, ulicy i regonu;
- umożliwia drukowanie listy jednostek;
- posiada rejestr użytkowników umożliwiający definiowanie użytkowników i ich ról wynikających z zajmowanego stanowiska bądź przydzielonych obowiązków, przekładające się na uprawnienia do poszczególnych aplikacji;

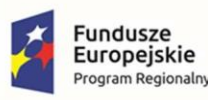

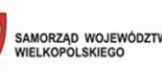

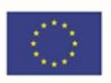

- pozwala na zarządzanie (przeglądanie, przydzielanie ról, tworzenie) rejestrem użytkowników w ramach uprawnień w obrębie jednostki organizacyjnej przez dedykowanych dla danej jednostki administratorów;
- umożliwia zalogowanie użytkownika do systemu;
- pozwala na alfabetyczne wyświetlanie użytkowników oraz na wyświetlanie użytkowników według ról w jakich występują w systemie. Ponadto pozwala na zaprezentowanie listy użytkowników występujących w poszczególnych jednostkach;
- umożliwia wyświetlenie i wydrukowanie listy ról występujących w systemie. Integracja tożsamości System:
- posiada zaimplementowany mechanizm logowania spełniający wymagania responsywności;
- jest zgodny z rozporządzeniem Krajowych Ram Interoperacyjności.

### Szyna danych

Usługa szyna integracyjna stanowi jednolitą i spójną platformę, za pomocą której przekazywane są dane między modułami systemu. Podstawowym nośnikiem informacji implementacji usługi szyny jest otwarty i wieloplatformowy format XML. Specyfikacja formatów wymiany danych jest wyrażona w postaci schematów XSD.

### Usługa:

- umożliwia komunikację w dowolnej sieci (w tym sieci rozległej) opartej o protokół HTTP/s. Metadane punktów końcowych szyny powinny być dostępne w formacie WSDL;
- udostępnia punkty końcowe HTTP/s dla publikacji komunikatów przez moduły systemu z założeniem, że moduły subskrybujące komunikaty udostępniają własne punkty końcowe HTTP/s. Zakłada się, że taki sposób integracji w którym komunikacja odbywa się przez wzajemne świadczenie sobie przez szynę i moduły usług HTTP/s jest referencyjnym, rekomendowanym sposobem integracji modułów systemu;
- na potrzeby integracji z modułami, dla których ze względów technologicznych nie jest możliwe zbudowanie punktów końcowych HTTP/s o zadanym kontrakcie zakłada integrację przez zestaw adapterów: o adapter plikowy - komunikacja za pośrednictwem wskazanego zasobu sieciowego i plików danych o określonym formacie,
	- $\circ$  adapter bazodanowy komunikacja za pośrednictwem wskazanej bazy danych o określonym schemacie;
- umożliwia rekonfigurację istniejących modułów i osadzanie nowych bez zakłóceń realizowanych w danej chwili operacji;

określa reguły dostarczania wiadomości od nadawców do odbiorców bez interpretowania przesyłanych informacji;

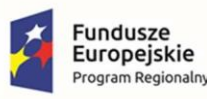

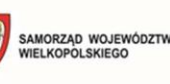

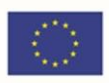

- bez konieczności modyfikacji kodu szyny integracyjnej, a tylko przez jej łatwe przekonfigurowanie, może być dostosowywana do wymiany dowolnych typów komunikatów;
- pozwala na konfigurację uprawnień publikacji i subskrypcji niezależną dla każdego typu komunikatu i każdego zewnętrznego modułu;
- dostarcza podstawowe mechanizmy w zakresie routowania wiadomości na podstawie zawartości, np.: wybrany atrybut powiadomienia określa klucz routujący a docelowy adres HTTP/s na który szyna przesyła danej komunikat do subskrybującego modułu zależy od wartości klucza routującego;
- dostarcza podstawowy mechanizm w zakresie filtrowania wiadomości na podstawie zawartości;
- wspiera wzorce komunikacyjne:
	- o publikacja-subskrypcja (ang. publication-subscription),
	- o żądanie-odpowiedź (ang. request-reply);
- używa systemu kolejkowego w celu zapewnienia poprawnej pracy w sytuacji dużego obciążenia;
- powoduje, by komunikaty przesyłane za pomocą usługi szyny były podpisane cyfrowo certyfikatem X509, gwarantującym wiarygodność nadawcy komunikatu;
- prowadzi rejestry nadawcze i odbiorcze, dzięki czemu możliwe jest prześledzenie sekwencji wymiany komunikatów między modułami systemu;
- wykorzystuje trwałe mechanizmy przechowywania przesyłanych komunikatów, w związku z czym procesy komunikacyjne nie będą zakłócane awariami infrastruktury;
- jest dostarczana z dokumentacją oraz komponentami programowymi API, ARESDK;
- wspiera partycjonowanie danych;
- nie wyklucza scenariuszy zaawansowanych, w których zestawia się dowolną liczbę instancji szyny danych, pośredniczących w komunikacji między wieloma zbiorami modułów.

Moduł dotyczy wdrożenia 6 e-usług na 4 poziomie dojrzałości:

- E-arkusz organizacyjny
- E-sprawozdania budżetowe
- E- sprawozdania finansowe
- E-budżet
- E-deklaracje VAT
- E-JPK VAT

oraz 5 e-usług na 5 poziomie dojrzałości:

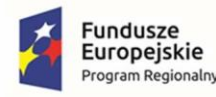

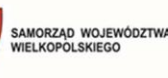

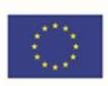

• E-dotacje

E-dotacje podręcznikowe

- E-płace
- E-finanse
- E-przelewy

# <span id="page-44-0"></span>3.4 Oprogramowanie do placówek edukacyjnych - e-oświata

### Moduł do planowania i zatwierdzania organizacji oraz zarządzania budżetem w jednostkach oświatowych (wraz z systemem raportowania)

Moduł dostarcza jednostce samorządu terytorialnego funkcje ułatwiające gromadzenie, przechowywanie i przetwarzanie danych celem usprawnienia i przyspieszenia wykonywania codziennych obowiązków oraz uzyskania informacji umożliwiających podejmowanie optymalnych decyzji. Wspiera JST w obsłudze procesu planowania i zatwierdzania organizacji oraz umożliwiać przygotowanie kompletnego planu finansowego jednostki sprawozdawczej i gromadzenie informacji o jego realizacji. Ze względu na potrzebną dużą moc obliczeniową, system raportowania jest rozwiązaniem wspomaganym modułem instalowanym na lokalnym komputerze.

### System:

- korzysta z centralnego rejestru jednostek i użytkowników, w tym z centralnie definiowanej struktury jednostek sprawozdawczych;
- jest wyposażony w słowniki finansowe i kadrowe na potrzeby przygotowania projektu arkusza i planu finansowego;
- zapewnia na poziomie organu prowadzącego możliwość zatwierdzenia arkusza organizacyjnego przygotowanego w systemie oraz dalsze jego analizowanie;
- umożliwia centralne definiowanie warunków kontroli poprawnego opisu arkuszy przez dyrektora i sygnalizuje potencjalne nieprawidłowości w zakresie:
	- o wymaganej liczebności oddziałów w zależności od typu szkoły,
	- o liczebności grup na wybranych zajęciach (np. na zajęciach wychowania fizycznego, języków),
	- o maksymalnych wymiarów etatów nauczycielskich w zależności od stanowiska (np. dyrektor, nauczyciel przedmiotu),
	- o pensum bazowego dla wybranego stanowiska (np. bibliotekarza),
	- o minimalnego stażu pedagogicznego;

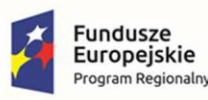

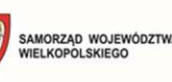

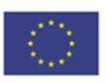

- umożliwia prowadzenie niezależnych od arkusza rejestrów oddziałów, pracowników i przedmiotów na poziomie jednostki oświatowej tak, aby możliwe było śledzenie niezmienności planów nauczania oddziałów w kolejnych latach cyklu nauczania;
- umożliwia opisanie kwalifikacyjnych kursów zawodowych i innych zajęć kursowych; umożliwia opisanie zajęć międzyoddziałowych, pozalekcyjnych oraz innych zajęć edukacyjnych;
- umożliwia dokonywanie wyboru nauczyciela pełniącego funkcję wychowawcy i opiekuna stażu z istniejącej listy nauczycieli;
- umożliwia budowanie planu nauczania dla wybranego oddziału szkolnego, również na cały cykl kształcenia;
- umożliwia wskazanie miejsca prowadzenia zajęć (szczególnie istotne przy definiowaniu praktyk, warsztatów, zajęć pozaszkolnych itp.);
- umożliwia wprowadzenie opisu oddziałów o kilku zawodach i profilach kształcenia dla danego oddziału w szkołach ponadgimnazjalnych (tzw. oddziały wielozawodowe);
- umożliwia kopiowanie planów nauczania tak, aby można było wykorzystać raz zdefiniowany plan nauczania dla różnych oddziałów;
- umożliwia wskazanie w planie nauczania godzin do dyspozycji dyrektora, godzin JST;
- umożliwia definiowanie godzin realizowanych w układzie tygodniowym, semestralnym i rocznym;
- umożliwia budowę planów nauczania dla szkół działających w układzie semestralnym;
- umożliwia kontrolę zgodności planów nauczania poszczególnych oddziałów z planami ramowymi poza szkołami artystycznymi;
- umożliwia rejestrację danych pracowników jednostek oświatowych w zakresie niezbędnym do budowy arkusza oraz wyliczenia kosztów organizacji na potrzeby projektu planu finansowego;
- umożliwia definiowanie przydziałów czynności nauczycieli, w tym w podziale na grupy i w ramach grup międzyoddziałowych;
- umożliwia rejestrację kilku niezależnych umów nauczyciela w tej samej jednostce oświatowej;
- umożliwia automatyczne wyliczanie średniorocznych wymiarów etatów nauczycieli na podstawie przydzielonych zajęć, na podstawie pensum zajęć oraz okresu ich prowadzenia;
- umożliwia wyliczanie wymiarów etatu nauczycieli prowadzących zajęcia z różnych pensów na podstawie uśrednionego pensum definiowanego na poziomie umowy nauczycielskiej;

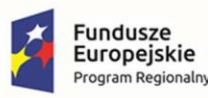

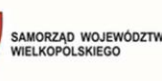

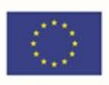

- umożliwia definiowanie przewidzianych przez przepisy zniżek obowiązkowego wymiaru godzin;
- umożliwia tworzenie wydruku projektu arkusza (dokument zatwierdzający i/lub tzw. płachty);
- umożliwia tworzenie aneksów do arkusza;
- umożliwia przygotowanie przez jednostkę oświatową arkusza na nowy rok szkolny poprzez wykorzystanie danych arkusza z poprzedniego roku szkolnego;
- umożliwia budowę projektu planu finansowego w obszarze dochodów i wydatków budżetowych dla wszystkich typów jednostek oświatowych:
	- o przeliczając koszty związane z realizacją planowanej organizacji z arkusza organizacyjnego,
	- o planując wydatki rzeczowe placówki;
- umożliwia zatwierdzanie projektów planu w obowiązujący plan finansowy;
- umożliwia składanie wniosków o zmianę w planie przez jednostki oświatowe;
- umożliwia wprowadzenie, analizę i monitoring wykonania planów finansowych pojedynczej jednostki oświatowe, a także w ujęciu zbiorczym;
- umożliwia na podstawie zgromadzonych danych przygotowywanie wydruków dla poszczególnych jednostek oświatowych, jak i zbiorczo: o projektu i planu finansowego,
	- o wniosku o zmianę planu,
	- o sprawozdań: Rb-27s, Rb-28s, Rb-Z, Rb-N, Rb-ZN, Rb-UN, RB-UZ, Rb-NWS, Rb-27ZZ, Rb-50, Rb- 34s,
	- o sprawozdań finansowych: bilans, rachunek zysków i strat, zestawienie zmian w funduszu, bilans skonsolidowany;
- ułatwia automatyczną weryfikację poprawności sprawozdań budżetowych i sygnalizuje potencjalne nieprawidłowości. Mechanizm kontroluje powiązania pomiędzy poszczególnymi elementami sprawozdania Rb-27s i Rb-28s według następujących warunków: o wydatki wyższe niż plan,
	- o wydatki + zobowiązania wyższe niż plan,
	- o wydatki + zobowiązania wyższe niż zaangażowanie,
	- o zaangażowanie wyższe od planu i niższe od wydatków,
	- o zaangażowanie wyższe od plan,
	- o dochody wykonane + (należności pozostałe do zapłaty nadpłaty) ≠ należności
- umożliwia zbiorczą analizę zgromadzonych danych arkuszy organizacyjnych za pomocą MS Excel, w tym zapewniających możliwość analizy: o liczby uczniów / oddziałów w każdym typie placówek, rodzaju oddziału, specjalności,
	- o nauczycielskich etatów przeliczeniowych w układzie jednostek oświatowych,

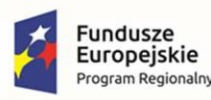

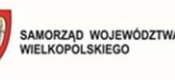

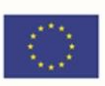

- o etatów losowych i etatów wsparcia,
- o specjalności nauczycieli,
- o zgodności przydziałów z kwalifikacjami,
- o zatrudnienia nauczycieli wg stopni awansu, pełnionych funkcji, nauczanych przedmiotów;
- umożliwia zbiorczą analizę zgromadzonych danych finansowych za pomocą MS Excel, w tym zapewniających możliwość analizy:
	- $\circ$  historii zmian w planach finansowych zachodzących w ciągu roku budżetowego,
	- o porównanie projektu i planu budżetowego w danym roku budżetowym,
	- o wykonania planu budżetowego miesięcznie oraz narastająco w danym roku budżetowym;
- umożliwia eksport wymienionych sprawozdań do plików xml w celu ich wczytania do systemu:
	- o sprawozdań: Rb-27s, Rb-28s, Rb-Z, Rb-N, Rb-27ZZ, Rb-50, Rb-34s,
	- o sprawozdań finansowych: bilans, rachunek zysków i strat, zestawienie zmian w funduszu, bilans skonsolidowany;
- umożliwia podpisanie kwalifikowanym podpisem elektronicznym wymienionych sprawozdań, które są odkładane w repozytorium plików: o sprawozdań: Rb-27s, Rb-28s, Rb-Z, Rb-N, Rb-ZN, zadań zleconych Rb-27ZZ, Rb-50, dochodów własnych Rb-34s,
	- o sprawozdań finansowych: bilans, rachunek zysków i strat, zestawienie zmian w funduszu, bilans skonsolidowany, bilans skonsolidowany.

### Moduł finansowo-księgowy

Moduł funkcjonujący zgodnie z Ustawą o rachunkowości z uwzględnieniem specyfiki jednostek oświatowych do zarządzania i obsługi finansowo-księgowej. Ma na celu wspomaganie zarządzania finansami, umożliwianie szczegółowej analizy danych i zwiększenie kontroli finansowej, umożliwienie prowadzenia rozrachunków jednostek oświatowych wraz z bieżącą kontrolą należności i zobowiązań, prowadzenie wielu niezależnych kas, a także wprowadzanie dokumentów sprzedaży i zakupu oraz umożliwia prowadzenie ewidencji środków trwałych.

#### Moduł:

- posiada jedną centralną bazę, dostępną przez Internet dla wszystkich podległych jednostek;
- wspólna baza gromadzi dane o wszystkich jednostkach oświatowych, klasyfikacji budżetowej i zadaniach. Dane te są pobierane z jednego miejsca do wszystkich słowników w systemie;
- plan kont ogranicza się do operacji gospodarczych i nie zawiera danych o kontrahentach, klasyfikacji budżetowej i zadaniach.

Moduł umożliwia:

• pobieranie danych kontrahentów automatycznie z systemu GUS;

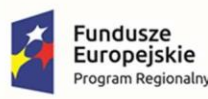

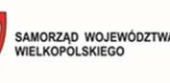

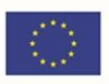

- wymianę danych w zakresie budżetowania z aplikacją do zarządzania cyklem budżetowym (import planów finansowych i eksport sprawozdań budżetowych);
- automatyczne księgowanie dekretów płacowych na podstawie informacji z systemu płacowego;
- oznaczanie statusów określających stan prac dla dokumentów sprzedaży, zakupu, kasowych, not odsetkowych, wyciągów bankowych, planów budżetowych oraz dokumentów księgowych;
- automatyczne księgowanie raportów kasowych;
- tworzenie zestawień ujmujących dane wszystkich jednostek, zgodnie z nadanymi prawami;
- generowanie Jednolitych Plików Kontrolnych;
- drukowane kilku dokumentów jednocześnie;
- zapisywanie szablonów ustawień dla zestawień;
- zdefiniowanie globalnej listy wzorców numeracji dokumentów;
- rejestrowanie czynności wykonywanych przez użytkowników w dzienniku zdarzeń.

W zakresie dotyczącym rachunkowości

- modyfikowanie planu kont do własnych potrzeb (bez konieczności uwzględniania klasyfikacji budżetowej oraz kontrahenta) wraz z funkcją drukowania;
- wprowadzanie danych kontrahenta;
- dostęp do bazy kontrahentów ze wszystkich obszarów systemu;
- niezależną numerację dokumentów w obrębie dziennika;
- obsługę zamknięcia miesiąca i roku obrachunkowego;
- automatyczną numerację dokumentów;
- możliwość dekretacji w podziale na klasyfikację budżetową, kontrahenta, rodzaj planu i zadania;
- dekretację na kontach bilansowych i pozabilansowych;
- dwustopniowe wprowadzanie dokumentów polegające na: dekretacji z możliwością zapisu w trybie możliwej modyfikacji, a następnie ich księgowania;
- kontrolę bilansowania się dokumentu;
- tworzenie nowego dokumentu księgowego w oparciu o inny dokument;
- automatyczne tworzenie dokumentu księgowego na podstawie planu finansowego, faktur, raportów kasowych, wyciągów bankowych, not księgowych;

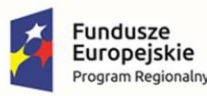

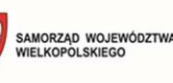

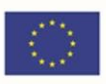

- drukowanie dokumentu księgowego i jego dekretacji;
- szybkie sprawdzenie, z poziomu dokumentu księgowego, danych na fakturze;
- automatyczne otwieranie nowego roku obrachunkowego (mechanizm tworzenia bilansu otwarcia, którego zapisy odpowiadają saldom kont w bilansie zamknięcia);
- przeglądanie danych z kolejnych lat obrachunkowych;
- tworzenie zestawień i wydruków:
	- o obrotów i sald oraz obrotów na koncie,
	- o zestawienia sprawozdawcze, sporządzane wg Ustawy o rachunkowości,
	- o sprawozdań budżetowych: Rb-27S, Rb-27ZZ, Rb-28S, Rb-34S, Rb-Z, Rb-N, Rb-50,
	- $\circ$  sprawozdań finansowych (Bilans budżetowy wraz z informacją dodatkową, Rachunek zysków i strat, Zestawienie zmian w funduszu jednostki) z eksportem do Besti@;
- uwzględnianie wprowadzonych wstępnie dokumentów w analizie konta księgowego i analizie wydatków oraz podczas porównywania z planem budżetowym;
- przejście z zestawienia sald i obrotów, do obrotów na kontach (Kontrola danych);
- przejście z zestawienia Kontrola danych (Obroty na kontach) do edycji pozycji dokumentu;
- kontrolę realizacji wydatków na sprawozdaniu Rb-28S;
- automatyczne przypisania różnych kont do rodzajów planów budżetowych;
- grupową generację dokumentów PK z dokumentów źródłowych;
- automatyczną aktualizację słownika rozdziałów i paragrafów klasyfikacji budżetowej;
- zapisywanie szablonów ustawień w zestawieniach.

W zakresie dotyczącym obsługi gospodarki kasowej

- prowadzenie kilku kas;
- wprowadzanie i drukowanie dokumentów kasowych (KP, KW);
- prowadzenie raportów kasowych (RK);
- modyfikację daty otwarcia kolejnego raportu kasowego;
- korzystanie z listy operacji kasowych;
- tworzenie i wydruk zestawienia wpłat i wypłat kasowych;
- sporządzenie i wydruk zestawienia środków kasowych.

W zakresie dotyczącym obsługi rozrachunków

- wprowadzenie wyciągu bankowego;
- podgląd i wydruk sald kontrahentów;

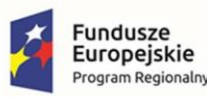

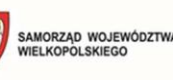

- tworzenie not odsetkowych dla dokumentów sprzedaży i dokumentów PK;
- tworzenie zestawienia not odsetkowych oraz wezwania do zapłaty;
- tworzenie zestawienia rozrachunków;
- sporządzanie zestawienia rozrachunków, którym minął termin płatności;
- obsługę eksportu przelewów wraz z możliwością tworzenia paczek przelewów, w układzie płatności podzielonej i zwykłej;
- uwzględnienie pozycji z paczki przelewów w tworzonym wyciągu bankowym, bez konieczności ponownego wprowadzenia danych;
- kontrolowanie realizacji planu.

W zakresie dotyczącym faktur zakupu i sprzedaży

- rejestrowanie i drukowanie faktury oraz korekty sprzedaży;
- sporządzenie wydruku duplikatu faktury;
- wprowadzanie faktur na podstawie istniejących dokumentów;
- tworzenie i wydruk zestawienia dokumentów sprzedaży;
- wprowadzanie dokumentów zakupu;
- import ustrukturyzowanych faktur zakupu XML (efaktura);
- kontrolowanie realizacji planu na etapie wprowadzania dokumentu zakupu;
- tworzenie i drukowanie zestawień zakupów;
- oznaczanie pozycji faktury współczynnikiem proporcji (art. 86 ustawy o VAT), a także sposobem opodatkowania (zakup związany ze sprzedażą);
- wykorzystywanie słownika opisu pozycji faktur;
- obsługę faktur realizowanych płatnością podzieloną (split payment);
- obsługę umów sprzedaży wraz z automatycznym generowaniem dokumentów sprzedaży.

W zakresie dotyczącym obsługi rejestru VAT poszczególnych jednostek oświatowych

- prowadzenie rejestru faktur zakupu i sprzedaży;
- drukowanie rejestrów sprzedaży i zakupów;
- tworzenie cząstkowej deklaracji VAT-7 (w groszach) lub inna forma deklaracji/pliku VAT/JPK zgodnie z obowiązującymi przepisami w zakresie stosowanego standardu;
- dla poszczególnych jednostek oświatowych lub budżetowych dla każdej oddzielnie umożliwiał tworzenie i przesyłanie do urzędu roboczych deklaracji zbiorczych, których treść będzie identyczna z poprzednio obowiązującymi deklaracjami VAT-7;

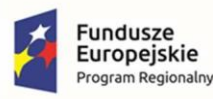

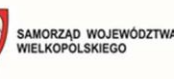

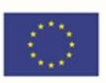

• przygotowanie pliku JPK\_VAT.

### Obsługa środków trwałych

Moduł wspierający prowadzenie ewidencji środków trwałych oraz wartości niematerialnych i prawnych dla jednostki oświatowej oraz centrum usług wspólnych. Umożliwia prowadzenie kartotek środków trwałych a także naliczanie rat amortyzacyjnych oraz ewidencję operacji specjalnych dla środków trwałych. Jest bezpośrednio powiązany z księgowością zapewniając natychmiastowy przepływ informacji i księgowanie dokumentów, eliminując tym samym konieczność wielokrotnego wprowadzania tych samych informacji.

Moduł umożliwia:

- prowadzenie ewidencji środków trwałych i wartości niematerialnych i prawnych;
- przypisanie informacji dodatkowych do kartotek takich jak m.in. składowe ŚT, opis, dane techniczne;
- wykonanie symulacji amortyzacji do końca okresu użytkowania;
- rejestrowanie zwiększeń i zmniejszeń wartości środków trwałych wraz z możliwością stworzenia dokumentu księgowego;
- zmianę wprowadzonej stawki amortyzacji;
- tworzenie planu amortyzacji wg metody amortyzacji liniowej, degresywnej lub jednorazowej;
- tworzenie listy naliczeń;
- wycofywanie naliczonej amortyzacji;
- wprowadzenie operacji likwidacji lub trwałego odłączenia składowej środków trwałych;
- przypisanie indywidualnych kont księgowych dla kartotek środków trwałych i wartości niematerialnych i prawnych;
- bezpośrednie księgowanie operacji specjalnych w księgowości, bez konieczności dwukrotnego wprowadzania tych samych informacji;
- powiązanie dokumentu zakupu ze środkiem trwałym;
- tworzenie zestawień wraz z zapisywaniem szablonów ustawień;
- drukowanie dokumentów oraz zestawień.

### Obsługa centralnego VATu

Moduł wspiera samorząd w przygotowaniu łącznego pliku JPK\_VAT z deklaracją łącznej deklaracji VAT-7 oraz JPK\_VAT zgodnie ze schematami wymaganymi przez Ministerstwo Finansów. Umożliwia:

- pobieranie danych z centralnego rejestru jednostek i użytkowników;
- logowanie poprzez stronę internetową przy wykorzystaniu nazwy użytkownika i hasła;
- centralne definiowanie parametrów płatnika VAT;

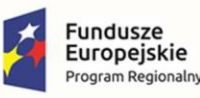

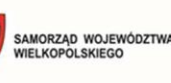

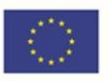

- centralne określanie przez pracownika jednostki samorządu terytorialnego z uprawnieniami operatora centralnego jednego z trzech dostępnych sposobów wprowadzenia danych źródłowych ewidencji sprzedaży VAT i ewidencji zakupu VAT przez jednostki budżetowe i zakłady budżetowe objęte konsolidacją VAT. System posiada możliwość wprowadzania danych źródłowych: o manualnie,
	- o poprzez import z plików JPK\_VAT (ustandaryzowany schemat),
- prowadzenie ewidencji sprzedaży VAT i zakupu VAT przez jednostki budżetowe i zakłady budżetowe z możliwością ich wydrukowania oraz przygotowania na ich podstawie wizualizacji zawartości pliku JPK\_VAT z deklaracją (JPK\_V7M) z dokładnością do groszy;
- łatwe sprawdzenie czy wszystkie podlegające konsolidacji VAT jednostki wprowadziły dane do ewidencji sprzedaży VAT i ewidencji zakupu VAT za dany okres rozliczeniowy z podglądem takich informacji jak:
	- o data utworzenia ewidencji,
	- o ostatnia data modyfikacji ewidencji,
	- o liczba pozycji ewidencji sprzedaży,
	- o liczba pozycji ewidencji zakupu,
	- o źródło danych: wprowadzenie manualne, import z JPK\_VAT, bezplikowa wymiana danych z programów finansowych,
	- o ostatni modyfikujący użytkownik.
- stały wgląd do zbiorczej ewidencji sprzedaży VAT i zakupu VAT jednostek budżetowych i zakładów budżetowych z możliwością: o filtrowania danych m.in. po nazwie nabywcy/nazwie dostawcy,
	- o przygotowania wydruku ewidencji,
	- o eksportowania danych do programu MS Excel;
- na podstawie zgromadzonych, zamkniętych do edycji ewidencji sprzedaży VAT i ewidencji zakupu VAT jednostek i zakładów budżetowych:
	- o przygotowanie miesięcznych zbiorczych plików JPK\_V7M wraz z deklaracją, oraz deklaracji VAT-UE
	- o przygotowanie wydruku tych deklaracji w formacie pdf,
	- o pobranie zbiorczego JPK\_VAT w formacie xml,
	- o przesłanie do UKS e-deklaracji i zbiorczego pliku JPK\_VAT podpisanych podpisem kwalifikowanym wraz z odnotowaniem daty i godziny wysłania dokumentów z możliwością odebrania i wydruku wygenerowanego urzędowego poświadczenia odbioru (UPO) bezpośrednio z programu,
	- o zapisanie przesłanych dokumentów w repozytorium plików do UKS w celu bieżącej kontroli wysyłki wymaganych danych,
	- sporządzanie korekt deklaracji VAT-7, VAT-UE.

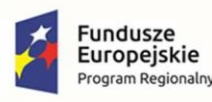

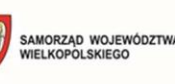

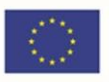

• dla poszczególnych jednostek oświatowych lub budżetowych dla każdej oddzielnie umożliwiał tworzenie i przesyłanie do urzędu roboczych deklaracji zbiorczych, których treść będzie identyczna z poprzednio obowiązującymi deklaracjami VAT-7

### Obsługa gospodarki składnikami inwentarza

Moduł wspierający prowadzenie ilościowej ewidencji majątku dla jednostki oświatowej oraz centrum usług wspólnych. Moduł jest wsparciem w pracach związanych z prowadzeniem ksiąg inwentarzowych. Umożliwia kontrolowanie stanu majątku oraz przeprowadzenie inwentaryzacji. Posiada dedykowaną aplikację mobilną umożliwiającą skanowanie kodów i wypełnianie arkuszy spisowych. Umożliwia:

- prowadzenie ksiąg inwentarzowych (ewidencja przychodów i rozchodów);
- stworzenie dedykowanych szablonów dokumentów;
- zaprojektowanie etykiet;
- podział składników majątku na środki trwałe, pozostałe środki trwałe, wartości niematerialne i prawne, wyposażenie;
- automatyczne nadawanie numerów inwentarzowych;
- przypisanie opiekuna i odpowiedzialnego za składniki majątku;
- stworzenie struktury kilkustopniowego umiejscowienia;
- wgląd do historii dodawanych dokumentów;
- wykonanie zestawienia posiadanego majątku na określony dzień;
- wspomaganie inwentaryzacji (generowanie arkusza spisowego, wyliczanie różnic inwentaryzacyjnych);
- współpracę z czytnikiem kodów;
- przeprowadzenie inwentaryzacji za pomocą aplikacji mobilnej;
- drukowanie kodów kreskowych;
- przekazywanie odpowiedzialności za sprzęt pracownikom, zmiany miejsca użytkowania oraz generowanie dokumentów dla tych operacji;
- drukowanie wykazu wyposażenia znajdującego się w pomieszczeniu;

### Obsługa stołówkowo-magazynowa

Moduł służący do usprawnienia kompleksowego zarządzania stołówką i magazynem jednostki oświatowej. Pozwala na bieżącą kontrolę stanów magazynowych oraz obliczanie wartości odżywczych posiłków.

• jest dostępny za pośrednictwem przeglądarki internetowej przy wykorzystaniu nazwy użytkownika i hasła;

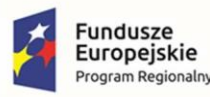

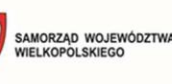

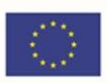

• pobiera dane z centralnego rejestru jednostek i użytkowników;

Moduł umożliwia:

W zakresie dotyczącym obsługi stołówki szkolnej

- definiowanie kilku jadłospisów na jeden dzień;
- import bazy produktów spożywczych z IŻiŻ;
- określenie alergenów dla tworzonych potraw;
- tworzenia potraw w kilku wariantach receptur;
- kopiowanie wprowadzonych potraw;
- weryfikacja wykorzystania potraw w jadłospisach;
- drukowanie jadłospisów za dowolny okres;
- automatyczne przeliczanie wartości odżywczych jadłospisu i porównanie ich z normami żywieniowymi;
- powielanie jadłospisów na wskazane dni;
- tworzenie posiłku z dowolnej liczby dań; uwzględnianie ubytków (odpadów) powstających podczas obróbki; tworzenie listy zamówienia do przygotowywanego jadłospisu, z możliwością modyfikacji;
	-
- wgląd w aktualny stan magazynowy;
- tworzenie raportu żywnościowego.

W zakresie dotyczącym obsługi gospodarki magazynowej

- tworzenie i wydruk dokumentów magazynowych (PZ, WZ, PW, RW, MM);
- prowadzenie kilku magazynów zwykłych i żywnościowych;
- prowadzenie automatycznej numeracji dla każdego rodzaju dokumentów;
- wybór ewidencji cen produktów w magazynie (netto, brutto lub z uwzględnieniem VAT);
- wybór metody obsługi magazynu (FIFO, ręczny);
- pobieranie danych kontrahentów z bazy GUS;
- możliwość zapisu i modyfikacji dokumentu przed modyfikacją stanów indeksów;
- automatyczne tworzenie korekt dokumentów (PZ, WZ, PW, RW);
- obsługę zamówień na produkty, wygenerowanego na podstawie wprowadzonego do stołówki jadłospisu;
- bieżący wgląd w aktualne stany magazynowe;

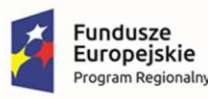

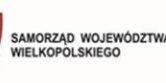

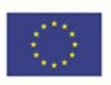

- utworzenie i wydruk zestawienia ilości i wartości pojedynczego indeksu materiałowego, kilku lub wszystkich;
- sporządzanie raportu magazynowego;
- zamykanie okresów już rozliczonych (z możliwością wglądu w dokumenty zamkniętego okresu);
- wspomaganie inwentaryzacji (wyliczanie różnic inwentaryzacyjnych);
- generowanie Jednolitego Pliku Kontrolnego (JPK\_MAG).

### Układanie planów lekcji oraz grafików dyżurów nauczycieli podczas przerw

Moduł do układania planu lekcji jest zasilany danymi pochodzącymi z arkusza organizacyjnego oraz daje możliwość definiowania różnych warunków związanych ze specyfiką pracy w szkole, które są uwzględniane podczas układania planu, na różnych etapach pracy z programem. Ze względu na lokalną pracę przy układaniu planu lekcji, moduł planu lekcji jest rozwiązaniem instalowanym na lokalnym komputerze.

- definiowanie danych podstawowych takich, jak liczba dni w tygodniu, terminy rozpoczynania zajęć i przerw, numery lekcji w tym lekcja zerowa;
- ustalanie parametrów układania planu dla różnych obiektów z uwzględnieniem zasad higieny pracy:
	- o hierarchicznej listy dopuszczalnych sal i dowolnie definiowanych grup sal dla poszczególnych przydziałów;
	- o maksymalnej liczby godzin dla nauczyciela;
	- o dopuszczalnej liczby okienek nauczycieli w dniu i w tygodniu;
	- o terminów zajęć dla oddziałów;
	- o zasad rozkładania godzin przedmiotów w tygodniu w planie oddziału;
	- o przedmiotów trudnych\łatwych i uzależnianie od tego realizacji takich zajęć w dniu;
	- o warunków układania poszczególnych przedmiotów typu: zakazane przedmioty przed i po, przedmiot należy do łatwych/trudnych, najpóźniejsza i najwcześniejsza lekcja przedmiotu w dniu, lekcja skrajna itp.;
	- o terminów niedostępności sal i nauczycieli;
- wskazywanie sposobu dzielenia wielogodzinnych przedmiotów na kilkugodzinne bloki w poszczególnych dniach tygodnia;
- obsługę planu w wielu budynkach z uwzględnieniem czasu przejścia pomiędzy budynkami;
- ręczne edytowanie planu z mechanizmami pomocniczymi (wskazywanie optymalnych miejsc, miejsc w których nie ma dostępnych sal, automatyczny dobór sali, zamiana sal bez konieczności zmiany planu itp.);

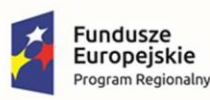

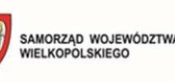

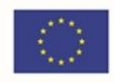

- używanie półautomatycznego mechanizmu wyszukiwania pożądanych zmian w planie wskazując synchronicznie skutki planowanych przesunięć w planach różnych obiektów;
- automatyczne układanie całego planu lekcji, a także planów poszczególnych oddziałów i nauczycieli oraz dowolnie wybranych lekcji;
- drukowanie oraz publikowanie planu na stronach www;
- modyfikację planu lekcji po zmianie arkusza organizacyjnego bez konieczności ponownego układania całości planu lekcji od początku;
- porównywanie dwóch wersji planów i drukowanie jedynie planów, które uległy zmianie;
- zaznaczanie przydziałów, które powinny się odbywać równocześnie;
- kolorowanie przedmiotów, oddziałów, nauczycieli i sal;
- umieszczanie komentarzy na planie;
- odwoływanie skutków wykonywanych operacji;
- układanie planu dyżurów związanego z planem lekcji;
- wykazywania dyżurów nieprzystających do planu lekcji;
- automatyczne układanie planu dyżurów przystającego do planu lekcji nauczycieli;
- ustalanie indywidualnego poziomu obciążenia dyżurami dla każdego nauczyciela;
- ustalanie parametrów doboru nauczycieli w zależności od miejsca i czasu pełnienia dyżuru;
- użycie mechanizmów kontrolujących i chroniących przed nadmiernym obciążeniem nauczycieli dyżurami; użycie mechanizmu kontrolującego dyżury nieprzystające do planu lekcji;

drukowanie i publikowanie planów dyżurów indywidualnych lub dla poszczególnych miejsc dyżurowania.

#### Moduł biblioteczny

Moduł biblioteczny umożliwia gromadzenie, rejestrowanie i wypożyczanie zbiorów bibliotecznych.

System zawiera moduł umożliwiający czytelnikom dostęp do katalogu bibliotecznego z możliwością rezerwacji zbiorów i sprawdzenia informacji o stanie ich wypożyczeń.

Moduł biblioteczny nie wymaga migracji danych.

Moduł umożliwia:

W zakresie dotyczącym części dla bibliotekarza

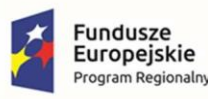

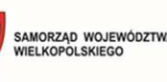

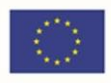

- opracowanie zbiorów w tym także pobieranie opisów bibliograficznych z Biblioteki Narodowej oraz kopiowanie opisów bibliograficznych już istniejących w lokalnej bazie biblioteki;
- wymianę opisów bibliograficznych między bibliotekami przez protokół Z39.50 (pobieranie i udostępnianie opisów);
- tworzenie zestawień opisów bibliograficznych oraz ich prezentację w katalogu elektronicznym OPAC;
- gromadzenie zbiorów w tym prowadzenie inwentarzy oraz rejestrów ubytków;
- przeprowadzenie skontrum, także przez wielu użytkowników systemu jednocześnie;
- modyfikację wielu zasobów jednocześnie w księdze inwentarzowej;
- zarządzanie ewidencją podręczników dostarczanych do szkół w oparciu o art. 22ac 22am Ustawy o systemie oświaty;
- prowadzenie dziennika biblioteki szkolnej pozwalający na szczegółowe dokumentowanie pracy dydaktycznej oraz prowadzenie planu pracy biblioteki;
- stosowanie definicji semestralnej i trymestralnej organizacji roku szkolnego oraz definicji struktury placówki przez podanie poziomu klas i nazwy szkoły oraz umożliwienie wygenerowania statystyk udostępniania bazujących na tych ustawieniach;
- filtrowanie wszystkich kolumn na liście czytelników, w księdze inwentarzowej i w rejestrze ubytków;
- personalizację interfejsu modułu dla każdego bibliotekarza (kolejność kolumn, kierunek sortowania, widoczność kolumn);
- personalizację modułu startowego dla każdego bibliotekarza (wybór strony startowej systemu);
- wykonywanie zwrotów oraz prolongat wielu wypożyczeń jednocześnie;
- wykorzystanie kodów kreskowych w tym wykonywanie wypożyczeń i zwrotów bez konieczności korzystania z klawiatury lub myszki;
- automatyczną wysyłkę powiadomień mailowych o zbliżającym się terminie zwrotu, wykonanej rezerwacji lub powstałej zaległości;

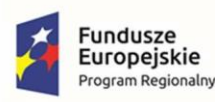

•

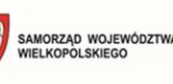

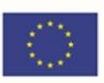

- równoległą pracę w wielu modułach systemu jednocześnie bez konieczności przerywania pracy (np. prowadzenie wypożyczeń podczas opracowania zbiorów czy edycji zasobów);
- szybkie wprowadzanie kodów kreskowych do zasobów w księdze inwentarzowej bez konieczności użycia klawiatury, myszki lub otwierania edycji zasobu; • prowadzenie wypożyczeń depozytowych (wypożyczenia bez daty zwrotu);

W zakresie dotyczącym części dla czytelników

- przeszukiwanie zbiorów biblioteki oraz rezerwację dostępnych egzemplarzy;
- rezerwację egzemplarzy wypożyczonych (kolejki rezerwacji);
- udostępnianie zbiorów w oparciu o listę czytelników, w tym także na realizację rezerwacji złożonych przez czytelników za pośrednictwem katalogu elektronicznego;
- podpowiedzi podczas wyszukiwania w katalogu on-line;
- zawężenie wyników wyszukiwania poprzez określenie: roku wydania, tematu, wydawcy, autora i rodzaju dokumentu;
- czytelnikowi sprawdzenie stanu jego aktualnych wypożyczeń, historii wypożyczeni, rezerwacji oraz zaległości;
- czytelnikowi dokonać prolongaty wypożyczenia;
- Korzystanie w całości wyłącznie przez przeglądarkę internetową, bez konieczności instalacji po stronie użytkownika dodatków typu plug-in czy jakiegokolwiek dodatkowego oprogramowania;
- wspólne przeszukiwanie katalogów grupy bibliotek, z zachowaniem odrębności ewidencji zbiorów poszczególnych placówek bibliotecznych;
- ustalenie indywidualnej nazwy katalogu oraz opisu zwiększającego wyszukiwalność katalogu w internecie;
- korzystanie z wbudowanej pomocy kontekstowej (wskazującej dany element modułu);
- wybór pomiędzy 3 wersjami kolorystycznymi;

### Obsługa kadrowo-płacowa podległych jednostek oświatowych

Moduł dostarcza funkcje ułatwiające naliczanie płac, uwzględniając specyficzne zasady naliczania wynagrodzeń nauczycieli. Uwzględnia obowiązujące przepisy prawne takie jak naliczanie składek na ubezpieczenia społeczne i zdrowotne, ustalanie zaliczki na podatek dochodowy od osób fizycznych. Moduł ma na celu również obsługę i automatyczną kontrolę formalnej poprawności zbieranych dokumentacji kadrowych w oświacie.

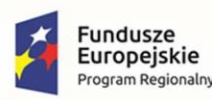

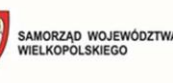

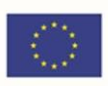

Moduł umożliwia:

•

W zakresie dotyczącym obsługi kadrowej rejestrowanie i przetwarzanie danych

kadrowych pracowników i zleceniobiorców; gromadzenie: o danych osobowych

w zakresie wymaganym przez przepisy dla dokumentacji pracowniczej,

- o danych dotyczących umów o pracę wraz z rejestracją zmian w zatrudnieniu w okresie pozostawania w stosunku pracy,
- o informacji takich jak np. terminy badań okresowych i wymaganych szkoleń BHP,
- o informacji o rodzinie pracownika dla potrzeb ustalania prawa do świadczeń,
- o danych dotyczących umów cywilnoprawnych;
- uwzględnianie odmiennych zasad zatrudniania i wynagradzania nauczycieli oraz pracowników nie będących nauczycielami (administracja, obsługa);
- rejestrowanie absencji pracowników oraz sporządzanie zestawień i statystyki;
- kontrolę terminów np. wypłat nagród jubileuszowych, ważności książeczek zdrowia, okresowych badań lekarskich;
- kontrolę przekroczenia limitów wprowadzonych absencji;
- tworzenie, na podstawie danych zgromadzonych w systemie, raportów i zestawień;
- dostarczenie danych niezbędnych do wypełniania sprawozdań GUS w zakresie danych kadrowych;
- przekazanie danych do oprogramowania płacowego i księgowego;
- dostarczanie w postaci elektronicznej:
	- o dokumentów zgłoszeniowych do ubezpieczeń dla systemu "Płatnik",
	- o danych kadrowych wymaganych w raporcie dla Systemu Informacji Oświatowej;
- importowanie elektronicznych zwolnień lekarskich (e-ZLA) z portalu ZUS;
- przygotowywanie gotowych wzorów wydruków dokumentów kadrowych.

W zakresie dotyczącym obsługi płacowej

- pobieranie danych osobowych oraz danych dotyczące umów pracowniczych i cywilnoprawnych z systemu obsługującego kadry pracującego na wspólnej bazie danych;
- sporządzanie i drukowanie list wypłat, comiesięcznych oraz sporadycznych, np. wypłata nagród, składników socjalnych;
- przypisywanie kilku rozdziałów klasyfikacji budżetowej do jednej umowy pracownika (w sytuacji, kiedy pracownik realizuje etat w więcej niż jednym rozdziale);

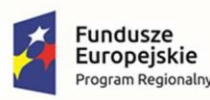

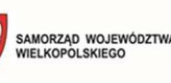

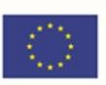

- aby by na listach wypłat były wykazywane należne składniki wynagrodzenia lub świadczenia oraz naliczonych od nich składek na ubezpieczenia społeczne i ubezpieczenie zdrowotne, a także zaliczka na podatek dochodowy od osób fizycznych;
- rejestrowanie i rozliczanie na liście płac potrąceń własnych pracownika, np. składka na Zw. Zaw., spłata pożyczki z KZP;
- dokonywanie wyrównania wypłacanego wynagrodzenia za dowolne miesiące;

automatyczne wyliczanie godzin nadliczbowych pracowników niepedagogicznych;

- rozliczać nieobecności dla umów o pracę i umów cywilnoprawnych;
- eksportowanie:
	- $\circ$  comiesięcznych dokumentów rozliczeniowych do ZUS za pomocą systemu "Płatnik",
	- o wypłat i potrąceń w układzie klasyfikacji budżetowej do systemu księgowego,
	- o przelewów do bankowości elektronicznej,
	- danych dotyczących wypłaconych wynagrodzeń do Systemu Informacji Oświatowej;
- tworzenie, na podstawie danych zgromadzonych w systemie, raportów i zestawień dla potrzeb analiz i sprawozdawczości;
- dostarczanie danych niezbędnych do wypełniania sprawozdań GUS w zakresie danych o zatrudnieniu i czasie pracy;
- dostarczanie danych do sporządzania przelewów oraz formularzy PIT (PIT-11, PIT-4R, PIT8AR);
- wygenerowanie formularzy IFT-1 i IFT-1R;
- wysyłkę danych do systemu e-Deklaracje;
- importowanie elektronicznych zwolnień lekarskich (e-ZLA) z portalu ZUS;
- obsłużenie procesu Pracowniczych Planów Kapitałowych;
- przygotowanie danych do naliczeń jednorazowego dodatku uzupełniającego;
- import godzin ponadwymiarowych z dziennika elektronicznego i pliku XLS;
- wysyłkę pasków wynagrodzeń pocztą email;
- eksport przelewów do systemów bankowych;
- wymianę e-Deklaracji;
- import godzin ponadwymiarowych z aplikacji dziennik elektroniczny;
- eksport danych do Płatnika, GUS, SIO. e-Pracownik

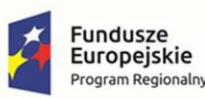

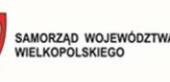

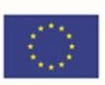

- • podgląd dla pracownika (po zalogowaniu) do kluczowych dla jego stosunku pracy informacji, w tym m.in.:
	- o dane teleadresowe,
	- o urlopy (przysługujący, planowany, wykorzystany),
	- o badania i szkolenia obowiązkowe do wykonania oraz wykonane,
	- o wynagrodzenie w podziale na składniki, status rozliczeń z pracodawcą. o udostępnianie informacji o wynagrodzeniu w postaci formularza RP-7; wypełnienie oraz wydrukowanie zestandaryzowanych formularzy niezbędnych do zatrudnienia i bieżącej obsługi zatrudnienia bezpośrednio w wydzielonej i dostępnej dla pracowników części;
- po wprowadzeniu danych przez pracownika ich dostępność dla działu kadr do edycji;
- składanie wniosków przez pracownika z poziomu portalu pracownika np. w zakresie potrzeb szkoleniowych, urlopowych;
- pobieranie zestandaryzowanych formularzy niezbędnych do bieżącej obsługi zatrudnienia oraz automatyczne wczytanie ich, po wypełnieniu bezpośrednio w portalu pracownika;
- wyświetlanie stanu rozliczeń podmiotu/osoby w jego profilu na portalu;
- informacja o nadchodzących terminach badań, szkoleń, kursów, itp.;
- możliwość pobrania przez pracownika deklaracji podatkowej PIT-11.

### Dotacje dla szkół niepublicznych

Moduł służy do obsługi procesu dotowania jednostek niepublicznych, oraz rozliczania ich w wykorzystania przekazanej dotacji.

- składanie wniosków o dotacje przez jednostki sprawozdawcze z podziałem na rodzaje dotowanych działalności;
- przygotowanie projektu planu budżetowego w zakresie dotacji na podstawie zebranych wniosków o dotacje;
- rejestrowanie ostatecznie zatwierdzonego fragmentu budżetu w zakresie dotacji;
- składanie przez jednostki oświatowe comiesięcznych sprawozdań z liczby uczniów (z wykazaniem ich ewentualnych niepełnosprawności i innych powodów zwiększenia dotacji, oraz wymaganego minimum 50% frekwencji w poszczególnych miesiącach w przypadku słuchaczy niepublicznych szkół dla dorosłych), które są podstawą przyznania jednostkom sprawozdawczym dotacji;
- wprowadzanie i zatwierdzanie parametrów naliczania dotacji przez JST;

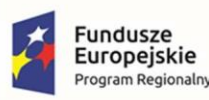

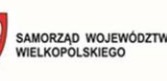

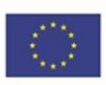

- • wprowadzanie przez JST pozycji słowników wykorzystywanych w procesie zarządzania dotacjami, m.in. rodzajów dotowanych działalności i dodatkowych powodów dotacji;
- konfigurację przez JST zakresu danych wymaganych do wprowadzenia przez JO do systemu (od samych danych liczbowych, po dane uczniów);
- naliczanie należnych jednostkom sprawozdawczym dotacji na podstawie określonych przez JST parametrów i przyjętych sprawozdań miesięcznych z liczby uczniów;
- przygotowanie dokumentów pozwalających wypłacić dotacje;
- zaliczkowe wypłacanie dotacji oraz kwot ich wyrównania po określeniu nowych parametrów naliczania dotacji;
- kontrolę zgodności wypłaconej dotacji z zatwierdzonym planem budżetowym;

przygotowanie papierowych odpowiedników elektronicznie złożonych wniosków i sprawozdań;

- przygotowanie raportu analizującego przekazywanie dotacji poszczególnym jednostkom sprawozdawczym narastająco w kolejnych miesiącach roku budżetowego;
- definiowanie paczek przelewów dla różnych systemów bankowych oraz tworzenie zestawień z przelanych kwot;
- podpisywanie wniosków i sprawozdań podpisem kwalifikowanym;
- wysyłanie przez JST komunikatów do wybranych lub wszystkich jednostek sprawozdawczych z określeniem terminów wyświetlania tych komunikatów w oknie głównym po uruchomieniu Dotacji przez jednostkę sprawozdawczą.

### Dotacje podręcznikowe

Moduł służy do gromadzenia informacji i wniosków o dotacje na zakup podręczników i materiałów ćwiczeniowych ze szkół prowadzonych i nieprowadzonych przez JST oraz do przygotowania zbiorczych wniosków i rozliczeń dotacji.

- wypełnianie przez jednostki oświatowe elektronicznych formularzy będących odpowiednikiem formularzy ministerialnych "informacji" niezbędnych do pozyskania dotacji celowej na wyposażenie szkół w podręczniki, materiały edukacyjne i materiały ćwiczeniowe;
- wypełnianie przez jednostki oświatowe nieprowadzone przez JST elektronicznych formularzy będących odpowiednikiem formularzy ministerialnych "informacji" oraz wniosków niezbędnych do pozyskania dotacji celowej na wyposażenie szkół w podręczniki, materiały edukacyjne i materiały ćwiczeniowe;
- zablokowanie przez JST możliwości dokonywania zmian w informacjach i wnioskach, które wprowadziły jednostki oświatowe prowadzone i nieprowadzone przez JST;

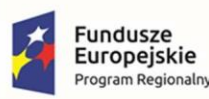

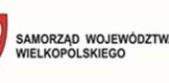

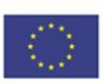

- automatyczne wygenerowanie przez JST zbiorczego wniosku o dotacje celowe na wyposażenie szkół w podręczniki, materiały edukacyjne i materiały ćwiczeniowe, na podstawie wprowadzonych przez jednostki oświatowe danych;
- wypełnianie przez jednostki oświatowe prowadzone i nieprowadzone przez JST korekt "informacji" i wniosków;
- zablokowanie przez JST możliwości dokonywania zmian w korektach do "informacji" i wniosków, które wprowadziły jednostki oświatowe prowadzone i nieprowadzone przez JST;
- automatyczne wygenerowanie przez JST zbiorczej korekty wniosku o dotacje celowe, na podstawie wprowadzonych przez jednostki oświatowe danych;
- przygotowanie rozliczeń wykorzystania dotacji celowej przez jednostki oświatowe prowadzone i nieprowadzone przez JST;
- wygenerowanie przez JST zbiorczego rozliczenia wykorzystania dotacji celowej;
- automatyczne sygnalizowanie przez system wykrytych możliwych nieprawidłowości i braków we wprowadzonych przez jednostki oświatowe danych;

zgodność wzorów dokumentów generowanych przez system z obowiązującymi przepisami;

- automatyczne aktualizowanie ewentualnych zmian stawek dotacji celowej;
- eksportowanie "informacji", korekt i rozliczeń dotacji celowej jednostek oświatowych prowadzonych i nieprowadzonych przez JST do formatu "\*.xls", według obowiązujących wzorów MEN;
- eksportowanie w module dla JST zbiorczego wniosku, korekty i rozliczeń dotacji celowej do formatu "\*.xls", według obowiązujących wzorów MEN;
- podgląd aktualnych kwot dotacji.

### Moduł zarządzania informacją o uczniu

Moduł zarządzania informacją o uczniu umożliwia prowadzenie szkolnych baz danych o przebiegu nauki uczniów. Moduł wspieraj obsługę sekretariatu i prowadzenie dzienników lekcyjnych, a także umożliwia opiekunom wgląd w dane o uczniach.

Moduł umożliwia:

W zakresie dotyczącym obsługi sekretariatu

- gromadzenie wszystkich niezbędnych informacji o uczniach dostarczanych przez szkołę, rodziców i instytucje pozaszkolne;
- zminimalizowanie konieczności wielokrotnego zapisywania w różnych miejscach tych samych danych o uczniu oraz przebiegu jego nauki;
- prowadzenie ksiąg ewidencyjnych dzieci oraz księgi uczniów;

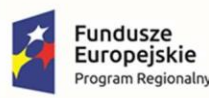

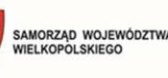

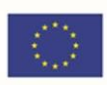

- drukowanie legitymacji szkolnych; • wsparcie w zakładaniu mLegitymacji - poprzez eksport danych możliwych do zaczytania w systemie ministerialnym;
- przekazywanie poprzez witrynę rodzica gotowych wzorów formularzy z automatycznie uzupełnionymi danymi gromadzonymi w kartotekach uczniów;
- drukowanie dokumentów używanych w codziennej pracy szkoły takich jak np. listy na wycieczki, zaświadczenia o uczęszczaniu ucznia do szkoły itp.;
- tworzenie statystyk, zestawień i porównań;

• rejestrowanie przepływów uczniów;

• prowadzenie rejestru zdarzeń nadzwyczajnych;

• drukowanie arkuszy ocen i świadectwa;

- import danych kandydatów z aplikacji wspierających rekrutację;
- w łatwy sposób przygotowywanie danych potrzebnych do uzupełnienia informacji w Systemie Informacji Oświatowej.

W zakresie dotyczącym prowadzenia dziennika i rejestrowania lekcji

• działanie na zintegrowanej bazie danych z oprogramowaniem obsługującym sekretariat w celu wyeliminowania konieczności wielokrotnego wypełniania danych;

prowadzenie lekcji i rejestrację danych o frekwencji, ocenach, uwagach w salach bez dostępu do Internetu oraz na zajęciach organizowanych poza budynkiem szkoły;

- importowanie danych z oprogramowania służącego do układania planu lekcji lub ręczne wprowadzanie planu lekcji;
- rejestrowanie ocen uczniów; w tabeli ocen jest możliwe wpisywanie wszelkich znaków, symboli z możliwością automatycznego rozpoznawania ocen, z których następnie można wyznaczyć średnią z uwzględnieniem odpowiednich wag definiowanych dla kolumn w dzienniku;
- wystawianie oceny za konkretne zadania określane dla całej grupy uczniów (np. praca domowa, sprawdzian). W tabeli ocen jest możliwe wpisywanie wszelkich znaków, symboli i wartości;
- dostęp do schematu oceniania opisowego dla klas 1-3 szkoły podstawowej ocena opisowa oraz ocena diagnostyczna. Posiada bibliotekę z możliwością dodawania własnych wzorców ocen opisowych;
- rejestrowanie frekwencji uczniów, w tym na zajęciach międzyoddziałowych bez konieczności definiowania sztucznych grup;

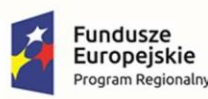

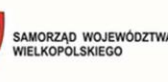

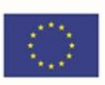

- rejestrowanie frekwencji uczniów z możliwością rozróżnienia wpisu obecności od stanu niesprawdzonej obecności (braku wpisu);
- wprowadzanie tematów lekcji, z możliwością pobrania tematu z rozkładów materiału z zasobów biblioteki rozkładów materiałów;
- redagowanie rozkładów materiałów według własnych potrzeb oraz udostępniania tych autorskich rozkładów innym użytkownikom;
- rejestrowanie uwag z możliwością ich kategoryzacji;
- rejestrowanie uwag przez nauczyciela nie uczącego danego ucznia;
- dostęp do wszystkich danych o uczniach zgodnie z uprawnieniami (np. wychowawcy do danych swoich uczniów) z pominięciem prywatnych notatek innych użytkowników; •
	- prowadzenie arkuszy ocen uczniów;
- wypełnianie świadectw na podstawie szablonów opracowanych zgodnie z wzorami opublikowanymi w załącznikach do rozporządzeń ministra do spraw oświaty oraz podgląd wydruku i drukowanie formularzy na giloszach;
- wydrukowanie kartek dla opiekunów na wywiadówkę;
- drukowanie danych z dzienników w celu ich archiwizacji;
- wykonywanie zestawień statystycznych dotyczących wyników nauczania, frekwencji i zachowania;
- przypisywanie ucznia do grup w ramach oddziałów poprzez wybór kryteriów przynależności zdefiniowanych dla całej jednostki, a nie dla pojedynczych oddziałów;
- wysyłanie komunikatów przez pracowników szkoły do uczniów i opiekunów, z możliwością załączania plików w ramach zasobów posiadanych w serwisie zewnętrznym, rozwiązaniu chmurowym, bezpłatnym dostępnym na rynku
- w zakresie funkcjonalności przeznaczonej dla Dyrektorów:
	- o dostęp do wszystkich danych uczniów;
	- o analizę wyników nauczania, w szczególności ocen końcowych;
	- o kontrolę dzienników lekcyjnych pod kątem kompletności wpisów: tematy lekcji, frekwencja;
	- o wysyłanie komunikatów do pracowników szkoły, uczniów i opiekunów z możliwością załączania plików w ramach zasobów posiadanych w serwisie zewnętrznym, rozwiązaniu chmurowym, bezpłatnym dostępnym na rynku.

W zakresie dotyczącym dziennika świetlicy

• szczegółową ewidencję pobytu uczniów w świetlicy;

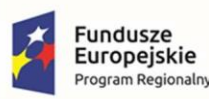

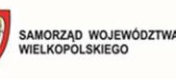

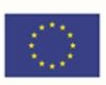

- sprawdzenie aktualnej liczby uczniów w świetlicy;
- prezentowanie podsumowania dziennego oraz tygodniowego ilości godzin spędzonych w świetlicy oraz historii zapisów ucznia do świetlicy w porządku chronologicznym;
- zarejestrowanie planu pracy świetlicy, planu nauczycieli oraz wprowadzić temat zajęć;
- zapisanie kopii do pliku XML.

W zakresie dotyczącym dziennika zajęć innych

- szczegółową ewidencję pobytu uczniów na zajęciach innych;
- sprawdzenie aktualnej liczby uczniów na zajęciach innych;
- dodawanie ucznia z innej szkoły;
- zarejestrowanie tematu oraz planu pracy zajęć innych;
- wprowadzanie informacji o uczniach np. na temat postępów.

W zakresie dotyczącym dzienników specjalistów

- dokumentowanie wykonywanych czynności;
- wprowadzenie informacji o uczniach;
- wpisywanie zadań do realizacji;
- zarejestrowanie planu zajęć.

W zakresie dotyczącym planowania i rozliczania zastępstw

- planowanie zastępstw za nieobecnego nauczyciela;
- ustalanie powodów nieobecności;
- planowanie nieobecności całego oddziału;
- samodzielne ustalanie kryteriów wyboru zastępców;
- generowanie raportów np. informacje o zastępstwach; zestawienie nieobecności nauczyciela; tworzenie słowników powodów nieobecności i form zastępstwa;
- w oparciu o plan lekcji oraz zrealizowane lekcje i zajęcia inne rozlicznie godzin ponadwymiarowych oraz dodatkowych.

Usprawiedliwienia

- odczytanie poprzez portal przez rodzica faktu nieobecności ucznia w szkole;
- usprawiedliwienie nieobecności ucznia przez rodzica z poziomu portalu;
- wprowadzenie powodu nieobecności przy usprawiedliwieniu;

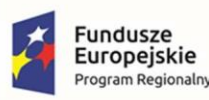

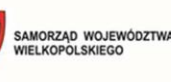

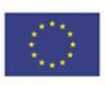

- •
- zaakceptowanie i wprowadzenie przez nauczyciela usprawiedliwienia w dzienniku elektronicznym.

### Wycieczki

- prowadzenie rejestru wycieczek w szkole;
- automatyczne przeniesienie informacji o wyciecze/imprezie do dziennika oddziału po uzupełnieniu niezbędnych danych związanych z wycieczką;
- tworzenie grup międzyoddziałowych;
- tworzenie wycieczek tylko na wybranych godzinach lekcyjnych;
- dopisanie osoby spoza szkoły jako kierownika wycieczki;
- wprowadzenie frekwencji;
- wygenerowanie listy uczniów niebiorących udziału w wycieczce w ramach oddziału;
- wydruk karty wycieczki oraz listy uczestników;

W zakresie dotyczącym funkcjonalności przeznaczonej dla rodziców i opiekunów

- dostęp do ocen cząstkowych, przewidywanych, śródrocznych, końcowych i zewnętrznych egzaminów;
- dostęp do danych dotyczących osiągnięć;
- dostęp do listy uwag/pochwał;
- dostęp do danych o frekwencji;
- dostęp do aktualnego planu lekcji;
- dostęp do rejestru zrealizowanych lekcji i ich tematów;
- dostęp do terminarza sprawdzianów;
- dostęp do informacji o zadaniach domowych;
- komunikację z nauczycielami: odbieranie komunikatów od wychowawcy i wysłanie komunikatu do wychowawcy.

### Obowiązek nauki

Oprogramowanie jest wsparciem dla JST i szkół w procesie kontroli spełniania obowiązku nauki. Współdziała z bazami oprogramowania do obsługi sekretariatu pozwalając na pobieranie informacji o jednostce, do której uczęszcza dziecko.

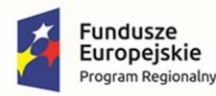

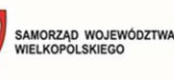

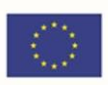

Moduł umożliwia:

- organowi prowadzącemu wspieranie kontrolowania spełniania przez dzieci i młodzież zamieszkałą w gminie obowiązku nauki;
- pobieranie danych o spełnianiu obowiązku nauki z księgi uczniów ze szkolnych baz danych;
- podgląd listy szkół;
- definiowanie obwodów szkolnych;
- wprowadzanie i edycja danych uczniów oraz ich opiekunów;
- import danych o uczniach oraz ich opiekunach z systemu ewidencji ludności;
- wprowadzanie, uzupełnianie i modyfikację informacji o miejscu spełniania obowiązku nauki;
- tworzenie gotowych zestawień na temat spełniania obowiązku szkolnego;
- tworzenie tabeli OB3 wraz z możliwością weryfikacji danych zawartych w tabeli;
- tworzenie powiadomień rodziców w celu kontroli spełniania obowiązku nauki;
- tworzenie pism seryjnych.

Moduły dotyczą wdrożenia 3 e-usług na 5 poziomie dojrzałości:

- E-usprawiedliwienia
- E-dzienniczek
- E-stołówka

6 e-usług na 4 poziomie dojrzałości:

- E-arkusz organizacyjny
- E-sprawozdania budżetowe
- E- sprawozdania finansowe
- E-budżet
- E-deklaracje VAT
- E-JPK VAT

7 e-usług na 3 poziomie dojrzałości:

- E-wypożyczenia
- E-obwód
- E-dotacje
- E-dotacje podręcznikowe
- E-płace

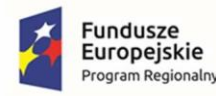

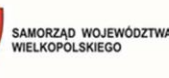

Unia Europejska Europeiski Fundusz Rozwoju Regionalnego

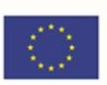

• E-przelewy oraz 1 e-usługi na 2 poziomie dojrzałości: E-terminarz.

### <span id="page-69-0"></span>3.5 Szkolenia

• E-finanse

Wykonawca przeprowadzi szkolenia w zakresie niezbędnym do uruchomienia wdrażanego rozwiązania dla pracowników placówek oświatowych.

1. Wykonawca zobowiązuje się w ramach przyjętego ceny podanej w ofercie do przeprowadzenia szkoleń dla wskazanych przez Zamawiającego pracowników, w terminach wynikających z Harmonogramu przekazanego przez wykonawcę w ramach terminów częściowych i końcowego. Szkolenia będą przeprowadzone z obsługi systemów informatycznych.

2. Wykonawca zapewni także przeszkolenie administratora wskazanego przez Zamawiającego w zakresie administracji i konfiguracji zaoferowanego systemu bazodanowego, zarządzania użytkownikami i uprawnieniami, zabezpieczania i odtwarzania danych. Szkolenie musi obejmować co najmniej instalację, konfigurację bazy danych, obsługę narzędzi administratora, architekturę systemu, zagadnienia związane z zachowaniem bezpieczeństwa, integralności i zabezpieczenia przed utratą danych, przywracaniem danych po awarii w zakresie systemów, których powyższy zapis technicznie dotyczy.

3. Zakres szkoleń funkcjonalnych musi obejmować funkcjonalności Systemu wskazane w załączniku nr 1 do SWZ.

4. Wykonawca przeprowadzi cykl szkoleń w sposób gwarantujący prawidłową obsługę Systemu przez pracowników zamawiającego i jednostek wskazanych w załączniku nr 1 (szkołach i przedszkolach).

5. Zamawiający udostępni sale szkoleniowe w swojej siedzibie lub jednostkach oświatowych oraz podstawową infrastrukturę techniczną do przeprowadzenia szkoleń tj. rzutnik, sieć, stacje robocze dla użytkowników szkolenia. Dopuszcza się możliwość przeprowadzenia szkoleń w siedzibie Wykonawcy lub miejscu przez niego wskazanym za zgodą Zamawiającego.

6. Szkolenia użytkowników zostaną przeprowadzone w dniach od poniedziałku do piątku w godzinach ustalonych przez Zamawiającego.

7. Wszystkie szkolenia zostaną przeprowadzone na dostarczonym przez Wykonawcę i uruchomionym i skonfigurowanym Systemie.

8. Szkolenia z poszczególnych funkcjonalności Systemu zostaną przeprowadzone dla wszystkich użytkowników wskazanych przez Zamawiającego.

9. Wykonawca zobowiązuje się zapewnić materiały szkoleniowe, zestawy ćwiczeń i testów sprawdzających, po jednym egzemplarzu dla każdego uczestnika szkolenia w formie papierowej, w języku polskim. Zakres materiału musi być spójny z zakresem i przebiegiem szkolenia.

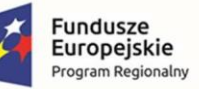

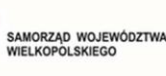

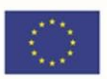

10. Forma szkoleń. Jako podstawową formę szkoleń zamawiający określa szkolenia w formule elearningowej. Natomiast do **40%** liczby godzin szkolenia (40% z 315 godzin) musi zostać przeprowadzone w siedzibie Zamawiającego lub jednostkach, w formie tradycyjnej, tzn. z wykorzystaniem Systemu i oddzielnych stanowisk szkoleniowych dla każdego z uczestników i przed wykładowców zatrudnionych przez wykonawcę. Zamawiający dopuszcza w tym zakresie redukcję liczby tych godzin na zasadach określonych we wzorze umowy.

11. Szkolenia w formach: "e-learning", wideo-konferencja itp. Są podstawową formą szkoleń. Czas ich trwania musi odpowiadać co najmniej 60% liczby godzin ogólnej (60% z 315 godzin), to jest muszą one trwać łącznie taką właśnie liczbę godzin. Szkolenia w tej formie nie wymagają udziału wykładowcy/ów, a szkolenie odbywać się może samodzielnie przez uczestnika poprzez zapoznanie się z materiałami.

12. Każde szkolenie zostanie zakończone testem weryfikującym przekazanie poziom zdobytej wiedzy przez uczestników szkolenia oraz, w przypadku oceny pozytywnej, wydaniem imiennego certyfikatu o pozytywnym zaliczeniu szkolenia.

13. **Zamawiający określa maksymalną liczbę godzin szkolenia na 315 godzin**, z tym że jedna godzina szkoleniowa trwa 60 minut. Jest to wielkość maksymalna, która może zostać zmniejszona na zasadach określonych we wzorze umowy. **Wielkość ta jest podstawą do wyceny w formularzu ofertowym.** 

14. **Bez ograniczenia liczby godzin na zasadach określonych w umowie wykonawca będzie zobowiązany do wykonania szkolenia w ilości 315 godzin.** 

15. **W związku ze zróżnicowaniem posiadanych systemów przez jednostki Zamawiającego w zakresie objętym OPZ, może zaistnieć sytuacja potencjalnie różnej liczby osób do przeszkolenia w zależności od Wykonawcy. W jednostkach oświatowych zachodzi również sytuacja wymienności stanowisk pracy w ramach jednostki jak również pomiędzy jednostkami dla jednej osoby. Zamawiający dopuszczając formę szkoleń zdalnych, szkoleń e-learnigowych nie określa sprecyzowanej liczby osób. Szacunkowa liczba osób obejmuje w zakresie systemów finansowoksięgowych, sprawozdawczych 2 osoby na każdą jednostkę, systemów obsługi oświaty – 1 osoba na jednostkę, systemy dzienników - min. 1 osoba na jednostkę stacjonarnie, pozostałe osoby w dopuszczonej formie zdalnej, e-learningowej.**